## **POLITECNICO DI TORINO**

Facoltà di Ingegneria Corso di Laurea Magistrale In Ingegneria Meccanica

## TESI DI LAUREA MAGISTRALE

## **SISTEMA DI MOVIMENTAZIONE PER MARCATURA LASER**

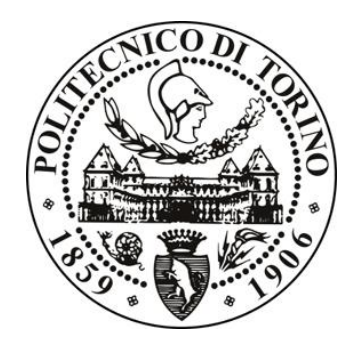

Relatori: Prof. Stefano Mauro Prof. Stefano Pastorelli Prof. Luciano Scaltrito

Candidato: Tonny Lorenzo De Abreu Matricola: 203501

## **SOMMARIO**

Nel corso degli anni l'attenzione si è focalizzata maggiormente su attività di processo e lavorazioni di marcatura laser, in particolar modo i meccanisimi utilizzati per riflettere il laser su una superficie da incidere ed ottenere una marcatura di ottima qualità con tempi di lavorazione molto brevi.Lo scopo della progettazione di questo il meccanismo è un fattore determinante,dato che gran parte dei carichi sono attribuiti alle forze inerziali.

L'obiettivo che si intende raggiungere con questo studio consisite nella realizzazione su piattaforma MatLab/Simulink/Simmechanics di possibili architetture che permettano un miglioramento nelle pretazioni della marcatura laser.

La realizzazione di un generatore di traiettorie ha presupposto uno studio preliminare per quanto riguarda le particolari richieste cinematiche: La velocità dev'essere costante in tutto il percorso d'incisione:con questo scopo abbiamo applicato un modello d'accelerazione trapeziodale tra 2 punti dell'interpolazione. Successivamente il concetto è stato estrapolato a figure più complesse, in questo caso sono stati realizzati 4 percorsi in 3 scale diverse che disegnano delle lettere: "N","A","S","O" in 1cm, 2cm e 5cm.

La realizzazione dei modelli ha presupposto uno studio tanto della cinematica quanto della dinamica applicando l'approccio Newton-Eulero, ricavando le matrici jacobiane per ogni sistema. Applicando il concetto di ellissi di manipolabilità in modo da individuare i punti di singolarità per ogni meccanismo. L'azionamento dei meccanismi è stato modellato realizzando uno studio dedicato all'azionamento motori di corrente continua a magneti permanenti. La parte di regolazione è stata modellizata secondo il modello standard del controllo elettrico di posizione, con tre anelli annidati di regolazione posizione, velocità e corrente.

Dall'analisi dell'azionamento dei meccanisimi e delle caratteristiche dei motori a corrente continua sono state individuate le caratteristiche di riduttori di velocità e sistemi di trasmissione del moto dove è stata fatta particolare enfasi sull'elasticità della trasmisione così come sulle perdite di potenza.

Realizzato tutto il modello, è stato fatto un dimensionamento che permette di realizzare un confronto mettendo in evidenza vantaggi e svantaggi di ogni meccanismo e permettendoci d'individuare il meccanismo più adeguato per seguire le traiettorie stabilite con le migliori prestazioni possibili.

# 1 INDICE

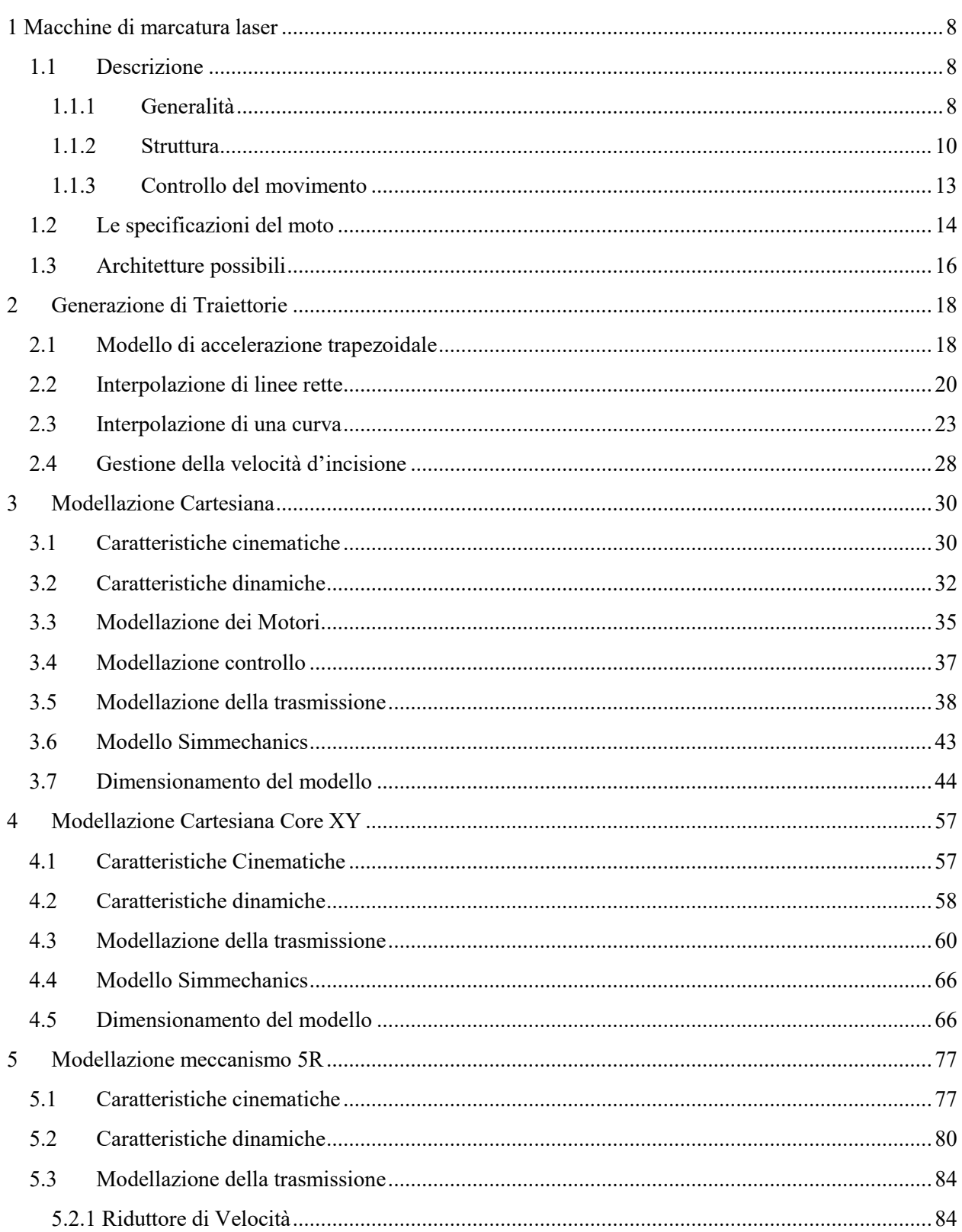

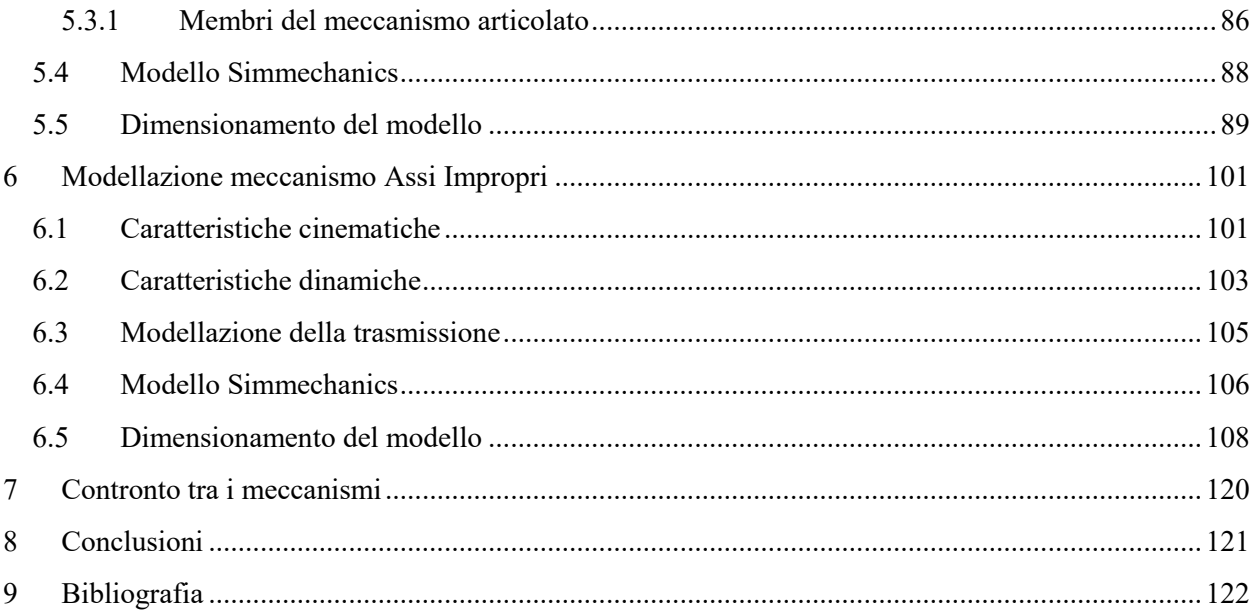

## **ELENCO DELLE FIGURE**

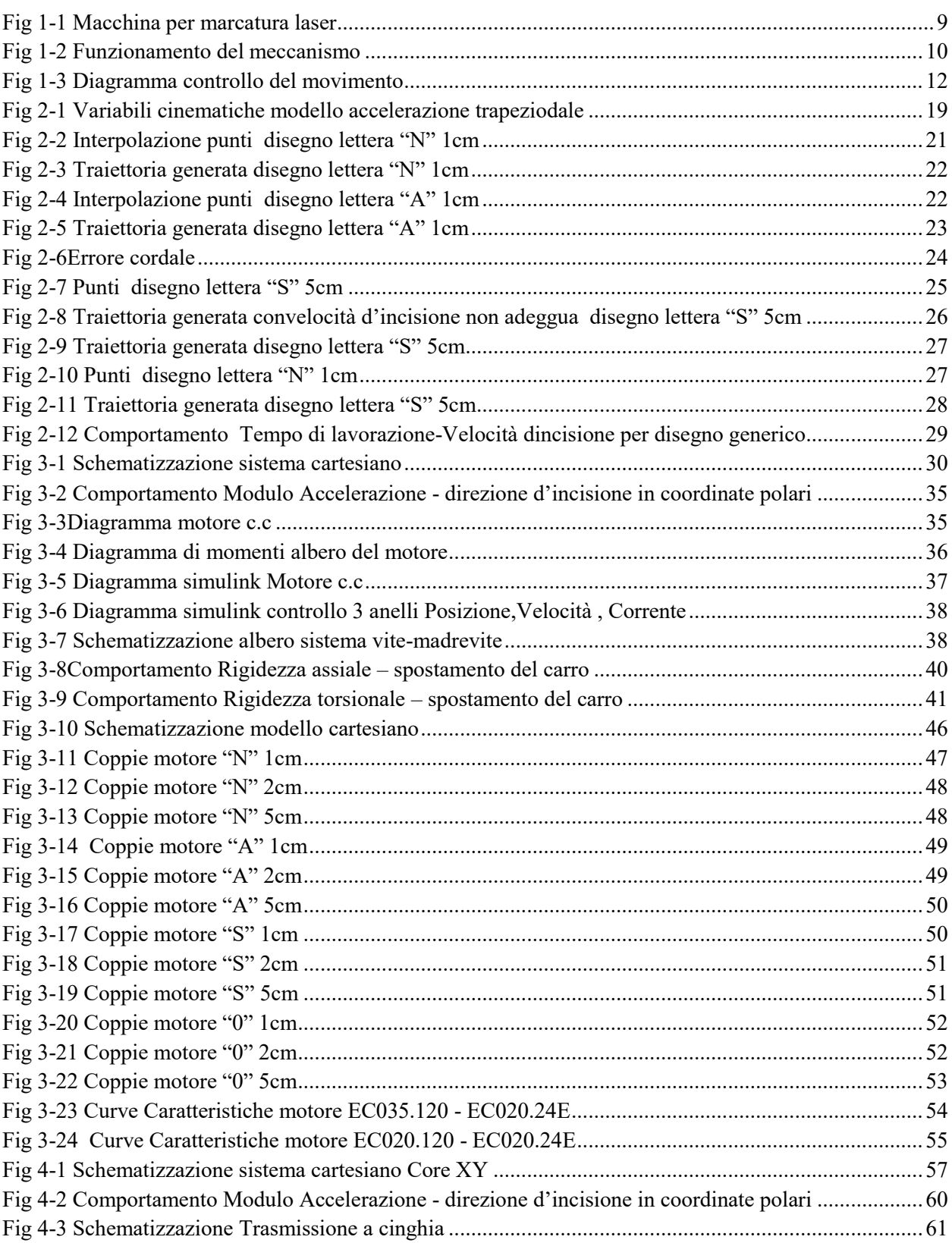

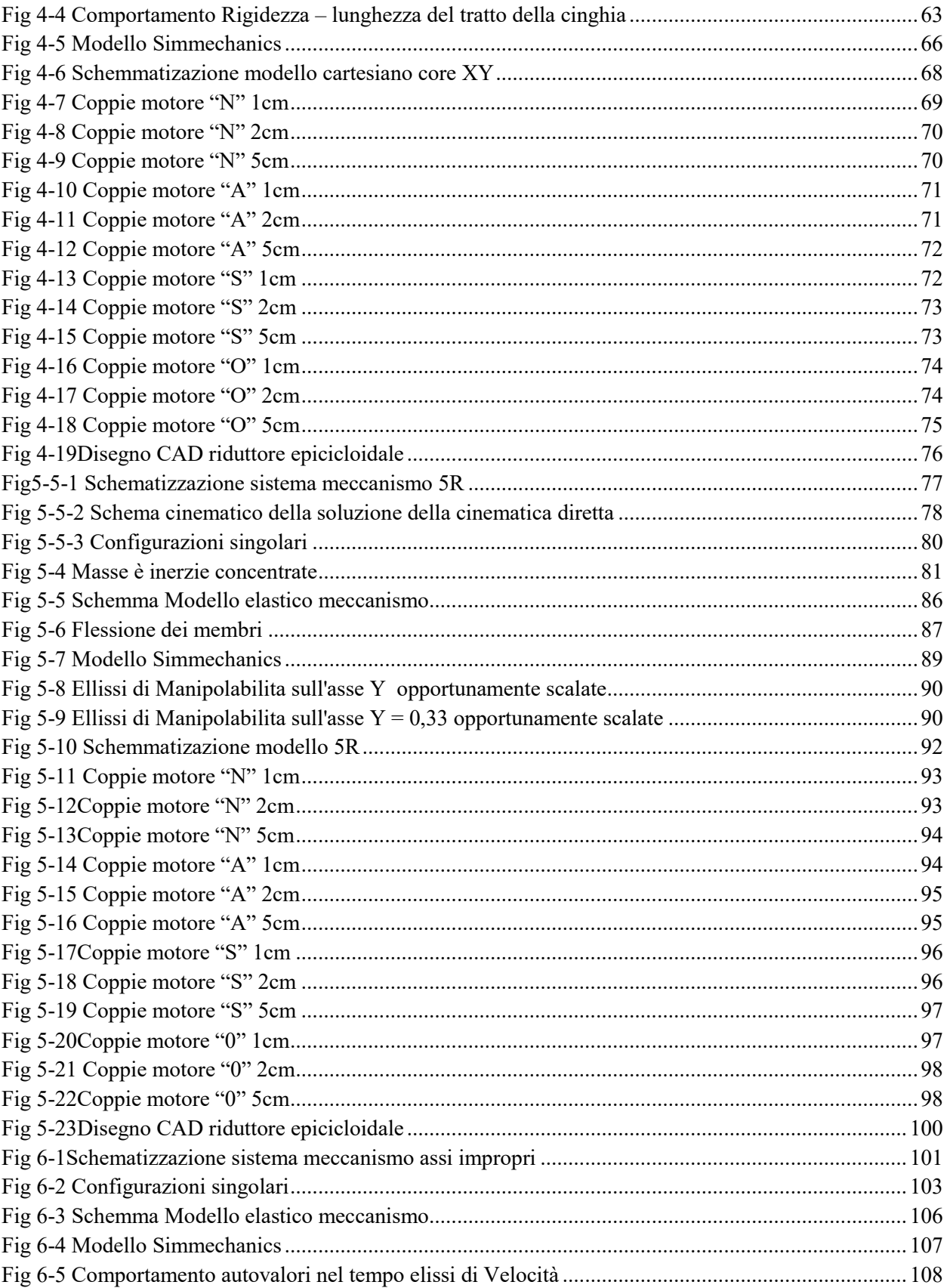

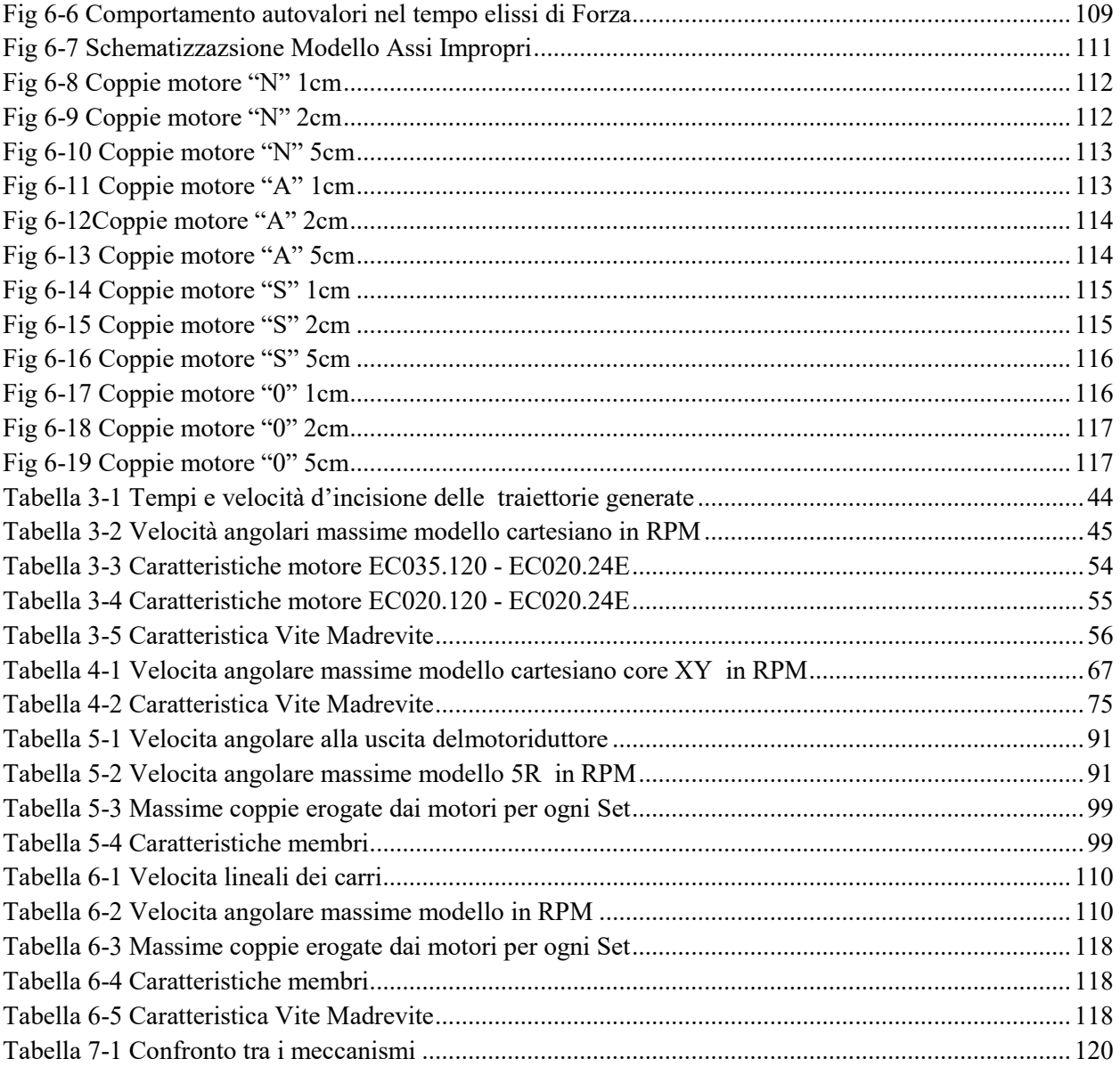

### <span id="page-7-1"></span><span id="page-7-0"></span>**1.1 DESCRIZIONE**

#### <span id="page-7-2"></span>**1.1.1 Generalità**

Microla Optoelectronics s.r.l. nasce nel Luglio 2006 come Spin-off del Politecnico di Torino proponendo al mercato sorgenti laser a stato solido. È il risultato dell'impegno di un gruppo di ingegneri e fisici uniti dall'idea che il laser nell'impiego industriale possa essere uno dei principali motori del rilancio economico del paese.

Nel corso degli anni l'attenzione si è focalizzata su attività di processo e lavorazioni laser. L'iniziativa di questa tesi nasce dalla necessità dell'azienda di analizzare le diverse soluzioni che riguardano il miglioramento del sistema di movimento della testa laser in modo che sia possibile aumentare la zona di lavoro, minimizzare i tempi e mantenere una buona qualità dell' incisione.

L'obiettivo è quello di valutare diversi meccanismi piani che possano soddisfare le esigenze dell'azienda permettendo un campo di lavoro maggiore e allo stesso tempo che riesca a rispettare i tempi e la qualità di lavorazione. In questo lavoro proporremo una soluzione che si basa su uno studio comparativo tra diversi meccanismi per il movimento della testa laser , che riesca a lavorare in un campo più ampio con rispetto al modello esistente.

Attualmente l'azienda MICROLA produce delle macchine di marcatura laser con un meccanismo composto da due specchi che si dispongono in maniera strategica per riflettere il laser. Questi specchi sono controllati dai servomotori e riescono ad avere alte prestazioni a livello di velocità perché l'inerzia coinvolta che fa ruotare gli specchi è minore a quella per spostare un asse cartesiano. I vantaggi che produrrebbe il sistema sono la conservazione dell' angolo d'incisione e della superficie, l'ingrandimento della zona di lavoro e la diminuzione dei costi della macchina. Infine omogenizzerebbe l'errore nella zona di lavoro essendo questo anche funzione dell' angolo d'incisione per un sistema cartesiano, quest'angolo sarebbe sempre 90 gradi. Nel caso del sistema conico la distanza è a sua volta funzione dell'angolo degli specchi, quindi non constante.

<span id="page-8-0"></span>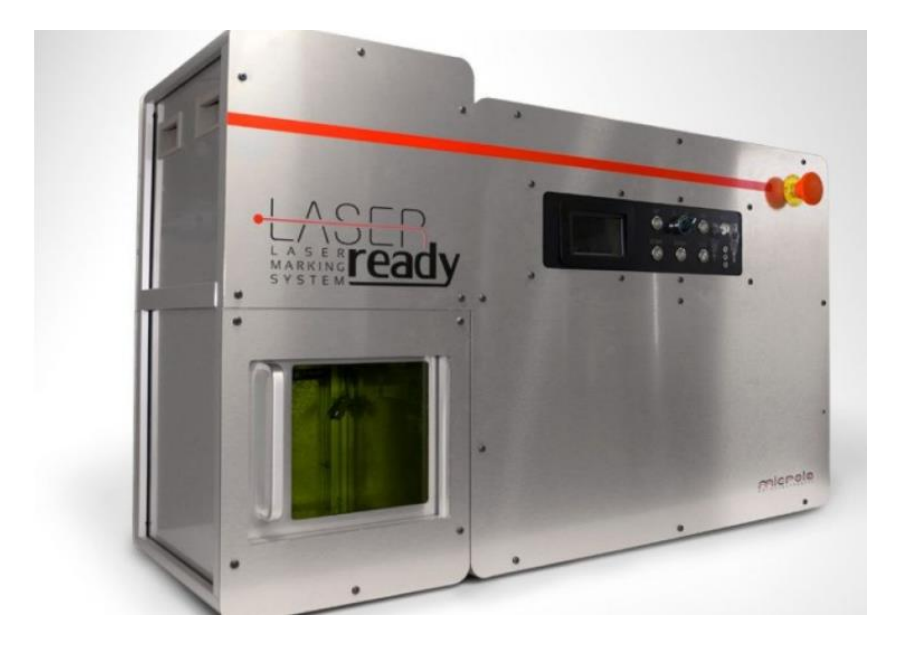

*Fig 1-1 Macchina per marcatura laser*

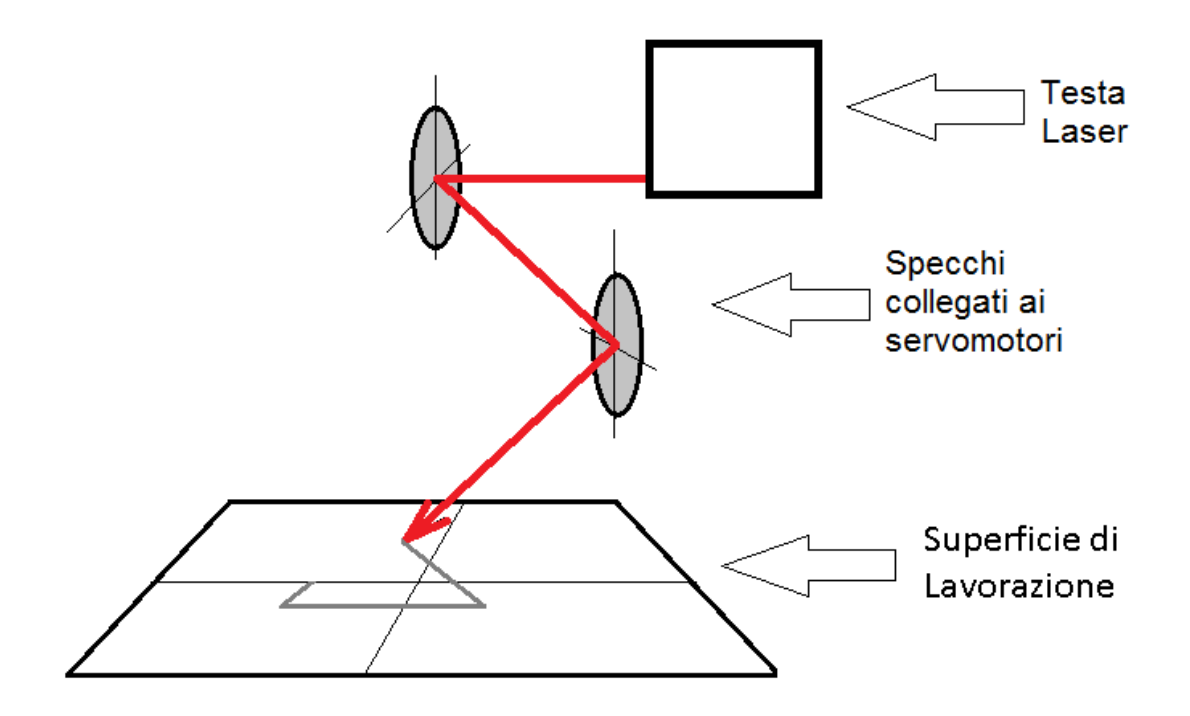

*Fig 1-2 Funzionamento del meccanismo*

<span id="page-9-1"></span>Questa soluzione permette che la rotazione degli specchi rifletta il laser nella posizione desiderata; considerando la situazione in cui l'incisione deve avere alta precisione, è importante considerare l'influenza della distanza effettiva tra il secondo specchio e il punto che si desidera incidere, questo comporta una limitante nell'area di lavoro dell'incisione.

#### <span id="page-9-0"></span>**1.1.2 Struttura**

Le parti fondamentali che costituiscono la macchina per marcatura laser sono:

**Slider**: Superficie dove si appoggia il pezzo che si desidera incidere, può muoversi nella direzione Y permettendo una facile rotazione del pezzo.

**Risonatore**: è un dispositivo che utilizza un effetto della meccanica quantica. L'emissione indotta genera un fascio di luce coerente in un mezzo adeguato con misure, forma, intensità e purezza controllate.

**Asse Z:** L'asse che sostiene sia il risonatore che la testa galvo che delimita la distanza tra la testa e la superficie d'incisione.

**Rack:** è un sistema standard d'installazione fisica di componenti hardware a scaffale e contiene tutti i programmi che gestiscono i diversi processi collegati all'incisione. Contiene l'unità di governo ovvero la parte pensante della macchina. L'integrazione di tutti i sistemi elettrici e meccanici che convergono su questo elemento tramite lo scambio di segnali elettrici provienenti da finecorsa, sensori, sensori di emergenza. Il controllo numerico ha il compito di elaborare questi segnali e inviarli agli opportuni azionamenti, così come interagire con le unità di input (Tastiera, porte USB) e output (Monitor).

In generale, il controllo numerico è costituito da:

- Part-Program
- Interfaccia Uomo Macchina
- Controllo Logico
- Controllo Laser
- Controllo Sistema di movimentazione

Il Part-Program proporziona al controllo numerico tutte le informazioni geometriche, cinematice e tecnologiche necessarie per la realizzazione dell'incisione. In base alle istruzioni fornite si possono gestire gli azionamenti tanto del risonatore come della movimentazione del sistema.

L'interfaccia è costituita delle unità d'input e output (Tastiera, Porte USB e Moitor) che permettono l'operazione di comunicare con il controllo.

Il Controllo Logico è il calcolatore principale che legge le istruzioni del part-program e le esegue come se fossero un sistema a eventi.

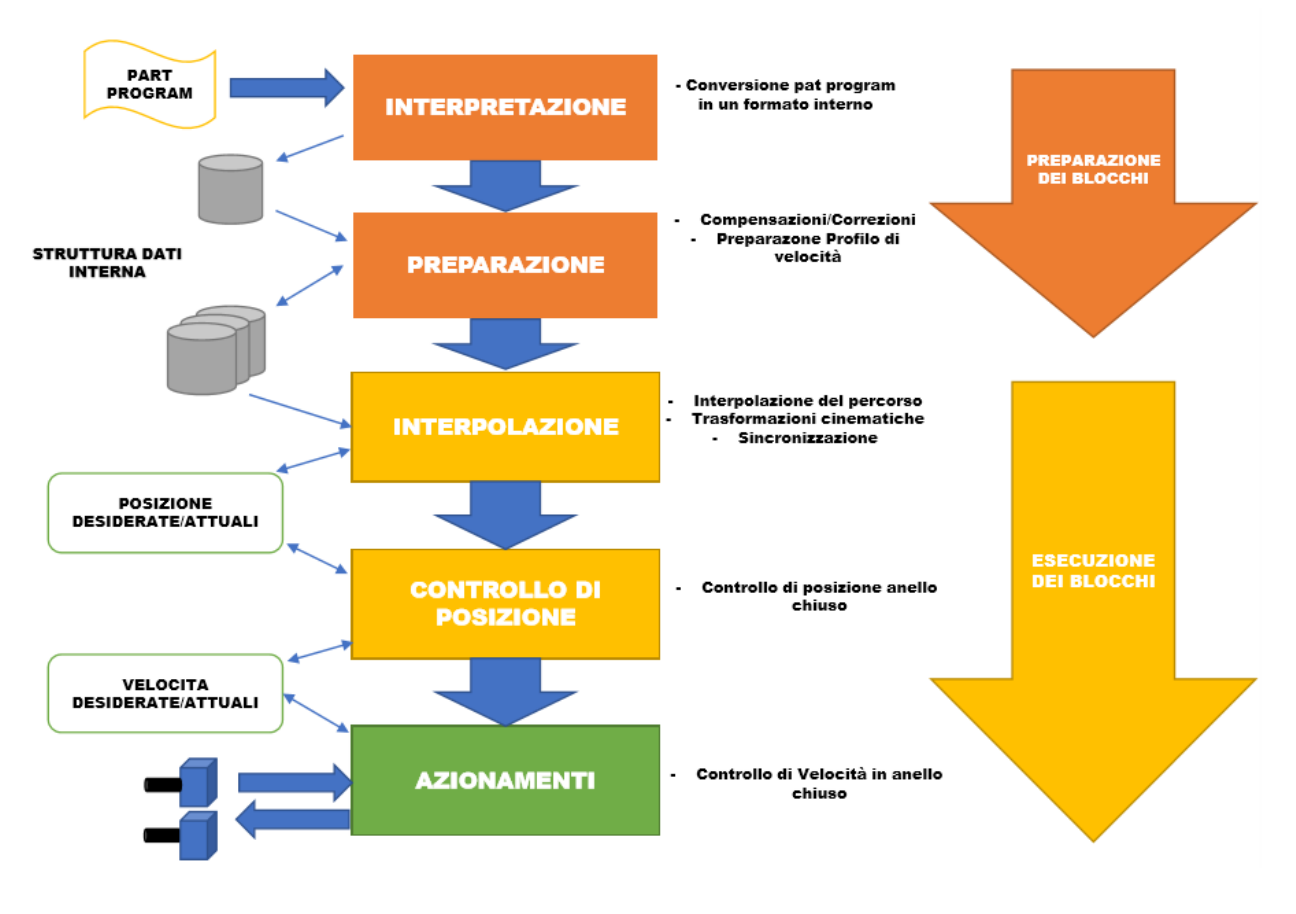

*Fig 1-3 Diagramma controllo del movimento*

<span id="page-11-0"></span>**Testa galvo:** è il meccanismo che viene comandato dall'unità di governo, eseguendo il percorso desiderato. All'interno ci sono i servomotori e gli specchi che eseguono le istruzioni del percorso d'incisione laser.

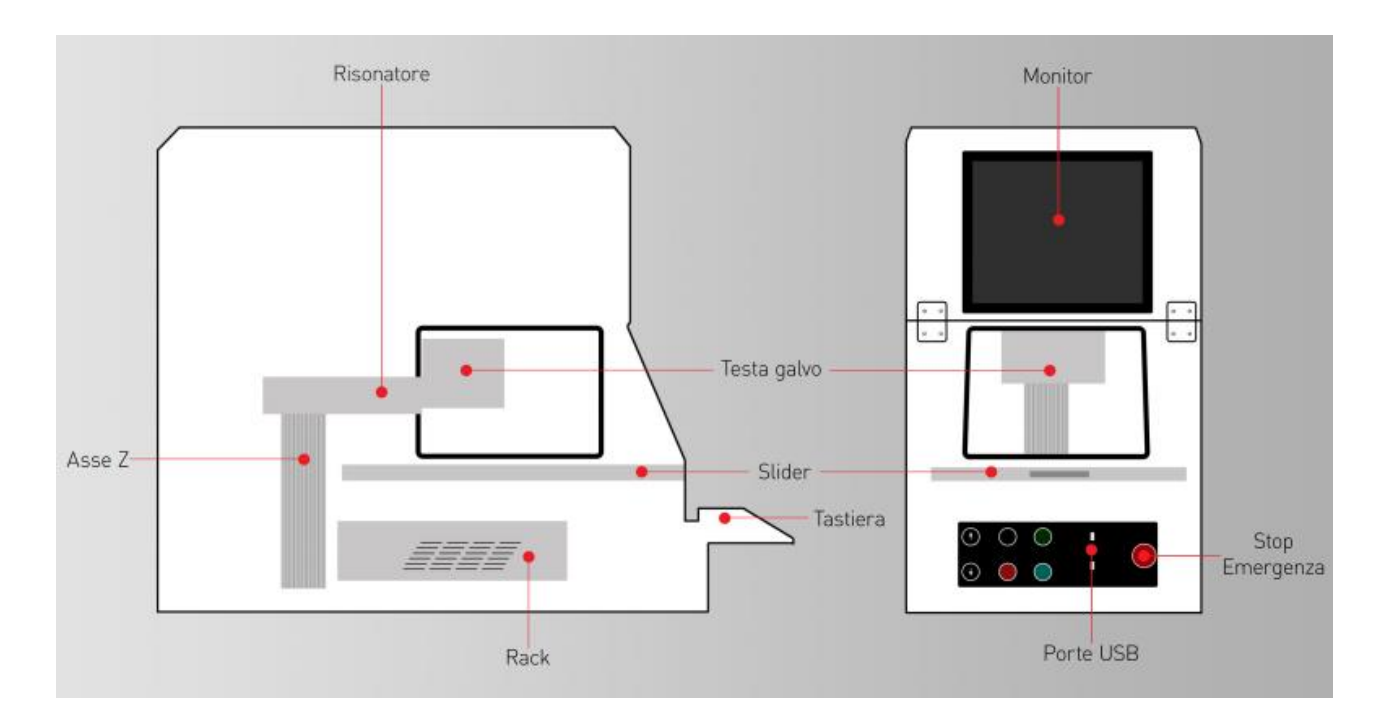

*Fig 1-4 Schematizzazione macchina di marcatura laser*

#### <span id="page-12-0"></span>**1.1.3 Controllo del movimento**

l

Il controllo del movimento è l'azione più delicata compiùta dalla macchina, poichè deve avvenire sia durante la lavorazione (Laser acceso) che durante la fase di spostamento di non lavoro della testa galvo (Laser spento). In entrambi i casi il controllo dev'essere in grado di raggiungere prestazioni elevate , adattandosi alle due diverse condizioni dinamiche. Per ottenere un effetto omogeneo sull' incisione è necessario che il laser abbia un avanzamento a velocità costante per ogni punto da incidere. La figura 3 riassume i passi compiùti dal controllo numerico a partire dalla lettura del part-program, fino ad arrivare all'azionamento dell'asse. Le fasi d'interpretazione delle istruzioni e di preparazione della macchina sono a capo di tutte le operazione esecutive,ovvero effettuano un controllo diagnostico sui comandi acquisiti per verificarne la fattibilità. La fase successiva è l'esecuzione dei comandi sulla base delle istruzioni fornite: il controllo estrapola i parametri dinamici e cinematici ,necessari per eseguire l'interpolazione,dal database della macchina. Il percorso generato dall'interpolatore a partire dal part-program è referito al percorso del End-Effector<sup>1</sup>, sul quale viene effettuata una particolare trasformazione cinematica che riporta il percorso

<sup>&</sup>lt;sup>1</sup> Si intende come il elemento del meccanismo che segue la traiettoria finale dell'incisione.

sull'asse motore. Al termine del calcolo del percorso, il controllo ha valutato una serie di punti che il End-Effector dovrà occupare nel tempo.

### <span id="page-13-0"></span>**1.2 LE SPECIFICAZIONI DEL MOTO**

Dovremmo considerare le richieste cinematiche per un'ottima lavorazione: l'incisione deve avere la stessa esposizione del laser per ogni punto che la conforma, in modo che l'incisione sia omogenea in tutto il percorso di lavoro. Se consideriamo l'accensione e lo spegnimento del laser "istantaneo" questo problema ci porta a pensare ad una soluzione: impostare la velocità costante per tutti i tratti in cui il laser sia accesso. Questa soluzione propone la generazione di un algoritmo che permette di avere un percorso con tratti di velocità costante.

Considerando che il set del modello sono una serie di punti (Part program), la soluzione che possiamo avere è quella di unire tutti i punti attraverso linee rette che stabiliscono il percorso dell End-Effector. In questo caso sarebbe praticamente impossibile seguire questo tipo di percorso a velocità costante a causa degli "spigoli" che si formano tra le linee; una possibile soluzione è quella di stabilire delle traiettorie previe di accelerazione che permettano all End-Effector di raggiungere la velocità desiderata .

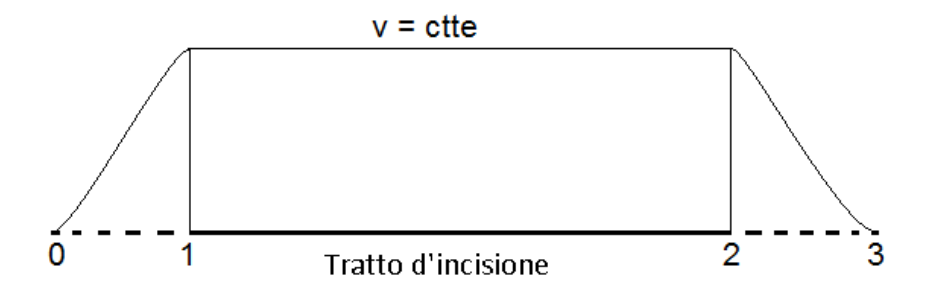

*Fig 1-5 Diagramma di velocità interpolazione 2 punti*

La figura mostra il diagramma di velocità di un percorso in linea retta: considerando che la velocità d'accensione del laser è molto veloce (Laser accensione e spegnimento istantaneo), la soluzione propone un primo percorso di accelerazione  $(0 - 1)$  dove il laser è spento. Infine un tratto di velocità costante dove il laser lavora (tratto d'incisione) e finalmente un tratto di de accelerazione  $(2-3)$  dove il laser è spento e lo specchio rallenta fino a fermarsi.

Estrapolando questa soluzione da un percorso dove dovremmo incidere due linee rette non collegate con

direzioni diverse, possiamo vedere che esiste una traiettoria di movimento dell End-Effector che va dal punto in cui finisce il processo per la linea 1 (punto 13) a dove inizia il processo della linea 2 (Punto 20). In questo percorso non avremo condizioni che ci costringano ad avere una soglia di velocità ma cercheremo sempre di spostarci il più veloce possibile da un punto all'altro con un movimento a massima accelerazione positiva fino a metà percorso, successivamente con massima accelerazione negativa in maniera da fermarsi nel punto 20.

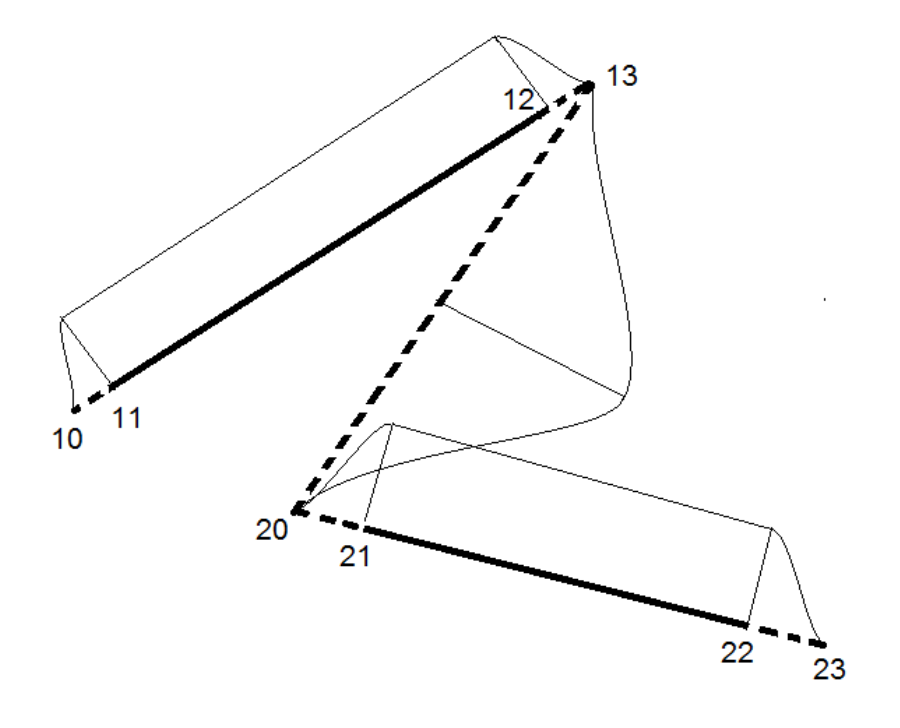

*Fig 1-6 Diagramma di velocità interpolazione 4 punti*

In questo percorso che chiameremo percorso libero di non incisione, possono succedere diversi casi in funzione delle prestazioni della macchina e della distanza tra i punti di fine ed inizio del processo d'incisione punti  $(31 – 02)$ .

I 3 casi possibili sono:

a) Il caso in cui il percorso d'incisione libera è molto breve e non permette all'End-Effector di raggiungere la velocità massima.

- b) Il caso in cui il percorso d'incisione libera è più lungo e l'End-Effector riesce a raggiungere la velocità d'incisione<sup>2</sup> massima per poi successivamente iniziare la deaccelerazione.
- c) Il caso in cui il percorso d'incisione libera è molto lungo e l'End-Effector raggiunge la velocità massima e continua ad avere un tratto a velocità massima per poi diminuire la velocità.

In questo modo possiamo vedere l'influenza delle accelerazioni, delle velocità d'incisione e del tempo di lavorazione.

L'aumento dell'accelerazione massima comporta un aumento delle prestazioni del motore, diminuisce il tratto necessario d'accelerazione per raggiungere la velocità d'incisione, e di conseguenza diminuisce il tempo di lavorazione. Un motore molto prestante può risultare limitato da una velocità d'incisione troppo bassa che comporterebbe tempi di lavorazione non ottimi. Mentre se la velocità d'incisione risulta essere molto alta rispetto alle prestazioni del motore, avremo lunghi tratti d'accelerazione che ampierebbero il percorso comportando un aumento nel tempo di lavorazione. In conclusione, bisogna dosare la velocità d'incisione in modo che sia più adatta possibile al percorso e alle prestazioni del sistema.

### <span id="page-15-0"></span>**1.3 ARCHITETTURE POSSIBILI**

l

Realizzate tutte le considerazioni cinematiche è necessario proporre delle possibili archittetture per provare il comportamento dinamico in queste condizioni, per questo vengono proposti i seguenti modelli:

- 1) **Soluzione meccanismo Cartesiano**: è costituito da 2 assi ortogonali indipendenti. Si dispone la testa laser parallela con un primo motore dove viene montato un accoppiamento vite-madrevite, sul quale viene montato uno speccho che riflette il laser sul asse X e di maniera ortogonale un altro motore che movimenta un altro accoppiamento vite madrevite, su quest'ultimo viene montato l'Ende-Effector con uno specchio che riflette il laser sul asse Z.
- 2) **Soluzione meccanismo Cartesiano core XY**: è un modello molto utilizzato nella progettazione delle stampanti 3D, consiste in una disposizione degli specchi in modo cartesiano sostenuti da un meccanismo con delle cinghie. Questo modello ha un vantaggio rispetto a quello cartesiano poichè i motori non vengono movimentati, quindi la coppia trasmessa di questi va direttamente al sistema che movimenta gli specchi.
- 3) **Soluzione meccanismo 5R**: si propone una soluzione molto utilizzata nell' industria robotica come il meccanismo piano 5R, viene composto da 4 membri articolati tra loro tramite cerniere (2GDL) ,

<sup>1</sup> Si intende per la velocità che deve avere l'End-Effector quando il laser è acceso.

formando così un pentagono di cui i motori vengono collegati alle cerniere fisse al telaio, l'End-Effector viene collegato alla cerniera opposta. In questo caso la posizione viene data dalle combinazioni degli angoli che formano i membri con il telaio.

4) **Soluzione meccanismo Assi Impropri**: questa proposta è quella di realizzare un meccanismo piano articolato con 2 assi impropri, in modo d'avere i motori senza spostamenti rispetto a terra, disposti in modo ortogonale collegati ognuno ad una madrevite. Gli estremi delle madreviti sono collegati agli altri membri del meccanismo attraverso giunte rotoidali.

## <span id="page-17-0"></span>**2 GENERAZIONE DI TRAIETTORIE**

### <span id="page-17-1"></span>**2.1 MODELLO DI ACCELERAZIONE TRAPEZOIDALE**

Dopo aver definito le specificazioni del moto bisogna applicare un modello adeguato alle richieste, per questo è indispensabile capire come si gestiscono i percorsi degli specchi in funzione del disegno richiesto. Esistono molte forme di gestire un percorso per l'incisione, possono essere stabilite dall'utente nei casi semplici oppure prodotte da un algoritmo nel caso di disegni più complessi. Lo scopo finale è cercare per ogni disegno il percorso che facilita l'incisione, alcune variabili da prendere in considerazione sono:

- Tempo di lavorazione
- Velocità d'incisione
- Accelerazione massima degli specchi
- Jerk o strappo

Inizialmente ci focalizzeremo sull'uso del modello per un singolo tratto in linea retta. I punti d'inizio e di fine accelerazione possono essere calcolati utilizzando il modello d'accelerazione trapezoidale in modo da non avere discontiunità nella derivata dell'accelerazione chiamata Jerk o Strappo e poter gestire meglio il controllo dei motori.

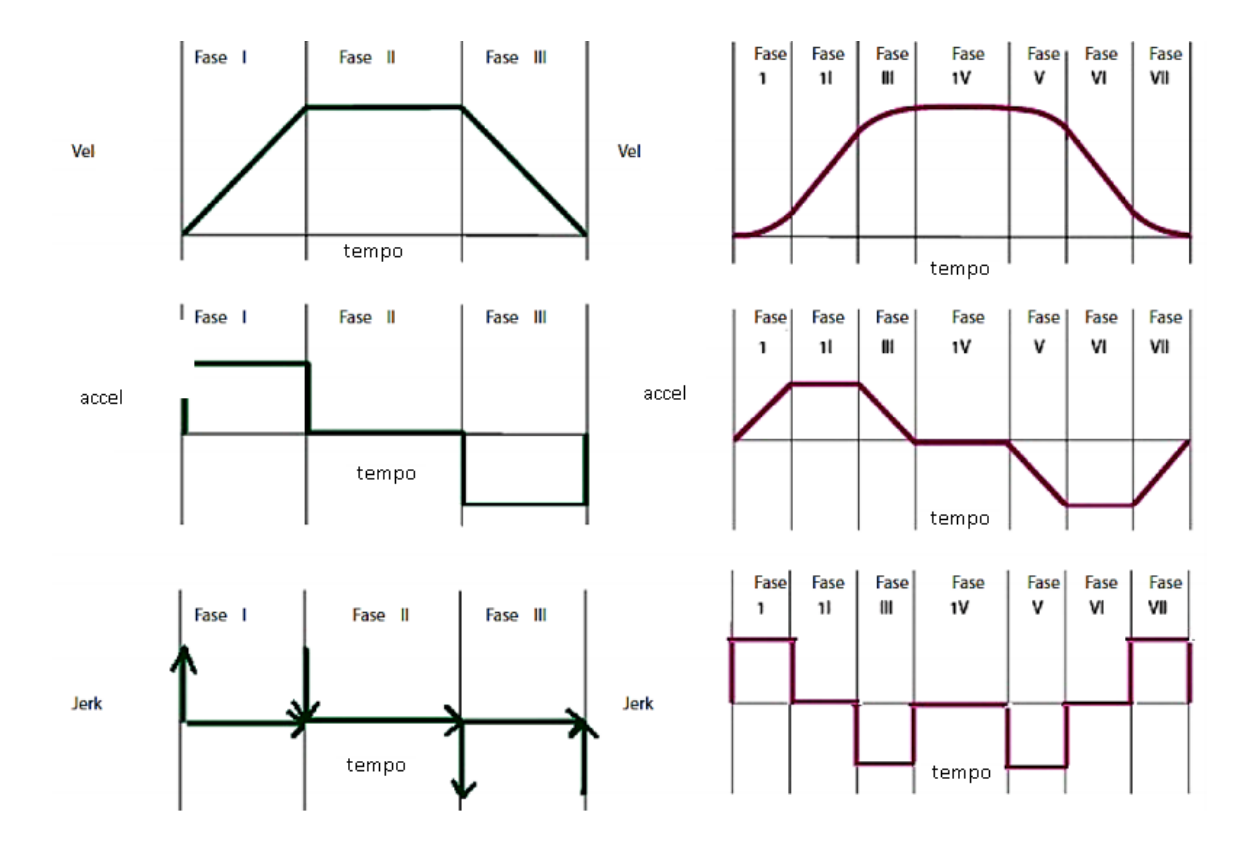

*Fig 2-1 Variabili cinematiche modello accelerazione trapeziodale*

<span id="page-18-0"></span>Come si può vedere nella figura 8, il modello trapezoidale divide il tempo in 6 fasi in cui le prime 3 sono fasi d'accelerazione; la quarta è la fase di velocità costante (tratto d'incisione) mentre le ultime 3 sono fasi di accelerazione negativa. Possiamo ricavare la lunghezza dei tratti di accelerazione e la loro durata integrando 2 volte le espressioni del modello di accelerazione trapezoidale; definiamo  $J_e$  come il Jerk la derivata dell' accelerazione rispetto al tempo. La figura 8 mostra il modello di accelerazione trapezoidale con accelerazione  $A_{max}$ , le reazioni che definiscono questo modello sono:

$$
t_1 = \frac{A_{max}}{J_e} \tag{2.1}
$$

$$
t_2 = \frac{-J * t_1^2 + A_{max} * t_1 + V_{inc}}{A_{max}} \tag{2.2}
$$

$$
t_3 = t_1 \tag{2.3}
$$

$$
t_{\text{Accel}} = t_1 + t_2 + t_3 \tag{2.4}
$$

$$
Tratto_{Acel} = -\frac{J_e * (t_1 + t_2)^3}{6} + \frac{J_e * (t_1 + t_2)^2 * t_2}{2} + \frac{A_{max} * (t_1 + t_2)^3)}{2} + \frac{J_e * (t_1 + t_2) * t_1^2}{2} - A_{max} * (t_1 + t_2) * t_1 - \frac{(J_e * (t_1 + t_2) * t_2^2)}{2} - \frac{(J_e * t_1^3)}{3} + \frac{(A_{max} * t_1^2)}{2} + \frac{(J_e * t_2^3)}{6}
$$
(2.5)

Considerando che le accerazioni avranno un comportamento trapeziodale simmetrico, la lunghezza e la durata dei tratti d' accelerazione così come le sue durate saranno uguali sia per accelerazione positiva che negativa. A questo punto possiamo vedere algebricamente che l'aumento dell'accelerazione diminuisce il tempo e la lunghezza dei tratti d' accelerazione, mentre l'aumento della velocità d'incisione aumenta il tempo e la lunghezza dei tratti di accelerazione, ma diminuisce il tempo del tratto d'incisione.

Se estrapoliamo il concetto della generazione di percorso di una singola linea retta a delle figure più complesse, la prima cosa che dovremmo fare è localizzare i punti di cambio dell'indirizzo d'incisione (spigoli o curvature) in modo da costruire il disegno come un insieme di linee rette. Come vedremo nei capitoli successivi, sono stati realizzati quattro disegni applicando il modello precendente : due formati da linee rette (N, A) e due con curve (S, O).

#### <span id="page-19-0"></span>**2.2 INTERPOLAZIONE DI LINEE RETTE**

Per l'interpolazione di una serie di punti è necessario considerare diversi casi, per quello è stata proposta una serie di disegni di lettere in cui si evidenzia le caratteristiche dell'interpolazione. In questa tesi svolgeremo le lettere "N","A","S" e "O".

Possiamo definire il percorso per l' incisione della lettera "N" localizzando i punti che la compongono: in questo caso sono 4 punti che si possono unire con 3 linee; dovremmo considerare inoltre che l'End-Effector inizialmente si trova nell'origine e per questo motivo dovremmo spostare il laser al punto iniziale con uno

spostamento libero. Rispettando la condizione descritta precedentemente, il laser passerà a velocità costante sui tratti d'incisione, dove verranno aggiunti tratti di accelerazione prima e dopo l'incisione di una linea; successivamente verranno definiti nuovi punti di partenza e fine per ogni tratto. Nella figura (2-4) i tratti di colore blu rappresentano i tratti d'incisione, quelli rossi i tratti aggiunti di accelerazione diversa da 0,mentre quelli verdi i tratti di spostamento libero.

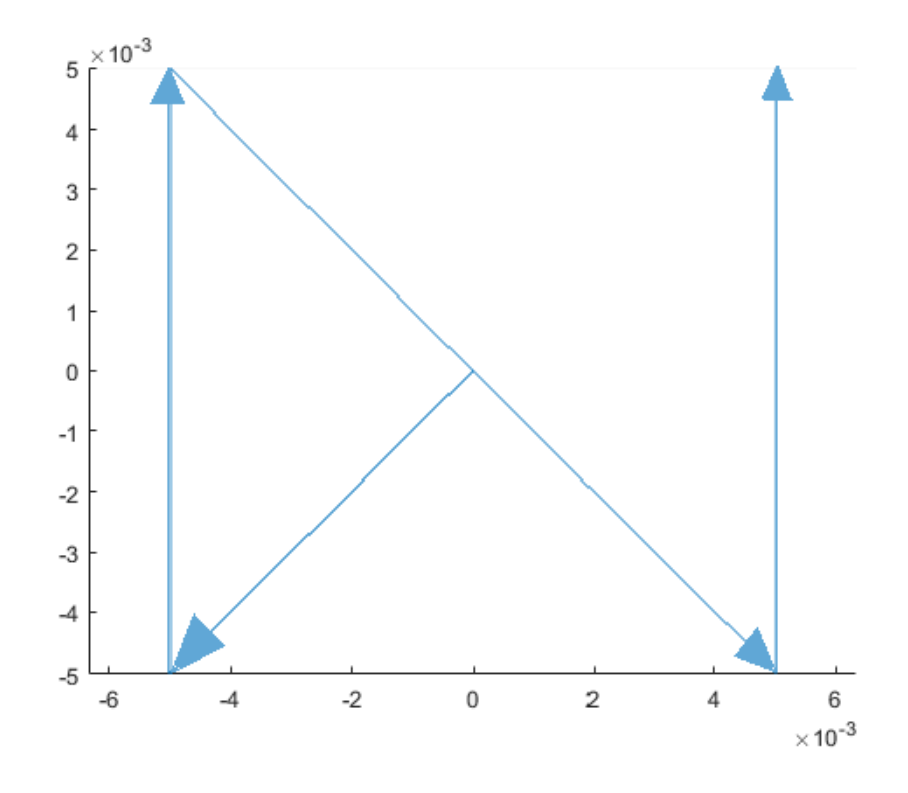

<span id="page-20-0"></span>*Fig 2-2 Interpolazione punti disegno lettera "N" 1cm*

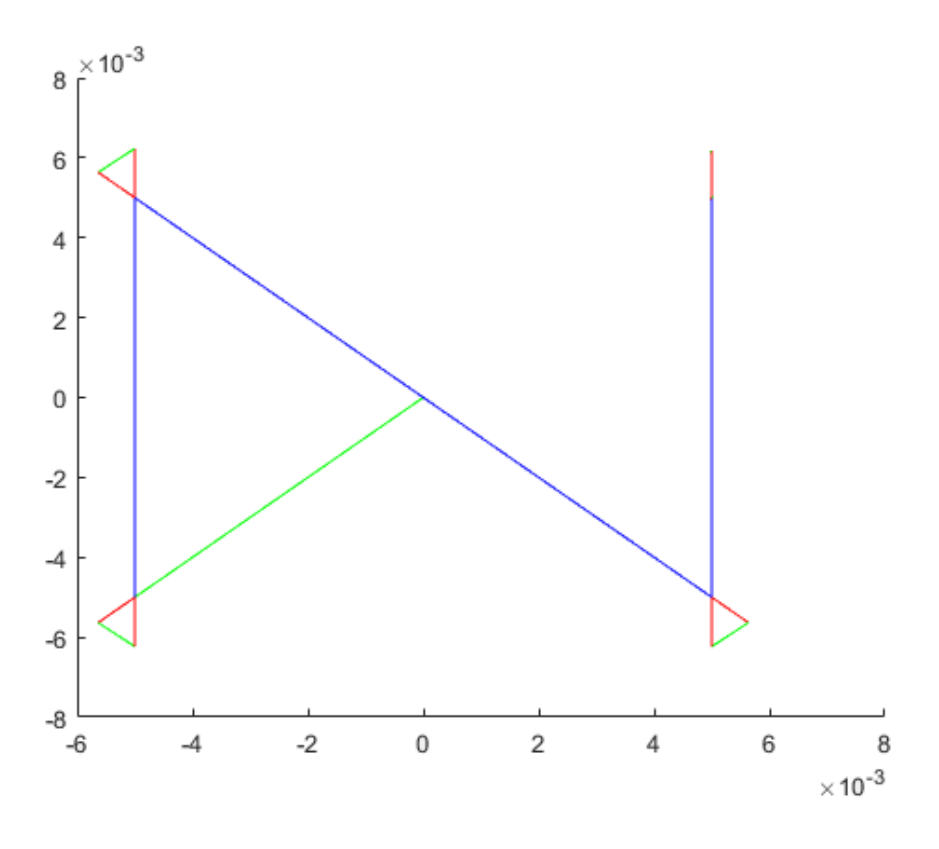

*Fig 2-3 Traiettoria generata disegno lettera "N" 1cm*

<span id="page-21-0"></span>Nel caso della lettera "A" viene definito come l'unione di 5 punti: in questo caso avremo 3 linee dove il laser inciderà la superficie e altre 2 linee di spostamento libero. (Figura 12)

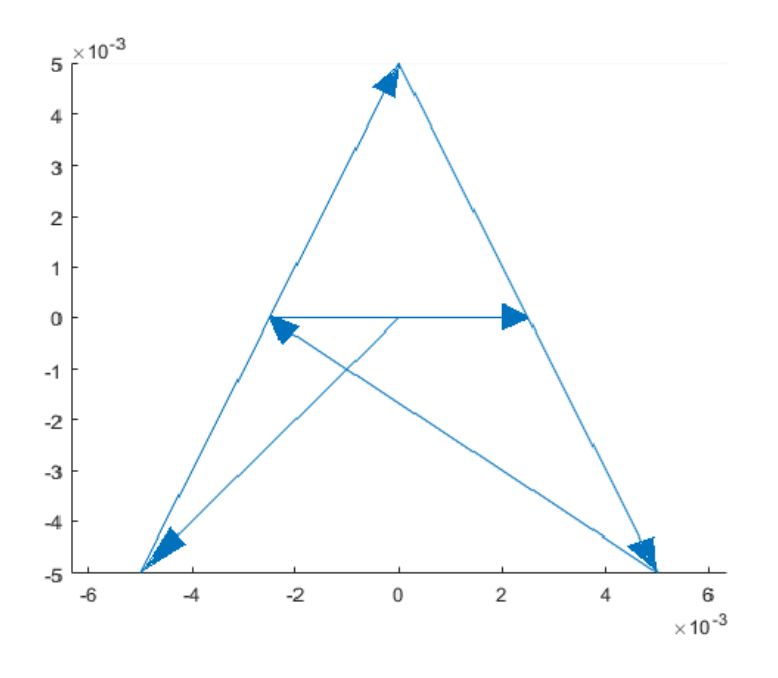

<span id="page-21-1"></span>*Fig 2-4 Interpolazione punti disegno lettera "A" 1cm*

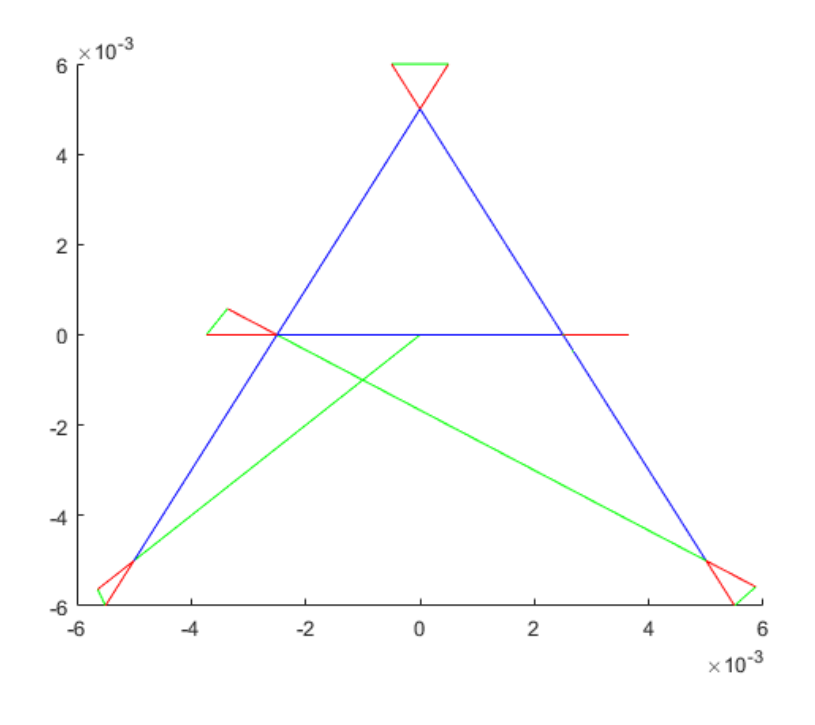

*Fig 2-5 Traiettoria generata disegno lettera "A" 1cm*

## <span id="page-22-1"></span><span id="page-22-0"></span>**2.3 INTERPOLAZIONE DI UNA CURVA**

Nel caso delle lettere curve siamo costretti a discretizzare la curva come un insieme di punti che verrano poi collegati con linee, questa procedura crea un errore cordale che sarà inversamente proporzionale al numero di punti in cui venga discretizzata la curva. Mentre la curva venga discretizzata in più punti, il generatore di percorso dovrà aggiungere più rette e più tratti d'accelerazione aumentando il tempo di lavorazione. Il criterio per stabilire l'errore cordale massimo è quello di non superare il 2% del raggio di curvatura:

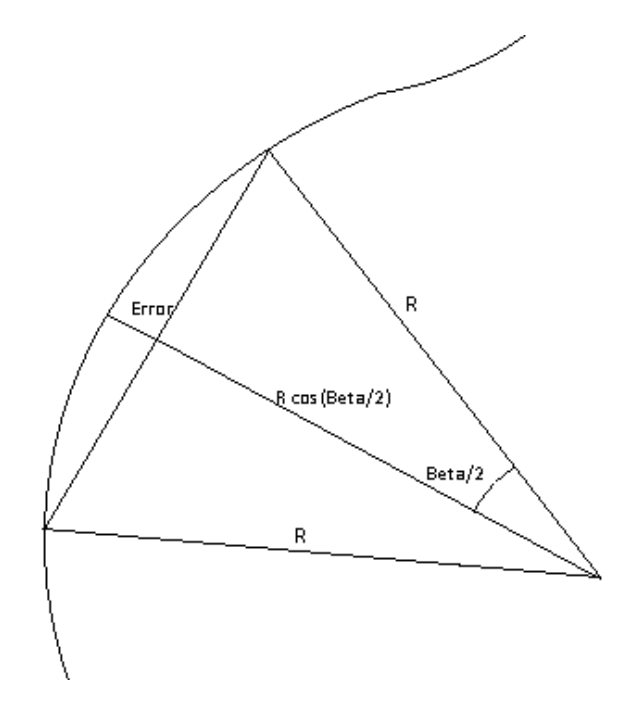

*Fig 2-6Errore cordale*

$$
\%Error = 1 - \cos(\beta/2) < 2\% \tag{2.6}
$$

<span id="page-23-0"></span>Per poter rispettare questa condizione, l'angolo  $\beta$  non deve essere superiore di 5,73 gradi, a quel punto possiamo stabilire i punti della curva dei disegni con le curve ("S" e "O"). Discrettizando il disegno desiderato ,utilizzando il metodo descritto precendentemente per la lettera S, viene costruita unendo 62 Punti (figura 15)

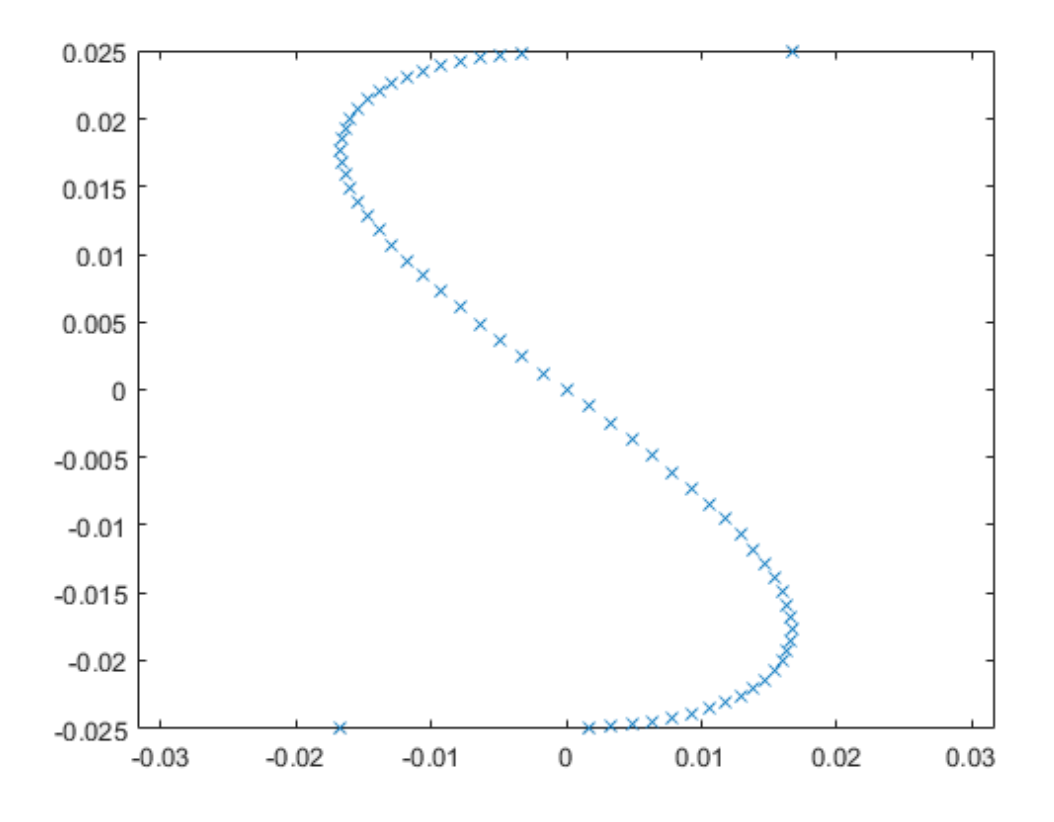

#### *Fig 2-7 Punti disegno lettera "S" 5cm*

<span id="page-24-0"></span>Nel caso dei disegni contenenti le curve, si può osservare un incremento della quantità di punti, producendo un incremento nel tempo di lavorazione dovuto all'aggiunta di tratti di accelerazione per ogni punto. Un'ossevazione importante nel caso delle linee curve è che vengono gestite in modo migliore con basse velocità d'incisione, questo avviene perchè arrivando ad alte velocità d'incisione è necessario avere un tratto d'accelerazione più lungo. Nella figura 16 si può osservare come i tratti di accelerazione rappresentano la maggior parte del percorso e di conseguenza il tempo di lavorazione è più alto, così come le richieste dinamiche del sistema sono maggiori.

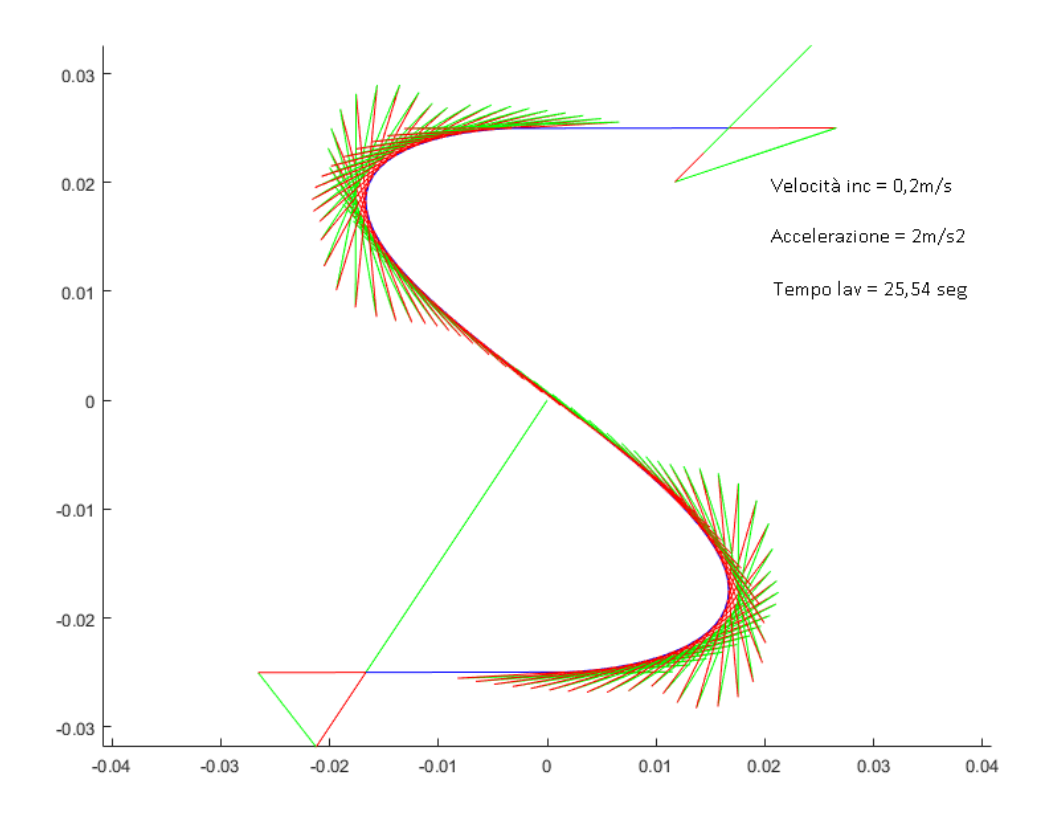

*Fig 2-8 Traiettoria generata convelocità d'incisione non adeggua disegno lettera "S" 5cm*

<span id="page-25-0"></span>Come analizzato precedentemente, i tratti d'accelerazione possono essere ridotti aumentando l'accelerazione oppure diminuendo la velocità d'incisione. In questo modo prenderemo in considerazione di lavorare alla massima accelerazione possibile dosando la velocità di incisione, in modo da ridurre il tempo di lavorazione.

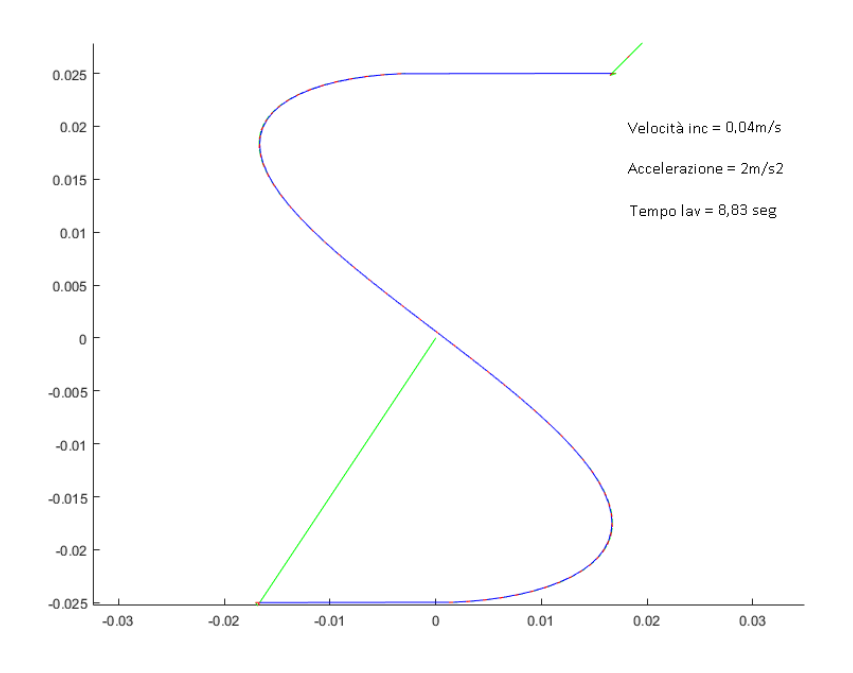

*Fig 2-9 Traiettoria generata disegno lettera "S" 5cm*

<span id="page-26-0"></span>Analogamente al disegno della "S", si procede con la discretizzaizione del disegno dello ''0'' (Figura 18).

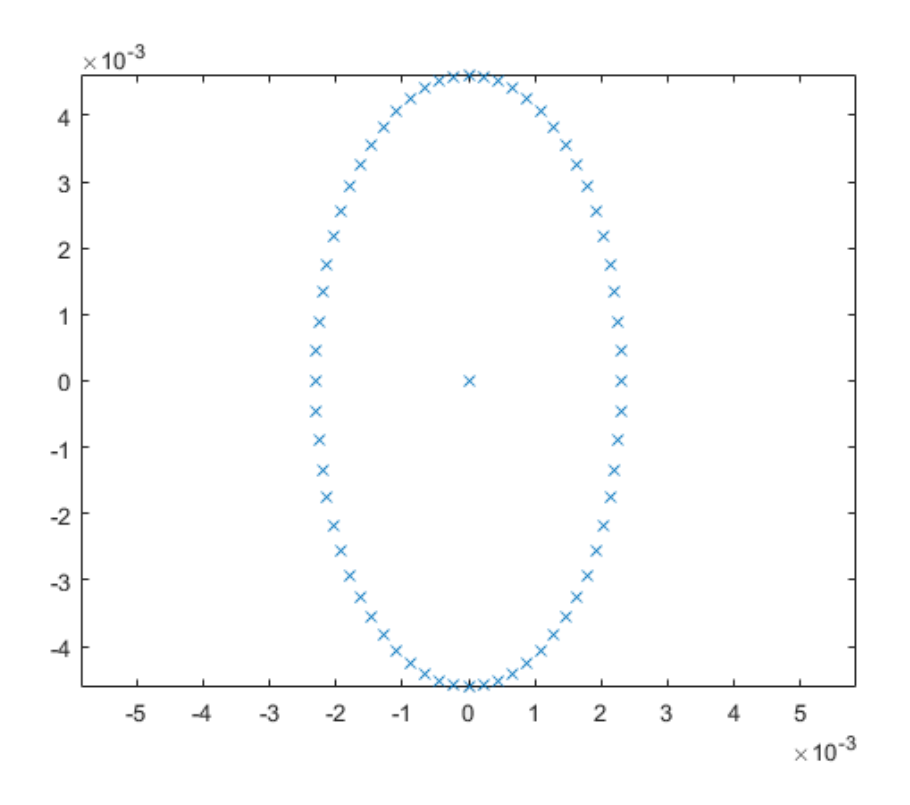

<span id="page-26-1"></span>*Fig 2-10 Punti disegno lettera "N" 1cm*

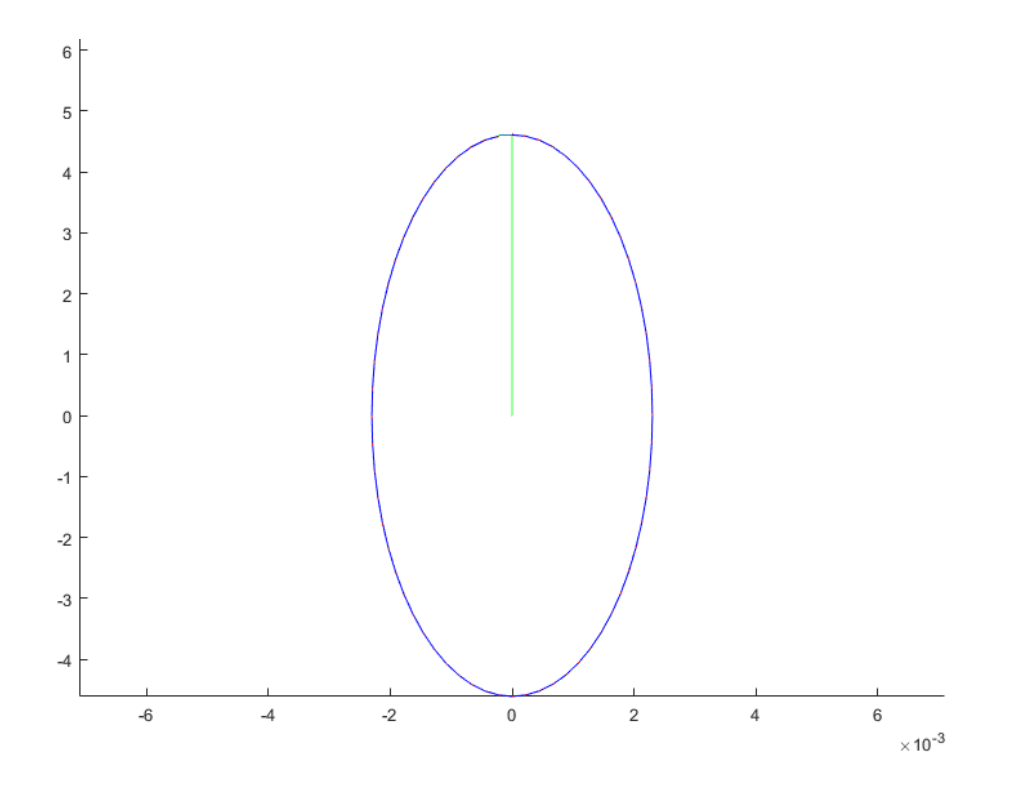

*Fig 2-11 Traiettoria generata disegno lettera "S" 5cm*

### <span id="page-27-1"></span><span id="page-27-0"></span>**2.4 GESTIONE DELLA VELOCITÀ D'INCISIONE**

Come abbiamo anticipato precedentemente potremmo pensare di adeguare la velocità d'incisione per ogni disegno realizzato: conviene sempre lavorare a massima accelerazione del motore. La regolazione di velocità d'incisione è quindi legata alla quantità di punti e di come sono distribuiti nel disegno, nella Figura 19 si può osservare l'andamento del tempo di lavorazione rispetto alla velocità d'incisione a parità di accelerazione. Esiste un minimo nel tempo stimato di lavorazione che stabilisce la velocità d'incisione più adeguata per la realizzazione del disegno.

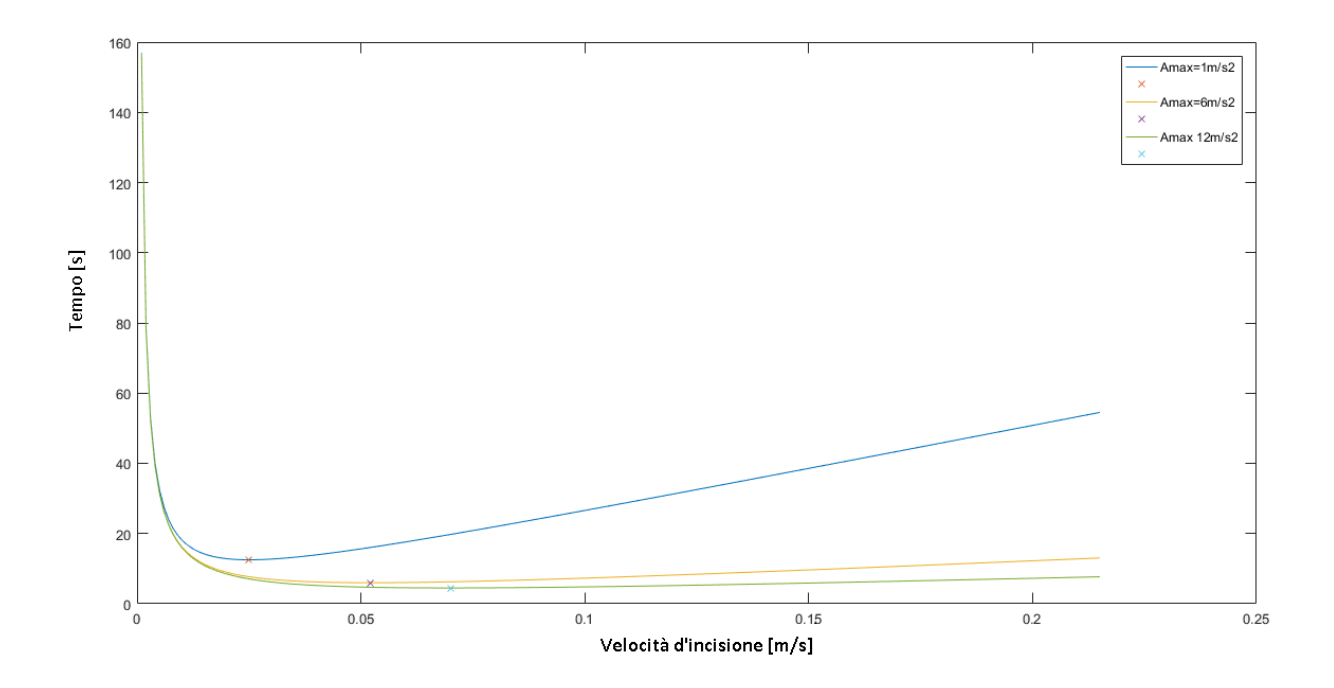

*Fig 2-12 Comportamento Tempo di lavorazione-Velocità dincisione per disegno generico*

<span id="page-28-0"></span>Nel grafico possiamo vedere il comportamento della funzione velocità d'incisione – tempo per un disegno generico con diverse accelerazioni massime. Il comportamento della funzione mostra un minimo in cui la velocità d'incisione è adeguata per il disegno, ovviamente questo ragionamento deve considerare che un cambiamento nella velocità d'incisione produce un cambio nel tempo di esposizione al laser. Per questo motivo quest'informazione dev'essere trasmessa al controllo laser in modo che questo venga regolato e produca l'effetto desiderato sulla superficie d'incisione.

## <span id="page-29-0"></span>**3 MODELLAZIONE CARTESIANA**

### <span id="page-29-1"></span>**3.1 CARATTERISTICHE CINEMATICHE**

Precedentemente abbiamo stabilito l' interpolazione dei punti per costruire le traiettorie, successivamente dovremo realizzare le conversioni cinematiche per ogni modello proposto. In questo caso il modello cartesiano puro deve essere disposto in modo che i motori agiscano in maniera indipendente su ogni coordinata cartesiana, in questo caso verrà considerata la superficie d'incisione piana per il modello mentre non verrà considerata la coordinata "Z" (Ortogonale al piano di lavoro). Per questo motivo verrà fatto un approccio di sistema piano: i motori agiranno in direzioni ortogonali dove il Motore "M1" sarà collegato ad uno specchio mentre una madrevite porterà il carro del motore "M2" che a sua volta sarà collegato ad un'altra madrevite che porterà un altro specchio, come descritto nel diagramma seguente.

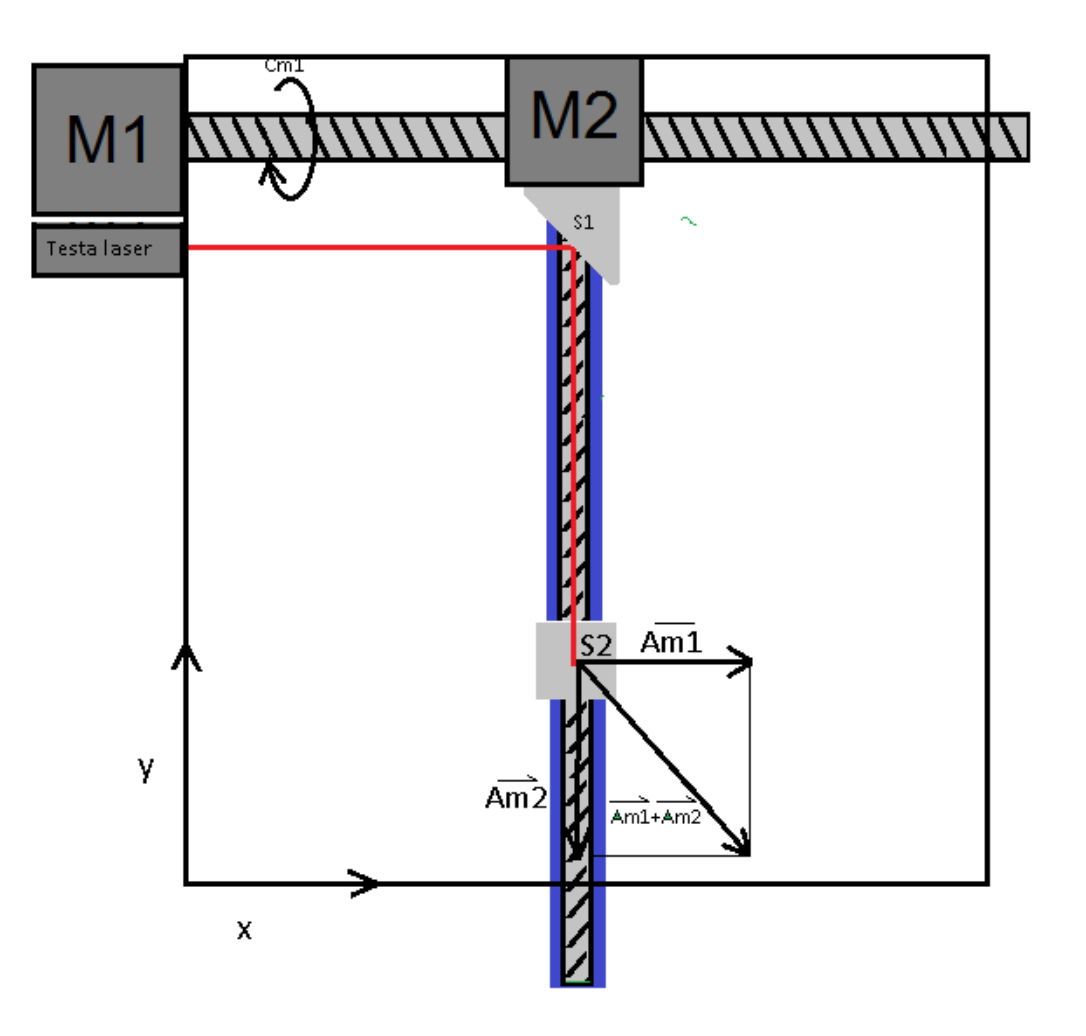

<span id="page-29-2"></span>*Fig 3-1 Schematizzazione sistema cartesiano*

Procediamo al calcolo della soluzione cinematica. La legge del moto dipende soltanto dalla trasmissione vite madrevite e può essere essere scritta come:

$$
X = P\theta_1 \tag{3.1}
$$

$$
Y = P\theta_2 \tag{3.2}
$$

Dove P è il passo della trasmissione vite-madrevite. Risolvere la cinematica diretta significa ottenere le coordinate dell'end-effector a partire dalle variabili dei motori, esprimendo in termini matriciali otteniamo:

$$
Q = \begin{bmatrix} \theta_1 \\ \theta_2 \end{bmatrix} \tag{3.3}
$$

$$
S = \begin{bmatrix} X \\ Y \end{bmatrix} \tag{3.4}
$$

Dove il vettore  $Q$  rappresenta le coordinate angolari dei motori mentre  $S$  le coordinate cartesiane del End-Effector, queste 4 coordinate vengono relazionate attraverso la relazione cinematica della forma:

$$
S = F(Q) \tag{3.5}
$$

$$
\dot{S} = \frac{dF}{dQ}\dot{Q} = J\dot{Q} \tag{3.6}
$$

$$
\ddot{S} = \dot{J}Q + J\ddot{Q} \tag{3.7}
$$

Il movimento dell'End-Effector  $S$  e le sue derivate sono note nella generazione di traiettoria del capitolo 2, dovremmo invertire le relazioni della cinematica diretta e quindi ricavare le coordinate dei motori a partire dalle coordinate dell'end-effector.

$$
Q = F^{-1}(S) \tag{3.8}
$$

$$
\dot{Q} = J^{-1}\dot{S} \tag{3.9}
$$

$$
\ddot{Q} = J^{-1}(\ddot{S} - \dot{J}\dot{Q})
$$
\n(3.10)

Dalle relazioni (3.1) e (3.2) possiamo ricavare il jacobiano di questo sistema:

$$
J = P[I] \tag{3.11}
$$

Con questa espressione possiamo vedere che il Jacobiano non dipende dalla posizione del motore e che avrà sempre un determinante diverso da zero, indicando che la matrice jacobiana è sempre invertibile. Di conseguenza non esistono punti di singolarita ovvero configurazioni in cui il sistema perda un grado di libertà. Sostituendo (3.11) in (3.10) otteniamo

$$
\ddot{Q} = J^{-1} * \ddot{S} = \frac{1}{P} [I] * \ddot{S} = \frac{1}{P} \left[ \ddot{X} \right]
$$
\n(3.12)

Questa relazione descrive le accelerazioni dei motori in funzione del set imposto sull' End-Effector.

### <span id="page-31-0"></span>**3.2 CARATTERISTICHE DINAMICHE**

Le forze che agiscono sul sistema sono la somma di forze interne sommate a quelle esterne. Le forze inerziali di un sistema possono essere espresse nella seguente forma:

$$
\begin{bmatrix} F_1 \\ \vdots \\ F_n \end{bmatrix} = \begin{bmatrix} m_1 & \cdots & 0 \\ \vdots & \ddots & \vdots \\ 0 & \cdots & m_n \end{bmatrix} \begin{bmatrix} a_1 \\ \vdots \\ a_n \end{bmatrix}
$$
\n
$$
F_S = -M\ddot{S} \tag{3.13}
$$

La relazione che vincola le forze del sistema in termini delle forze motori è:

$$
F_Q = -J^T F_S \tag{3.14}
$$

Combinando le equazioni (3.7) (3.14) e (3.15) possiamo ricavare la relazione:

$$
(JTM J)\ddot{Q} + (JTM \dot{J})\dot{Q} = F_Q \tag{3.15}
$$

Dove  $(J^T M J)$  è la matrice di massa, dal procedimento possiamo dedurre che questa matrice è diagonale e definita positiva, mentre  $(J^T M J)$  è la matrice d'inerzia, forza centrifuga e Coriolis. In questo caso questa ultima matrice è nulla visto che il jacobiano non varia nel tempo.

Ragionando sulla massa che viene movimentata dal meccanismo, possiamo ricavare la matrice di massa considerando che ogni motore ha un carico inerziale diverso:

$$
M = \begin{bmatrix} m_1 & 0 \\ 0 & m_2 \end{bmatrix} \tag{3.16}
$$

Dove  $m_1$  e  $m_2$  rappresentano le masse che spostano i motori X e Y rispettivamente, a questo punto possiamo determinare l'espressione che relaziona le coppie necessarie con le accelerazioni richieste, dividendo l'equazione (3.16) tra il passo otteniamo l'espressione della coppia dei motori:

(3.17)

$$
C_Q = \frac{F_Q}{P} = \frac{1}{P} (J^T M J) \ddot{Q} = \frac{1}{P} \begin{bmatrix} m_1 \ddot{X} \\ m_2 \ddot{Y} \end{bmatrix} = \begin{bmatrix} m_1 \ddot{\theta}_1 \\ m_2 \ddot{\theta}_2 \end{bmatrix}
$$

Dall'equazione (3.18) possiamo notare che il Jacobiano è la matrice identità, se supponiamo un sistema senza perdite , la forza che applica il sistemavite- madrevite è direttamente proporzionale alla forza applicata sull'End-Effector conservando anche la direzione. Possiamo stabilire la relazione tra il modulo della forza e della direzione d'interese:

$$
P\sqrt{{\ddot{\theta}_1}^2 + {\ddot{\theta}_2}^2} = \sqrt{{\ddot{X}}^2 + {\ddot{Y}}^2}
$$
 (3.18)

L'accelerazione totale è la somma delle accelerazioni dei carri X e Y, può essere massimizzata considerando sempre che uno dei motori stia lavorando a coppia massima mentre l'altro si adegui per ottenere la direzione desiderata, si definisce l'angolo che forma la direzione desiderata con l'asse X:

$$
\theta = A \tan\left(\frac{\ddot{Y}_2}{\ddot{X}_1}\right) \tag{3.19}
$$

Valutando le equazioni (3.19) e (3.20) su tutte le direzioni possiamo ricavare le equazioni che descrivono la forza in funzione della direzione:

$$
per - \pi/4 < \theta < \pi/4
$$
\n
$$
m_2 \ddot{Y} = \frac{c_{max}}{P \tan(\theta)} \qquad m_1 \ddot{X} = \frac{c_{max}}{P}
$$
\n
$$
per \pi/4 < \theta < 3\pi/4
$$
\n
$$
m_1 \ddot{X} = \frac{c_{max}}{P \tan(\theta)} \qquad m_2 \ddot{Y} = \frac{c_{max}}{P}
$$
\n
$$
per 3\pi/4 < \theta < 5\pi/4
$$
\n
$$
m_2 \ddot{Y} = \frac{c_{max}}{P \tan(\theta)} \qquad m_1 \ddot{X} = -\frac{c_{max}}{P}
$$
\n
$$
per \frac{5\pi}{4} < \theta < 7\pi/4
$$

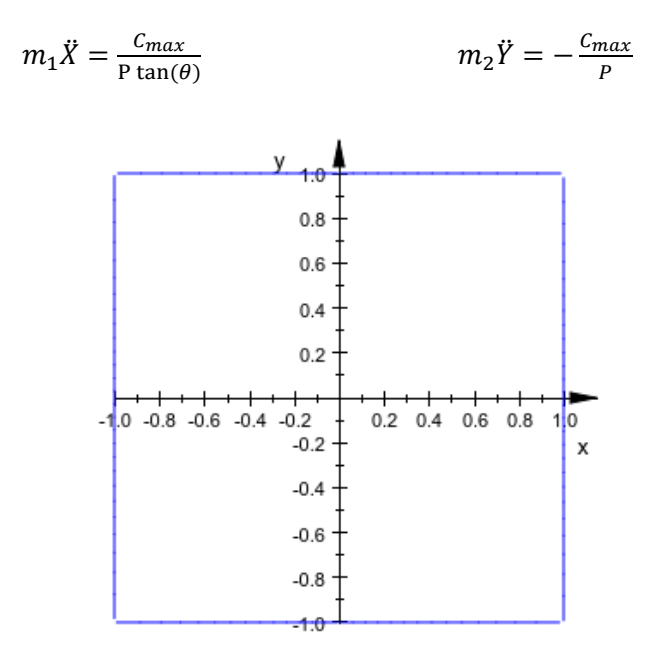

*Fig 3-2 Comportamento Modulo Accelerazione - direzione d'incisione in coordinate polari*

### <span id="page-34-1"></span><span id="page-34-0"></span>**3.3 MODELLAZIONE DEI MOTORI**

Nel caso della modellazione dei motori useremo il modello di motore a corrente continua con magneti permanenti, a tal proposito analizzeremo le equazioni che descrivono il motore c.c:

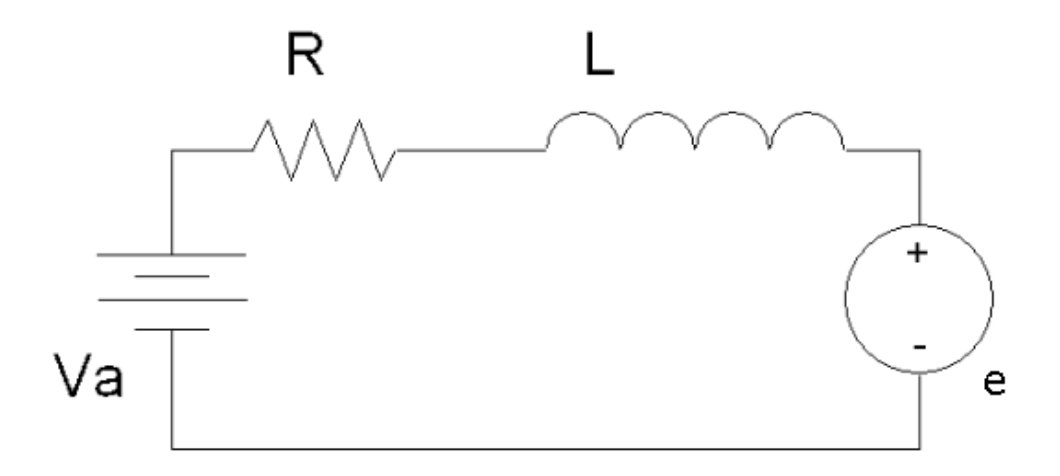

#### *Fig 3-3Diagramma motore c.c*

<span id="page-34-2"></span>Il diagramma rappresenta il circuito elettrico equivalente del motore c.c: la presenza di una resistenza di un'induttanza L e di un generatore equivalente di tensione e da cui possiamo realizzare un bilancio di voltaggio e ricavare la seguente equazione:

36

$$
V_a = Ri + L\frac{di}{dt} + e
$$
\n(3.20)

Dalle leggi di Lenz e Lorentz:

$$
C = K_e i \tag{3.20}
$$

$$
e = K_e \omega \tag{3.21}
$$

Combinando le equazioni (3.19) e (3.21)otteniamo:

$$
V_a = Ri + L\frac{di}{dt} + k_e \omega \tag{3.22}
$$

Dalla parte meccanica possiamo ricavare l'equazione di equilibrio dinamico

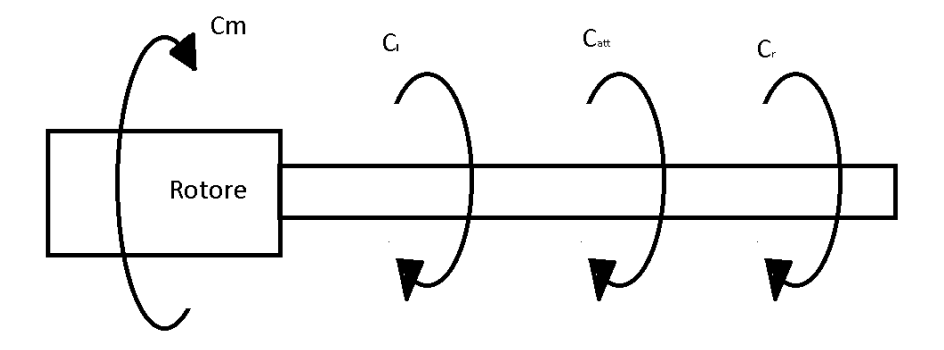

*Fig 3-4 Diagramma di momenti albero del motore*

$$
C_m = I_m \dot{\omega} + \gamma \omega + C_r \tag{3.23}
$$

<span id="page-35-0"></span>In cui i contributi che offrono resistenza al motore sono quelli inerziali, quella di attrito viscoso e la coppia resistente.Combinando le relazioni della parte elettrica con quelle della parte meccanica otteniamo il seguente diagrama a blocchi:
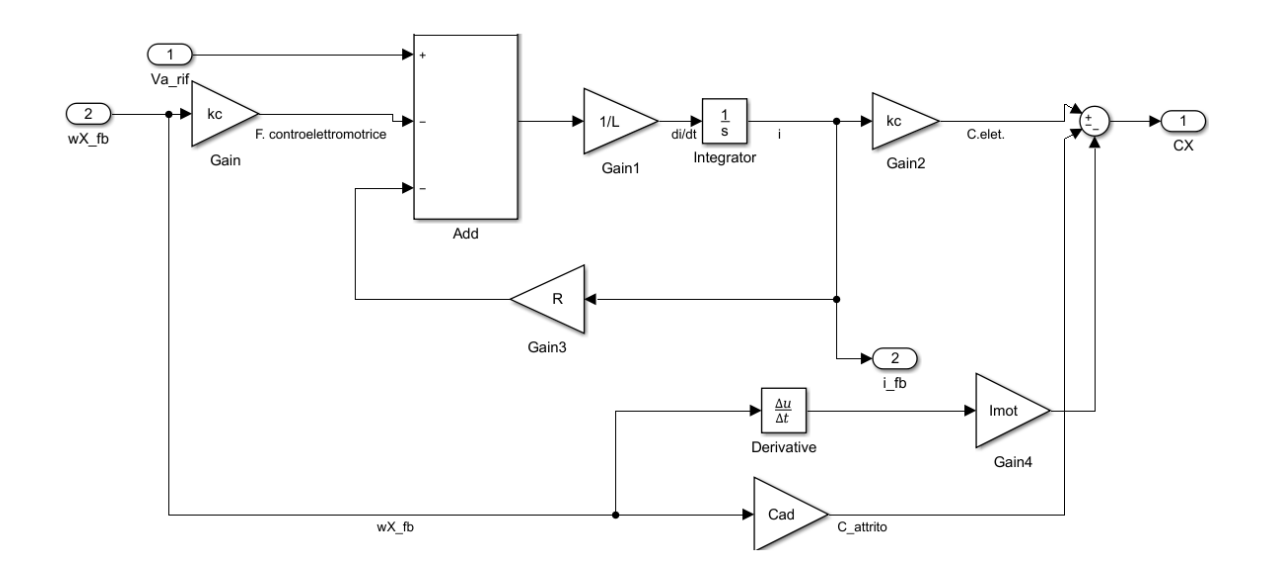

*Fig 3-5 Diagramma simulink Motore c.c*

Come si può vedere il diagramma a blocchi, il sistema è composto da 2 sistemi di primo ordine che hanno un set in voltaggio e un'uscita in coppia erogata.

### **3.4 MODELLAZIONE CONTROLLO**

Per quanto riguarda il sistema di controllo dei motori, useremo un sistema di controllo composto da 3 anelli di regolazione: Posizione, Velocità e Corrente. Il segnale set di velocità, derivante da una compensazione dell'errore di posizione, passa per un controllatore PID e poi viene filtrato e saturato. Il segnale compensato sarà il set del secondo anello che passando per il comparatore calcolerà l'errore rispetto alla velocità istantanea letta dal sensore nel motore. L'errore di velocità passa per un PID, viene filtrato e saturato per essere comparato con la corrente istantanea del motore, l'errore finale passa per un ultimo PID con limiti di saturazione e finalmente avremmo l'output come voltaggio di alimentazione del motore.

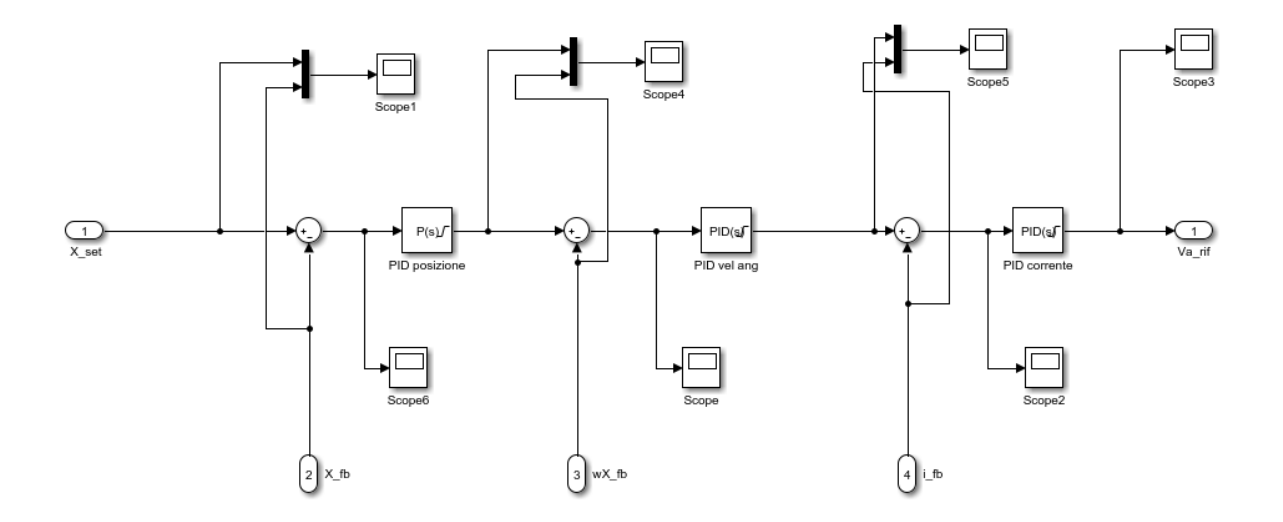

*Fig 3-6 Diagramma simulink controllo 3 anelli Posizione,Velocità , Corrente*

### **3.5 MODELLAZIONE DELLA TRASMISSIONE**

Il sistema di trasformazione del moto è affidato a due accoppiamenti vite-madrevite con un sistema a ricircolo di sfere: viene trasformato il movimento rotatorio dei motori in movimento di translazione degli specchi. Per l'analisi del comportamento elastico di questo sistema si può notare che nella componente vite si trovano due nature di moto: assiale e torsionale, che non saranno costanti, ma saranno funzione della posizione del carro.

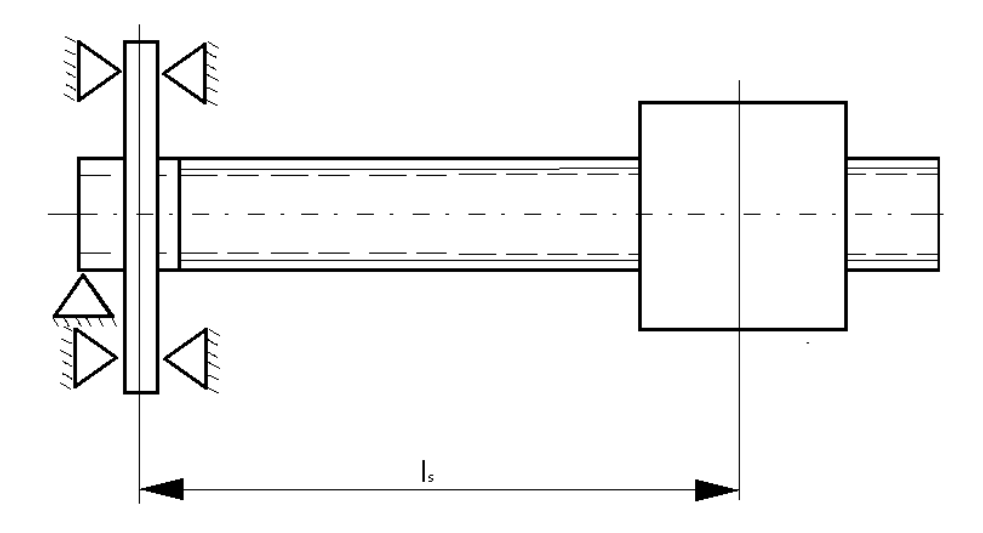

*Fig 3-7 Schematizzazione albero sistema vite-madrevite*

Il calcolo della rigidezza assiale della vite e della madrevite viene rappresentato dalla normativa internazionale UNI ISO 3408 in cui sono presenti la rigidezza della vite  $R_s$  in serie con la rigidezza assiale dell'accoppiamento vite-madrevite  $R_{NU,ar}$ , in questo modo è possibile scrivere la seguente relazione:

$$
\frac{1}{R_{tot}} = \frac{1}{R_s} + \frac{1}{R_{NU,ar}}
$$
(3.24)

Per il calcolo della rigidezza assiale R<sub>s</sub> si procede considerando il caso di montaggio della madrevite ad un'estremità, così possiamo scrivere:

$$
R_s = \frac{\pi (d_c^2 - d_{bo}^2)}{4} \frac{E}{10^3 l_s}
$$
 (3.25)

$$
d_c = D_{pw} - D_w \cos(\alpha) \tag{3.26}
$$

Dove E è il modulo di elasticità,  $\alpha$  l'angolo nominale di contatto tra sfera e pista,  $D_w$  il diametro della sfera,  $D_{pw}$  il diametro del cilindro primitivo e  $d_{bo}$  il foro interno nel caso di albero cavo.

Per quanto riguarda il calcolo della rigidezza assiale nell'accoppiamento, essa è composta dalla rigidezza assiale della chiocciola e da una rigidezza derivante dal contatto sfera-pista e viene descritta con la seguente espressione:

$$
R_{NU,ar} = \frac{2\pi P_h E \tan^2(\alpha)}{10^3 \left(\frac{D_1^2 + D_c^2}{D_1^2 - D_c^2} + 1\right)}
$$
(3.27)

Dove  $D_1$  è il diametro esterno della chiocciola e  $P_h$  il passo.

La normativa introduce il fattore di precisione  $f_{ar}$  che prende in considerazione l'accumulo delle tolleranze che potrebbero compromettere il calcolo della rigidezza. Questo fattore viene chiamato fattore di precisione e viene dato dal fabbricante:

$$
R_{NU,ar} = f_{ar}R_{NU} \tag{3.28}
$$

Nella (3.27) usate precedentemente si può vedere la relazione tra la rigidezza assiale con lo spostamento del carro. Nella figura si può vedere come la rigidezza torsionale può essere approssimata al suo valore medio, dato che il comportamento della rigidezza assiale è molto simile al suo valore medio, sempre che il carro non sia completamente rientrato.

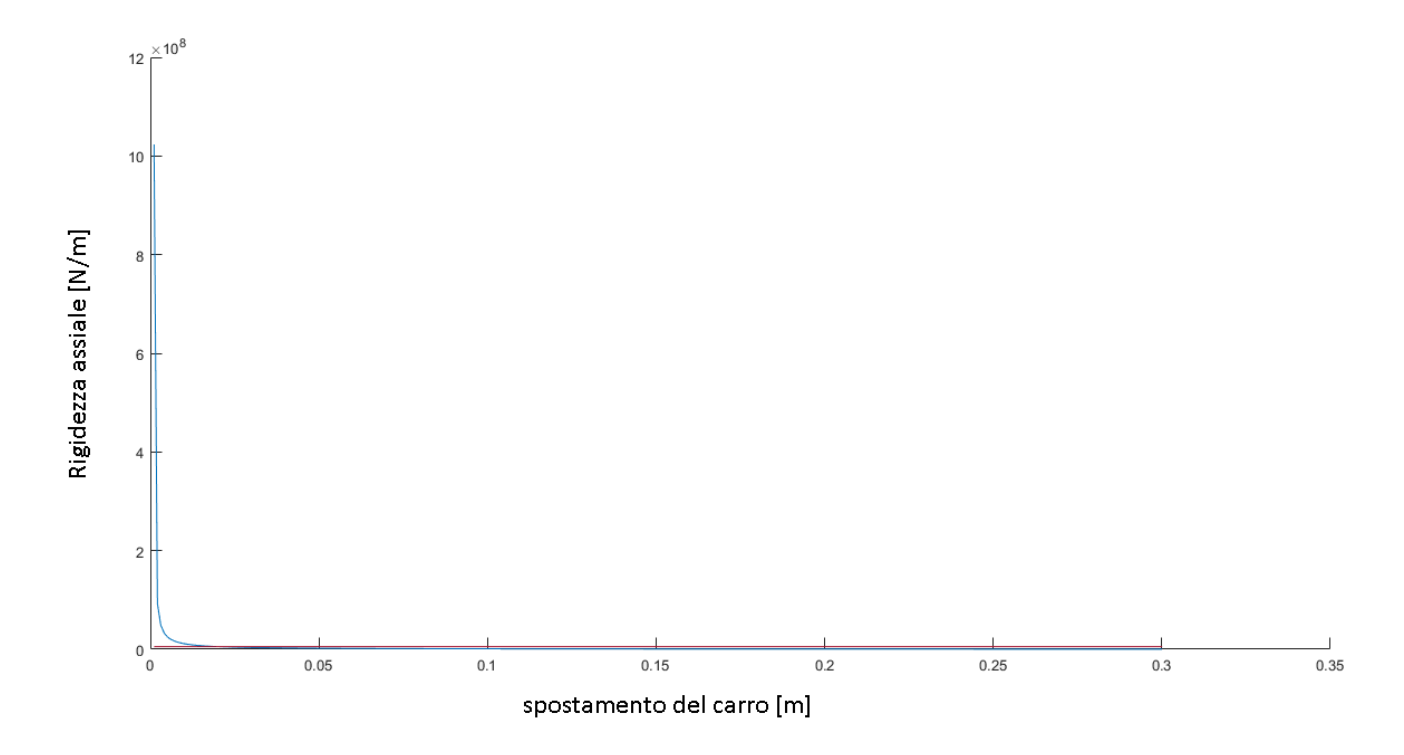

*Fig 3-8Comportamento Rigidezza assiale – spostamento del carro*

Per il calcolo della rigidezza torsionale avremmo la seguente espressione:

$$
K_{v, torsionale} = \frac{\pi}{32} \frac{Gd^4}{l_s} \tag{3.29}
$$

Dove G è il coefficiente di rigidità del materiale, *d* il diametro dell'albero-vite mentre  $l_s$  è la distanza tra i due punti di applicazione del momento torcente ovvero lo spostamento del carro. Anche in questo caso la

rigidezza risulta essere inversamente proporzionale alla distanza  $l_s$  , è conveniente trovare un valore medio di rigidezza per la realizzazione del modello:

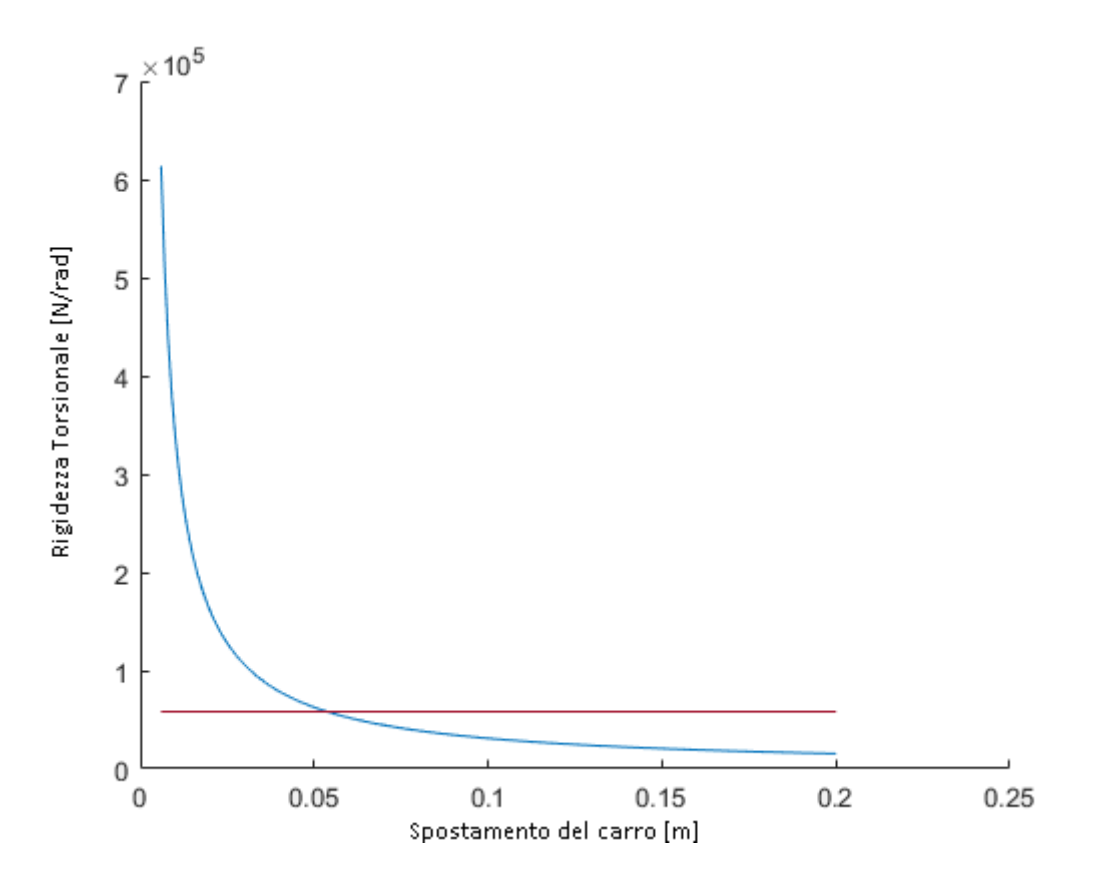

*Fig 3-9 Comportamento Rigidezza torsionale – spostamento del carro*

Sia la rigidezza assiale e che quella torsionale agiscono in parallelo nel sistema, possiamo stimare la rigidezza equivalente come:

$$
k_{eq} = \frac{K_a K_t}{K_a + K_t} \tag{3.30}
$$

Completato il calcolo della rigidezza equivalente è necessario fare una stima dello smorzamento del sistema, in cui abbiamo preso  $\zeta$  uguale a 0.9.

$$
\beta = 2 z \sqrt{K \ast I} \tag{3.31}
$$

Dove  $\beta$  è il coefficiente di smorzamento angolare , K la rigidezza torsionale e I l'inerzia equivalente , sommando l'inerzia torsionale con l'inerzia assiale equivalente :

$$
I_t = \frac{1}{2} * m_v * r^2 \tag{3.32}
$$

$$
I_a = m_v * \frac{2\pi}{P} \tag{3.33}
$$

$$
I_{eq} = I_t + I_a \tag{3.34}
$$

Dove  $m_{\nu}$  è la massa della vite, che può essere stimata conoscendo moltiplicando la densità del materiale per il cilindro con raggio albero-vite e lunghezza della vite;  $r$  è il raggio del albero-vite e  $P$  il passo della vite. Per esprimere le equazioni che relazionano la coppia erogata del motore con quella trasmessa al carro useremo un modello di 1GDL.

Le equazioni di equilibrio del lato carico e il lato motore sono:

$$
I_{eq}\ddot{\theta_v} + \beta_{eq}(\dot{\theta_v} - \dot{\theta_m}) + K_{eq}(\theta_v - \theta_m) = C_v
$$
\n(3.35)

$$
\beta_{eq}(\dot{\theta_v} - \dot{\theta_m}) + K_{eq}(\theta_v - \theta_m) = C_m = P * m_{eq} * \ddot{x}_{car}
$$
\n(3.36)

Combinando le equazioni (3.35.), (3.36) e applicando la trasformata di Laplace possiamo ricavare la funzione di trasformazione che relaziona la coppia erogata del motore con la coppia che movimenta il carro:

$$
\frac{C_v - I_{eq}\ddot{\theta_m}}{C_m} = \frac{I_{eq}s^2 + \beta_{eq}s + K_{eq}}{\beta_{eq}s + K_{eq}}\tag{3.37}
$$

#### **3.6 MODELLO SIMMECHANICS**

l

La validità del modello è confermata realizzando una modellazione dello stesso attraverso un pacchetto di Matlab per la simulazioni di sistemi Multibody<sup>3</sup>. Avendo la coppia trasmesso ai carri quelli che saranno gli attuatori del sistema di movimentazione, si procede con la modellazione: in questo caso abbiamo utilizzato il programma Simmechanics in cui possiamo modellare sistemi meccanici. Nella modellazione abbiamo considerato in modo approssimativo le masse di ogni corpo mobile che compongono il sistema.

Seguendo il disegno del modello iniziale, questa simulazione è composta da 2 corpi cilindrici che rappresentano i motori : uno di loro è appoggiato su terra, mentre l'altro è appoggiato su un carro rappresentato con un cubo posizionato sotto i motori. Questo sistema viene trasportato da un accoppiamento vite madrevite, sempre su questo carro si trova il primo specchio rappresentato nella simulazione con colore rosso, orientato 45 gradi rispetto all' asse X. Il secondo motore movimenta un secondo carro che trasporta il secondo specchio, orientato a 45 gradi rispetto all'asse Z, e riflette il laser sull'asse Z nel punto desiderato.

Per la realizzazione di questa simulazione è necessario vincolare i corpi attraverso accoppiamenti: sono stati utilizzati i vincoli prismatici equivalenti invece di quelli vite-madre, ciò è dovuto al fatto che il programma non permette di aggiungere azionamenti ai blocchi di accoppiamento Vite-Madrevite.La soluzione utilizzata per azionare il sistema è stata quella di aggiungere un accoppiamento prismatico equivalente che considera le trasformazoni cinematiche e dinamiche.

$$
C_v = \frac{2\pi}{P} * F_{carro}
$$
\n(3.38)

$$
\theta = \frac{2\pi}{P} * X_{carro}
$$
\n(3.39)

Per quanto riguarda i corpi mobili che interagiscono nel sistema, sono stati calcolati nei seguenti modi:motori, carri, specchi e cuscinetti che sono stati modellati come un cilindro con una massa puntale nel suo baricentro.La massa delle viti del sistema di trasmissione sono state calcolate come un cilindro di

<sup>3</sup> Un sistema Multibody consiste in corpi solidi connessi tra loro tramite giunti che ne limitano il relativo movimento.

diametro uguale al diametro vite-albero moltiplicata per la densità del materiale. In questo caso è stata utilizzata la densità dell'acciaio pari a 7850kg/m3.

Inoltre sul modello è stata aggiunta la funzione di trasformazione (3.37) in modo che venga considerata l'influenza elastica del sistema Vite-Madrevite.

### **3.7 DIMENSIONAMENTO DEL MODELLO**

A questo punto possiamo stabilire le dimensioni fisiche che permettono di fare un confronto con le altre proposte. Devono essere rispettate tutte le specificazioni stabilite nei capitoli precedenti, così come avere le prestazioni necessarie per quanto riguarda : tempo di lavorazione, traiettoria e coppie richieste ai motori.

Il punto di partenza del processo di progettazione è stabilire un set e vedere quali sono le coppie massime necessarie per raggiungere una buona lavorazione, la scelta del set<sup>4</sup> conterà con i seguenti criteri:

**Set di punti:** Stabiliamo 12 set di punti con diverse caratteristiche, saranno le stesse distribuzioni di punti del capitolo 2 sviluppate in 3 scale diverse: 1cm, 2cm e 5cm.

**Accelerazione e Jerk:** stabiliamo questa variabile in funzione delle prestazioni aspettate dei modelli:

$$
J_{ex} = J_{ey} = 50 \left( 10 \frac{m}{s^3} \right) \qquad \qquad \ddot{X}_{max} = \ddot{Y}_{max} = 10 \frac{m}{s^2}
$$

**Velocita d'incisione:** Verrà stabilita per ogni disegno in funzione del paragrafo (2.4) in modo da ottenere quella che minimizza il tempo di lavorazione.

|                | N    |          | A    |          | S    |          | $\mathbf O$ |                           |
|----------------|------|----------|------|----------|------|----------|-------------|---------------------------|
|                | t[s] | Vin[m/s] | t[s] | Vin[m/s] | t[s] | Vin[m/s] | t[s]        | $\text{ Vin}[\text{m/s}]$ |
| $\bf{I}$       | 0,58 | 0,16     | 0,58 | 0,16     | 2,27 | 0,04     | 2,23        | 0,03                      |
| $\overline{2}$ | 0,80 | 0,22     | 0,80 | 0,23     | 2,99 | 0,05     | 2,90        | 0,05                      |
| 5              | 1,32 | 0,24     | 1,34 | 0,24     | 4,43 | 0,08     | 4,26        | 0,07                      |

*Tabella 3-1 Tempi e velocità d'incisione delle traiettorie generate*

l

<sup>4</sup> Set: le istruzioni del generatore di traiettorie in posizione, velocità e accelerazione.

**Rapporto di trasmissione:** per quanto riguarda la cinematica del sistema di trasmissione vite madrevite, possiamo stabilire una velocità massima d'incisione pari a 0,25m/s per un motore con velocità nominale di 1000RPM per la madrevite in modo da evitare il fenomeno del "Colpo di frusta"<sup>5</sup> , quindi anche se il motore è stato collegato precedentemente ad un motoriduttore avremo:

 $i = 3$ 

$$
P = \frac{P_{MD}}{i} = \frac{0.25 \, m/s}{3 * 1000 RPM} = 5 \, mm/rev
$$

A questo punto potremo determinare il motore e il sistema vite madrevite che si adatta meglio alle nostre esigenze supponendo il sistema ancora rigido. Infine la testa e il modello, aggiungendo elasticità negli accoppiamenti. Con queste richieste cinematiche possiamo ricavare il percorso applicando la procedura del capitolo 2:

utilizzando la relazione (3.19) possiamo ricavare la velocità angolare dei motori in funzione della velocità d'incisione. Le direzioni che generano nei motori le massime velocita d'incisione sono quelle allineate con gli assi cartesiani,successivamente si rapportano le velocità massime angolari dei motori in RPM.

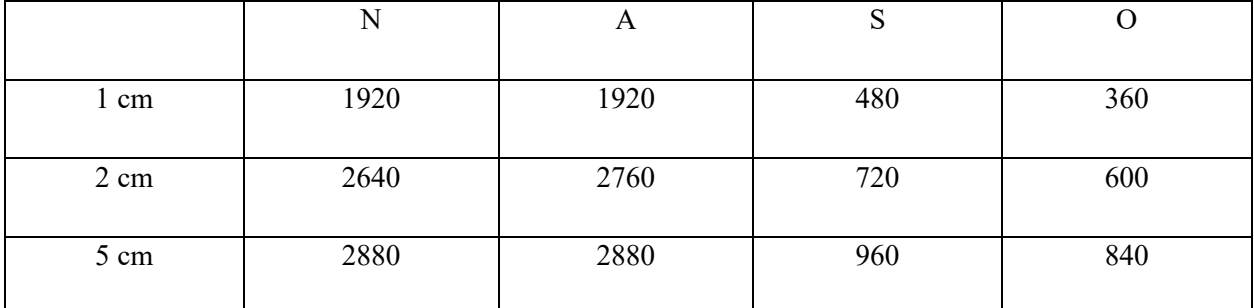

*Tabella 3-2 Velocità angolari massime modello cartesiano in RPM* 

**Inerzia del sistema:** considerando l'inerzia di ogni parte mobile del sistema,occore definire la massa del sistema vite madrevite, i carri, cuscinetti, gli specchi e quello del motore che guida all'asse Y:

$$
m_{spectio} = 0.03Kg \qquad m_{mot} = 0.5Kg
$$

l

<sup>5</sup> Il fenomeno del "colpo di frusta" si presenta con delle velocità maggiori di 1100 RPM e sono vibrazioni della vite con conseguenti instabilità del sistema.

$$
m_{carro} = 0.3Kg \qquad m_v = 0.264Kg
$$

$$
m_c=0.2Kg
$$

$$
m_2 = m_{spectio} + m_{carro} = 0.33 Kg
$$

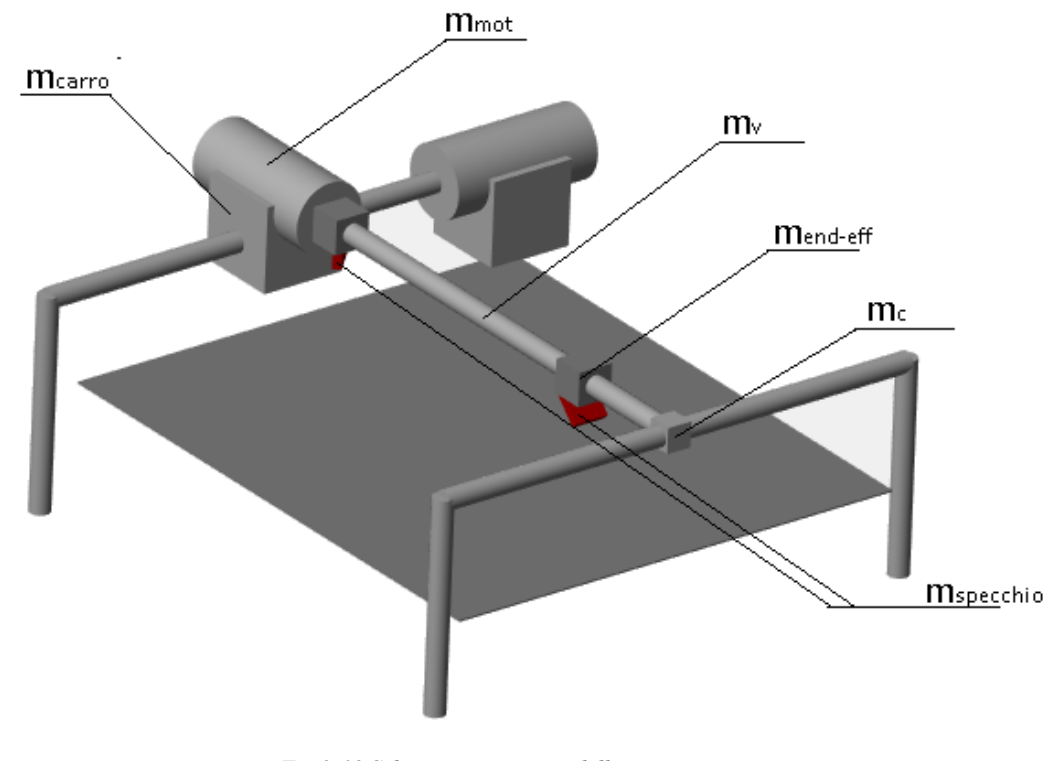

 $m_1 = m_2 + m_{carro} + m_v + m_{mot} + 2m_c = 1{,}93Kg$ 

*Fig 3-10 Schematizzazione modello cartesiano*

La massa di ogni membro è stata calcolata supponendo delle geometrie di ogni pezzo e supponendo che siano costruiti in acciaio.

**Coppie risultanti:** Con il set stabilito possiamo testare il modello supponendo di avere dei motori molto prestanti in modo da poter determinare le coppie massime. Seguendo la relazione (3.18) possiamo calcolare le coppie massime:

$$
\begin{bmatrix} C_{1max} \\ C_{2max} \end{bmatrix} = -[I] * P * \begin{bmatrix} m_1 \ddot{X}_{max} \\ m_2 \ddot{Y}_{max} \end{bmatrix} = - \begin{bmatrix} 0.0989 \\ 0.0164 \end{bmatrix} Nm
$$

come anticipato, il Jacobiano non dipende dalla configurazione del sistema, per questo la coppia massima resta inalterata indipendentemente dalla configurazione.

A continuazione si presentano le coppie erogate dei motori per eseguire il set delle figure (2.4),(2.6),(2.10) e (2.12) in tre escale diverse :

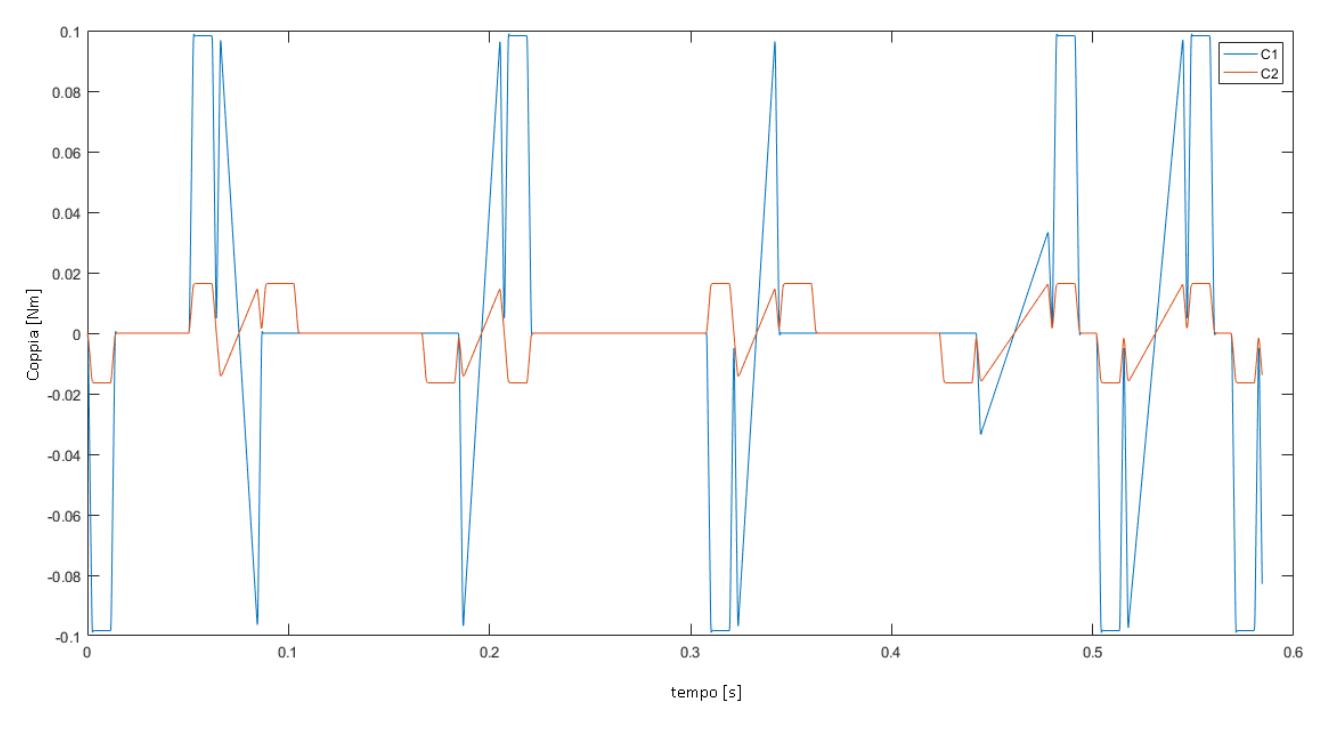

*Fig 3-11 Coppie motore "N" 1cm*

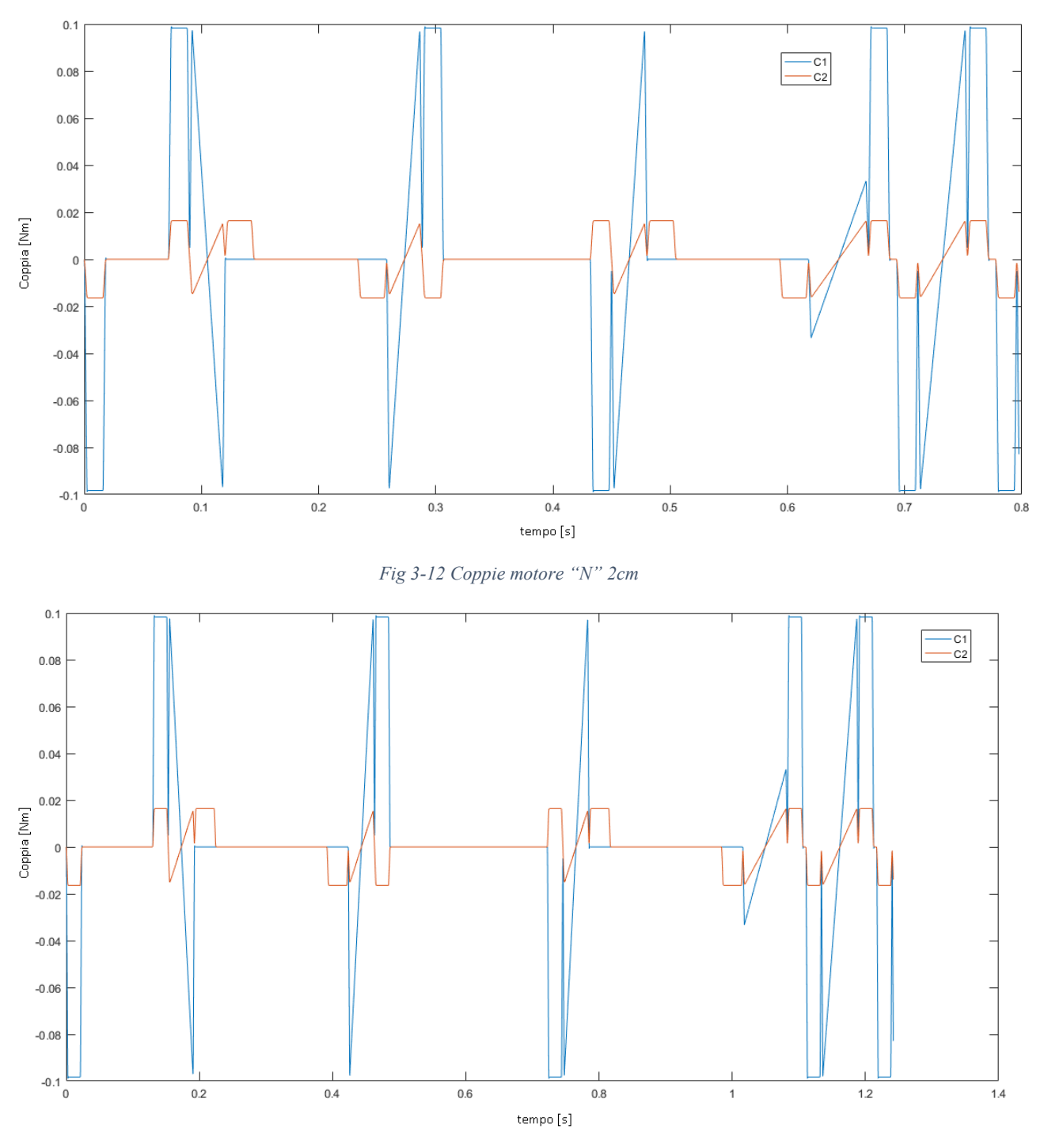

*Fig 3-13 Coppie motore "N" 5cm*

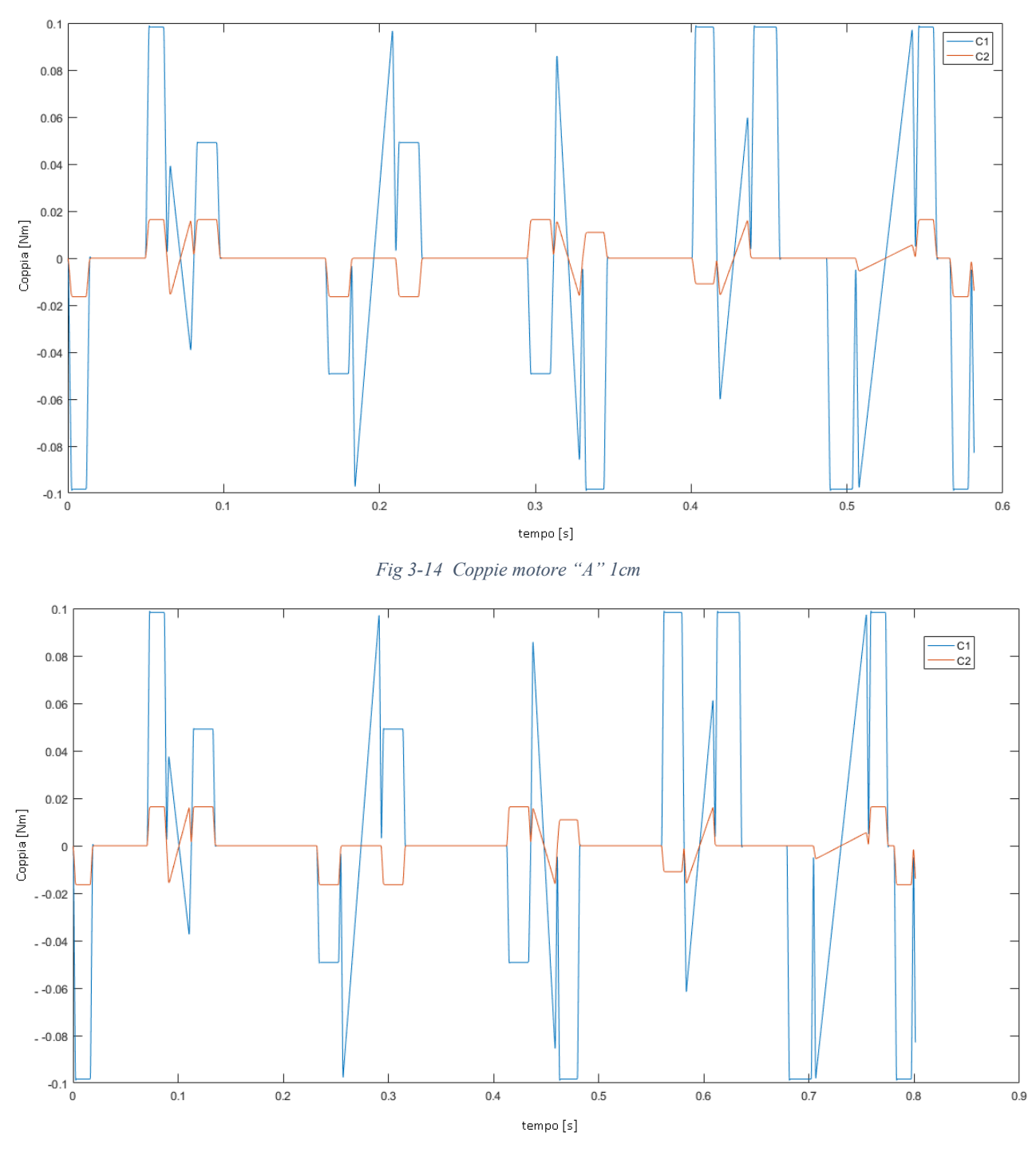

*Fig 3-15 Coppie motore "A" 2cm*

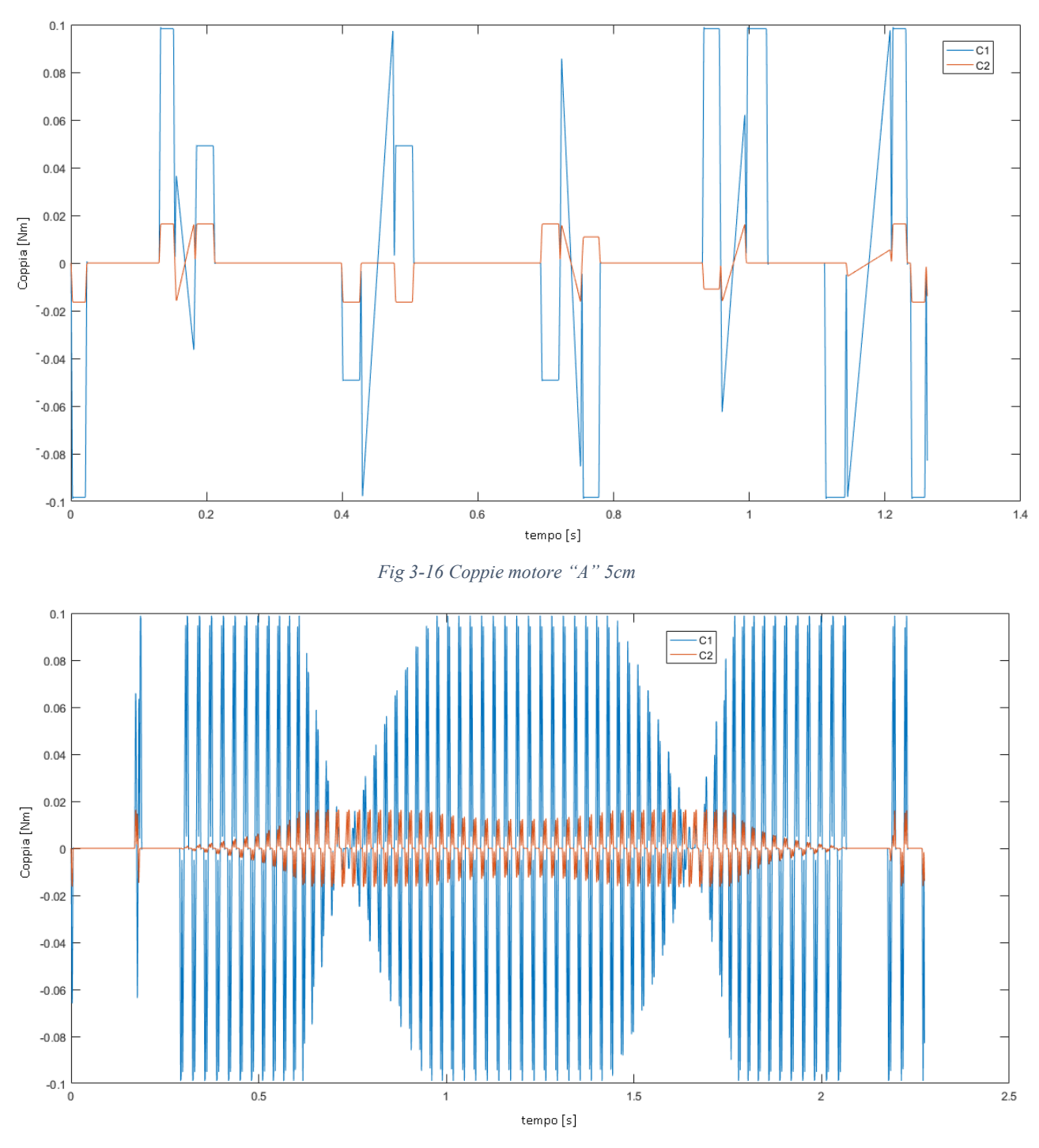

*Fig 3-17 Coppie motore "S" 1cm*

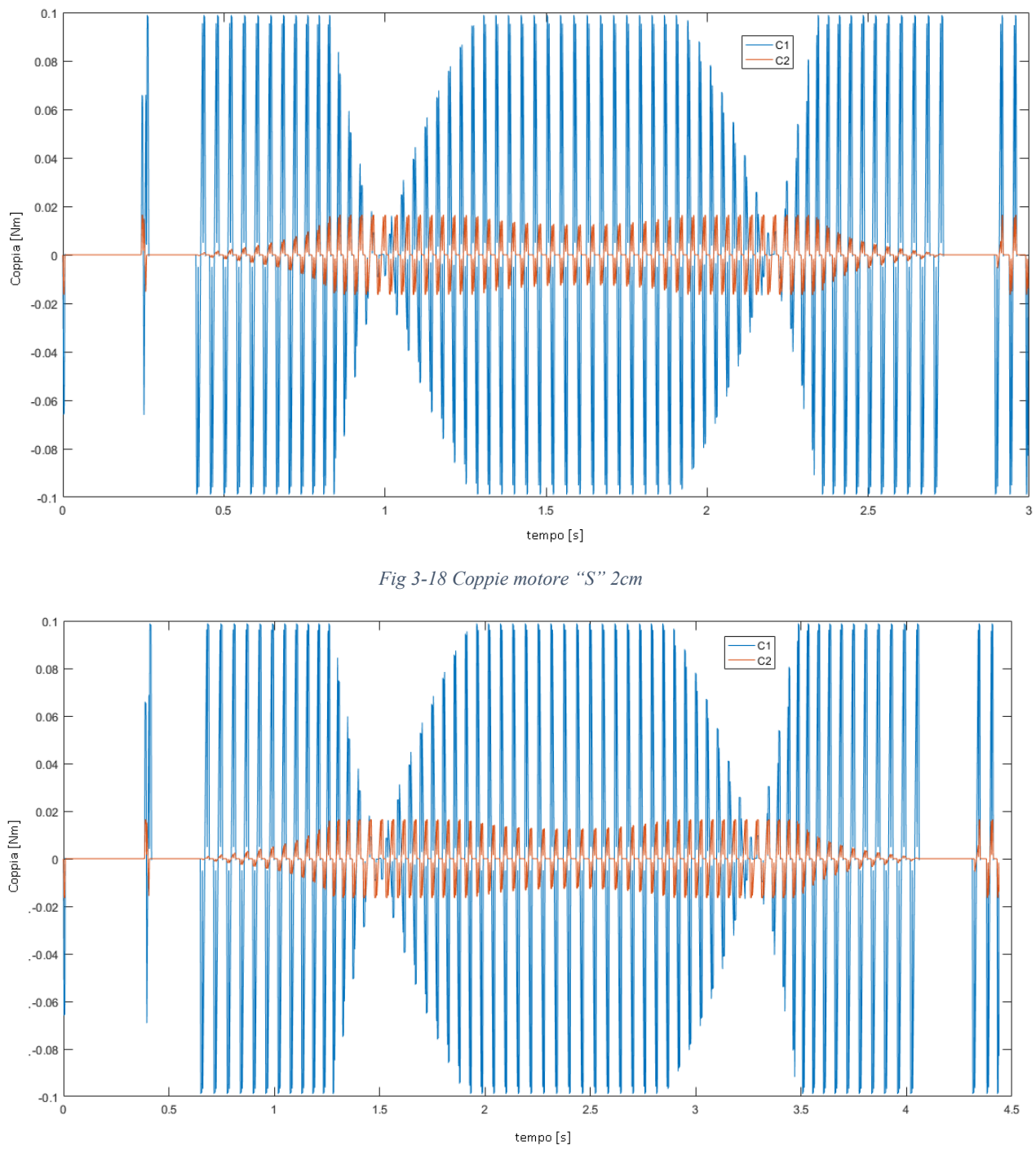

*Fig 3-19 Coppie motore "S" 5cm*

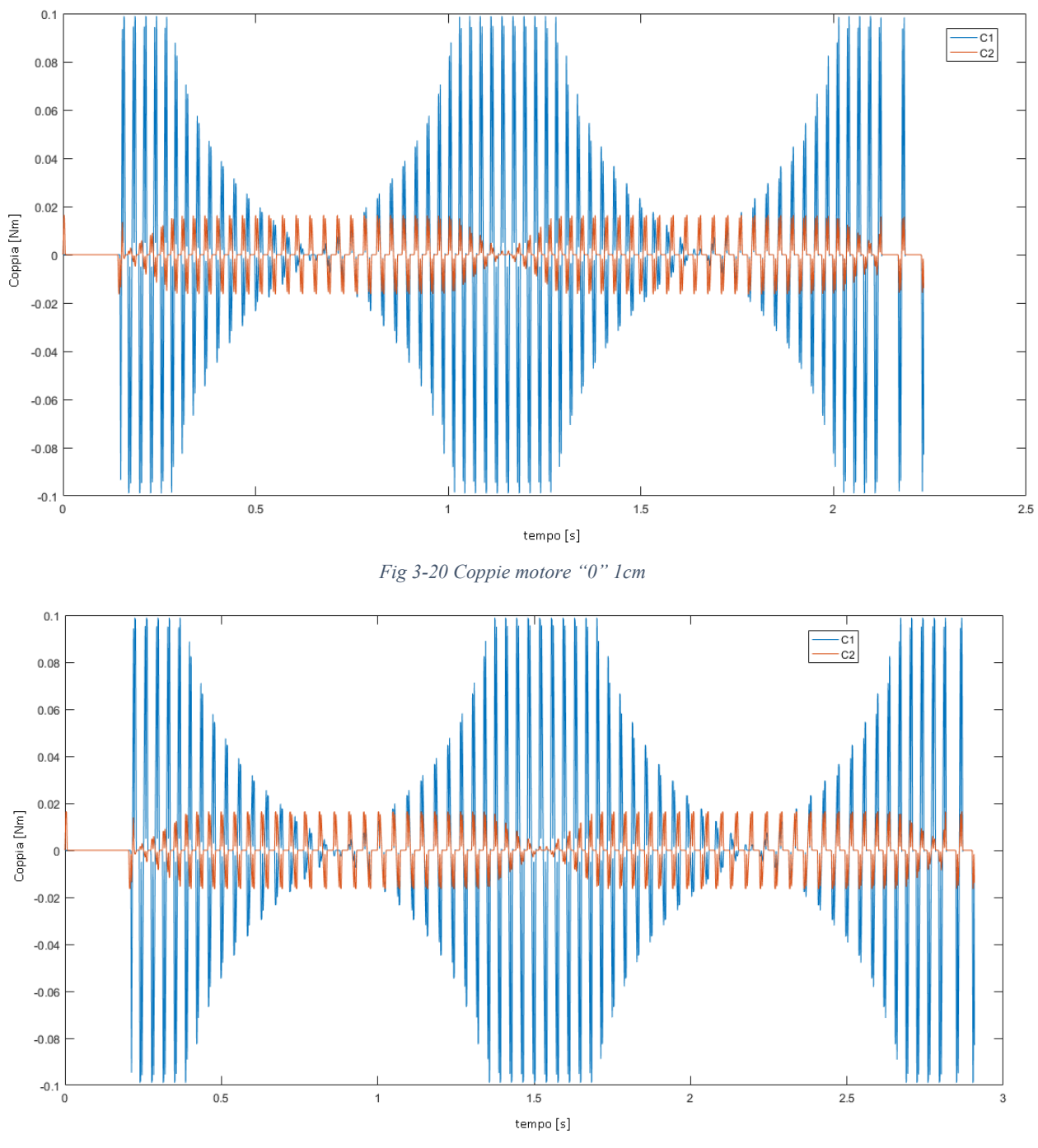

*Fig 3-21 Coppie motore "0" 2cm*

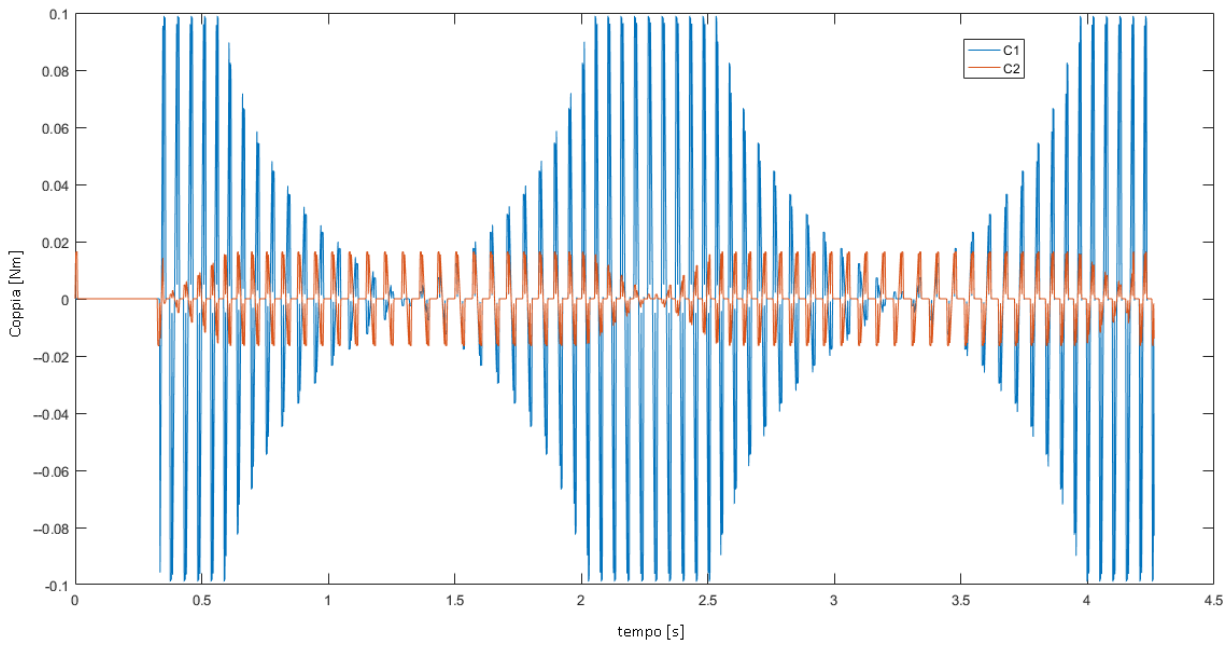

*Fig 3-22 Coppie motore "0" 5cm*

Per raggiungere prestazioni che soddisfino queste richieste, dovremo scegliere dei motori che possano sostenere queste richieste con relativa facilità. In questo caso le richieste dei motori sono molto diverse,per questo selezioneremo 2 motori con caratteristiche diverse per ogni asse cartesiano.

Come si può osservare, nella coppia stimata non sono stati aggiunti carichi per attritto viscoso, essi sono presenti nel fattore di rendimento del motore e del sistema vite-madrevite.

**Componenti:** Selezionamo i motori del catalogo di motori eletrici Transtecno di un motore CC DC 12 Volt Electric motors Transtecno EC035.120 - EC020.24E per l'asse X e EC020.120 - EC020.24E per l'asse Y.

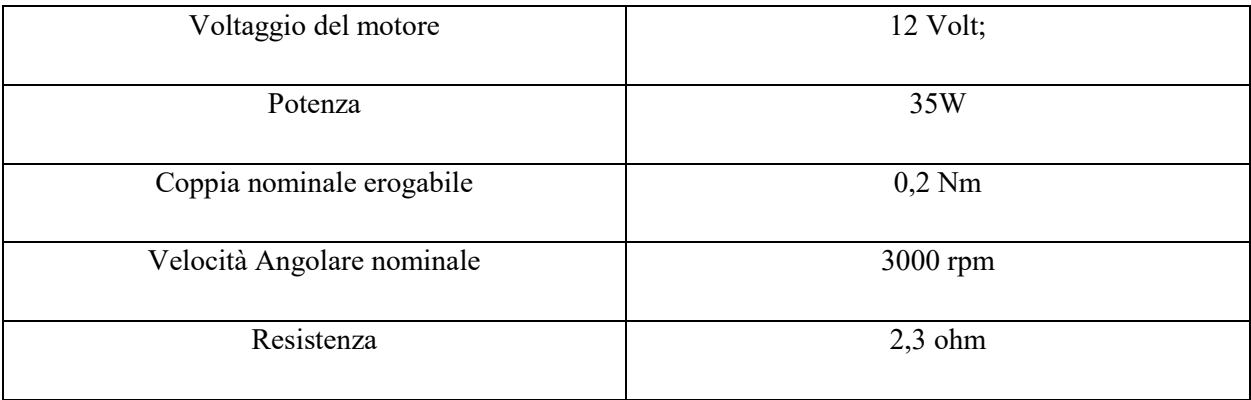

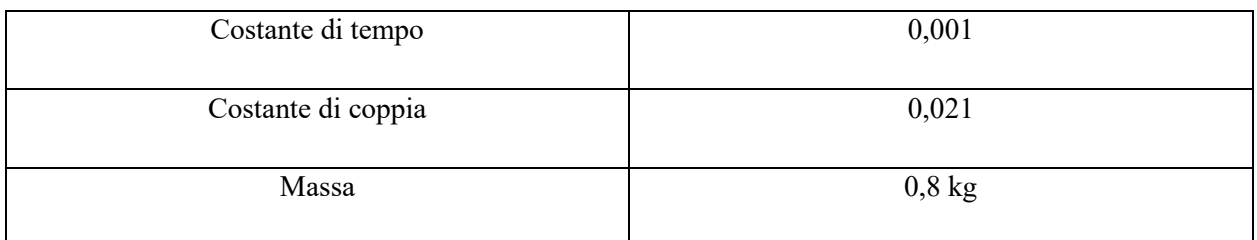

*Tabella 3-3 Caratteristiche motore EC035.120 - EC020.24E*

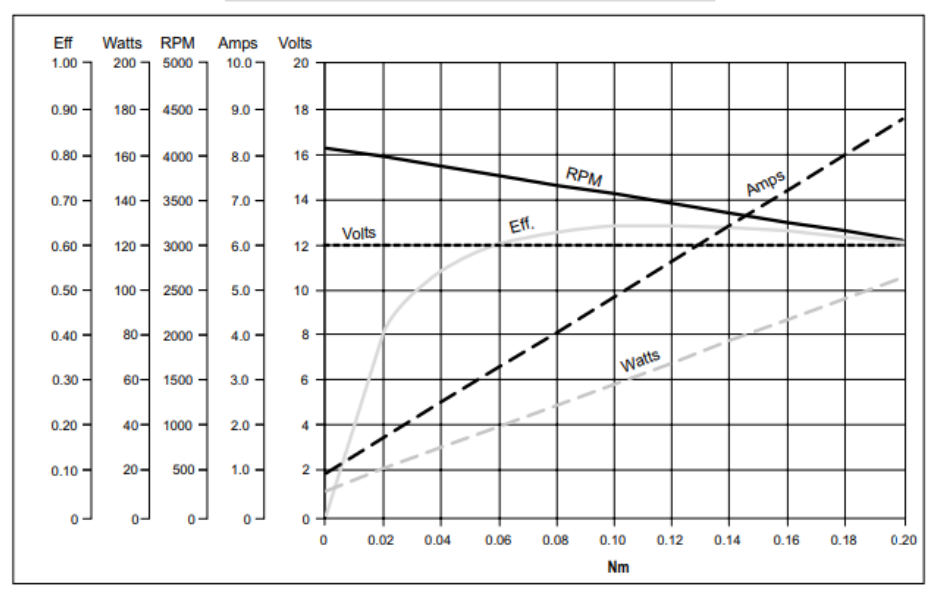

### EC035.120

*Fig 3-23 Curve Caratteristiche motore EC035.120 - EC020.24E*

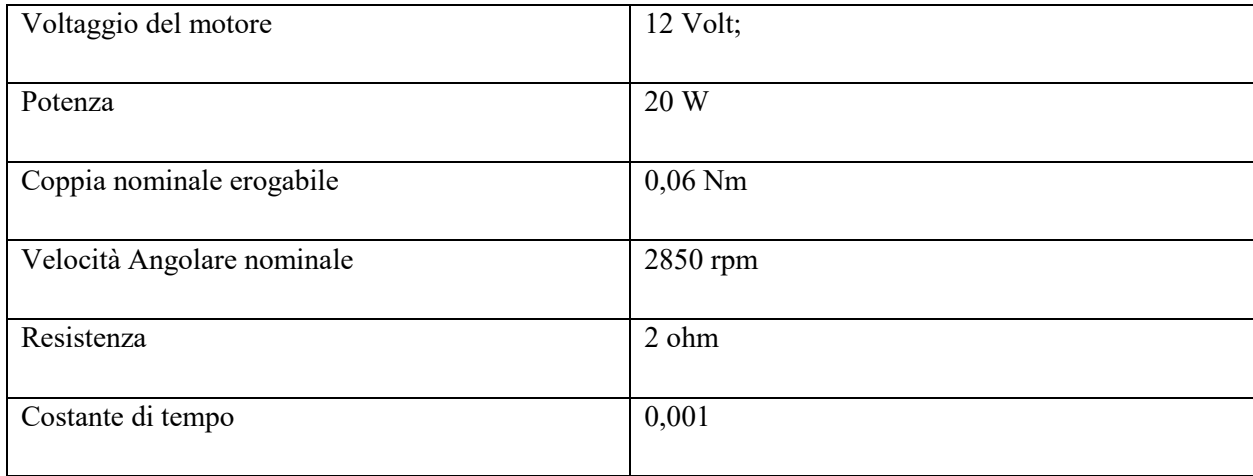

| Costante di coppia | 0,023    |
|--------------------|----------|
| Massa              | $0,4$ kg |

*Tabella 3-4 Caratteristiche motore EC020.120 - EC020.24E*

# EC020.120

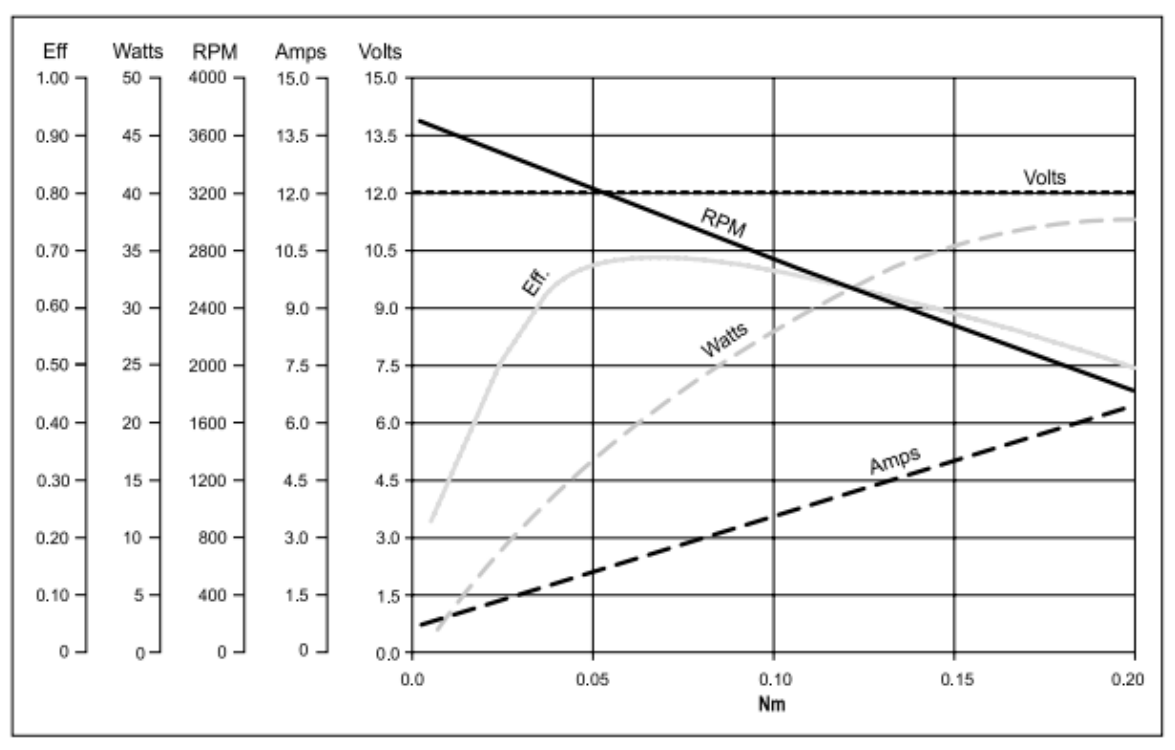

# *Fig 3-24 Curve Caratteristiche motore EC020.120 - EC020.24E*

Sono state scelte 2 trasmissioni vite madrevite Servomech con le seguenti caratteristiche:

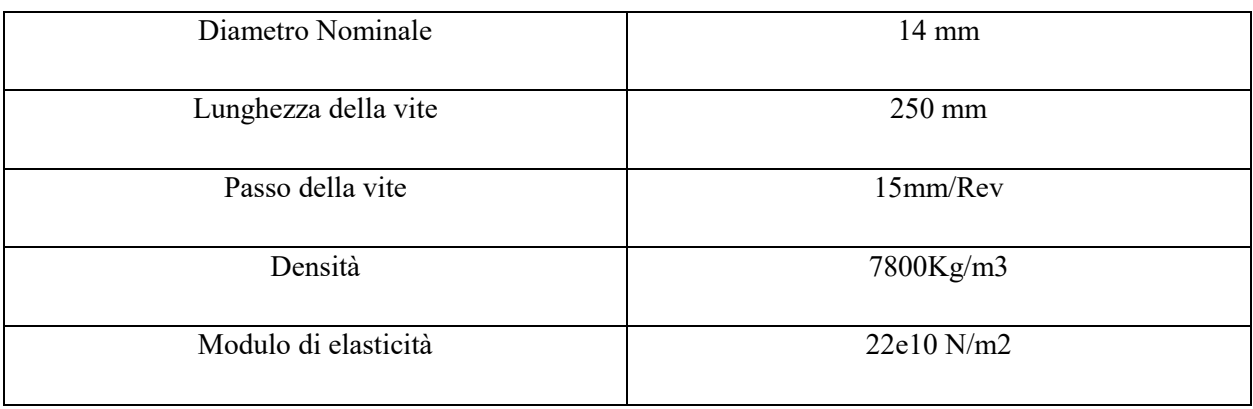

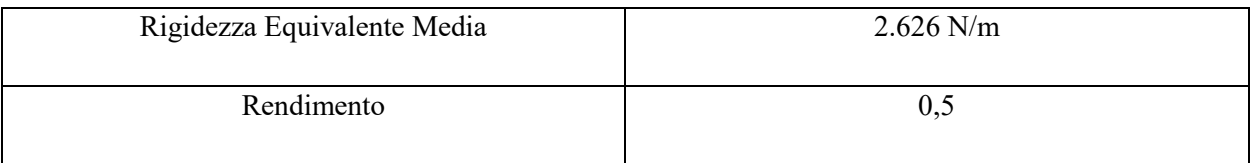

*Tabella 3-5 Caratteristica Vite Madrevite*

$$
C_{1mot} = \frac{C_{1max}}{\eta_{vmd}} = \frac{0.0989}{0.5} = 0.19Nm
$$

$$
C_{2mot} = \frac{C_1}{\eta_{vmd}} = \frac{0.0164}{0.5} = 0.033 Nm
$$

:

# **4 MODELLAZIONE CARTESIANA CORE XY**

# **4.1 CARATTERISTICHE CINEMATICHE**

Meccanismo molto utilizzato per le stampanti 3D, consiste in una disposizione degli specchi in modo cartesiano sostenuti da un meccanismo con delle cinghie collegate ai motori,come descritto nella figura. 4- 1. I motori agiscono sulle cinghie in modo che la combinazione di questi sposti i due carri, offrendo 2 gradi di libertà, l'applicazione di questo sistema nella modellazione di un sistema di movimentazione per marcatura laser è quella di aggiungere uno specchio ad un estremo del carro che si sposta sull'asse Y e un altro specchio sopra il carro centrale, il primo orientato a 45 gradi rispetto all'asse X mentre l'altro a 45 gradi rispetto all'asse Z.

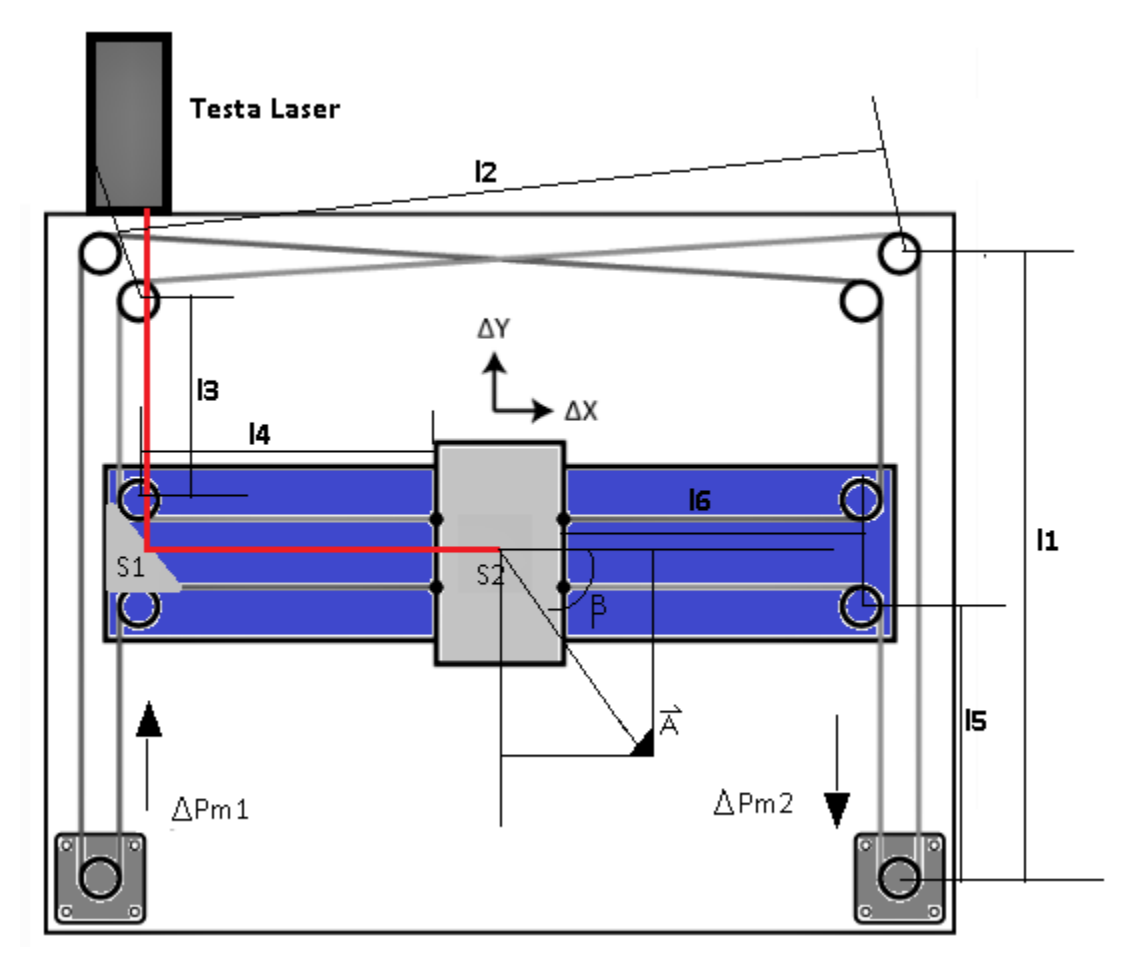

*Fig 4-1 Schematizzazione sistema cartesiano Core XY*

Procediamo con il calcolo della soluzione cinematica analoga a quella del capitolo 3. La legge del moto dipende soltanto dalla trasmissione del sistema e può essere scritto come:

$$
X = r \frac{\theta_1 + \theta_2}{2} \tag{4.1}
$$

$$
Y = r \frac{\theta_1 - \theta_2}{2} \tag{4.2}
$$

Considerando  $r$  il raggio delle puleggie motrici di entrambi i motori. Risolvere la cinematica diretta significa ottenere le coordinate dell'end-effector a partire dalle variabili dei motori, per trovare la soluzione cinematica ricaviamo il jacobiano e la sua inversa:

$$
J = \frac{r}{2} \begin{bmatrix} 1 & 1 \\ 1 & -1 \end{bmatrix}
$$
 (4.3)

$$
J^{-1} = \frac{1}{r} \begin{bmatrix} 1 & 1 \\ 1 & -1 \end{bmatrix}
$$
 (4.4)

Con queste espressioni possiamo vedere che il Jacobiano non dipende dalla configurazione del sistema e il determinante è diverso da zero, indicando che le relazioni cinematiche non cambiano in funzione della configurazone del sistema. Sostituendo l'inversa del jacobiano nell'equazione (3.10) otteniamo:

$$
\ddot{Q} = J^{-1} * \ddot{S} = \frac{1}{r} \begin{bmatrix} 1 & 1 \\ 1 & -1 \end{bmatrix} * \begin{bmatrix} \ddot{X} \\ \ddot{Y} \end{bmatrix} = \frac{1}{r} \begin{bmatrix} \ddot{X} + \ddot{Y} \\ \ddot{X} - \ddot{Y} \end{bmatrix}
$$
(4.5)

# **4.2 CARATTERISTICHE DINAMICHE**

La soluzione dinamica del sistema segue una procedura analoga al caso cartesiano puro; calcolando la matrice di massa, Dove  $m_1$  e  $m_2$  rappresentano le masse che spostano e che si spostano sugli assi X e Y rispettivamente, è da notare che l'End-Effector si muove in entrambe le direzioni, mentre il carro grande si sposta solo sull'asse Y. Sostituendo il jacobiano nell'equazione (3.16), otteniamo:

$$
F_Q = (J^T M J)\ddot{Q} = \frac{r^2}{4} \begin{bmatrix} 1 & 1 \\ 1 & -1 \end{bmatrix} \begin{bmatrix} m_1 & 0 \\ 0 & m_2 \end{bmatrix} \begin{bmatrix} 1 & 1 \\ 1 & -1 \end{bmatrix} \frac{1}{r} \begin{bmatrix} \ddot{X} + \ddot{Y} \\ \ddot{X} - \ddot{Y} \end{bmatrix} = \frac{r}{2} \begin{bmatrix} m_1 \ddot{X} + m_2 \ddot{Y} \\ m_1 \ddot{X} - m_2 \ddot{Y} \end{bmatrix}
$$
(4.6)

Dall'equazione precedente possiamo notare che il Jacobiano non varia nel tempo e di conseguenza il termine che rappresenta le forze inerziali, centrifughe e Coriolis vengono cancelate. Se supponiamo un sistema senza perdite, la coppia dei motori è direttamente proporzionale alla forza applicata sul End-Effector, possiamo stabilire la relazione tra la forza e la direzione d'interesse in questo modo:

$$
F_{Q1} = r \frac{m_1 \ddot{X} + m_2 \ddot{Y}}{2}
$$
 (4.7)

$$
F_{Q2} = r \frac{m_1 \ddot{X} - m_2 \ddot{Y}}{2}
$$
\n(4.8)

$$
F_t = \sqrt{F_x^2 + F_y^2} = \sqrt{\frac{F_{Q1}^2 + F_{Q2}^2}{2}}
$$
\n(4.9)

L'accelerazione totale è la somma delle accelerazioni dei carri X e Y,può essere massimizzata considerando sempre che uno dei motori stia lavorando a coppia massima mentre l'altro si adegua per ottenere la direzione desiderata, si definisce l'angolo che forma la direzione desiderata con l' asse X:

$$
\beta = A \tan\left(\frac{F_y}{F_x}\right) = A \tan\left(\frac{F_{Q1} - F_{Q2}}{F_{Q1} + F_{Q2}}\right)
$$
\n(4.10)

Valutando le equazioni (4.9) e (4.10) su tutte le direzioni possiamo ricavare le equazioni che descrivono la forza in funzione della direzione:

$$
per 0 < \beta < \pi/2
$$

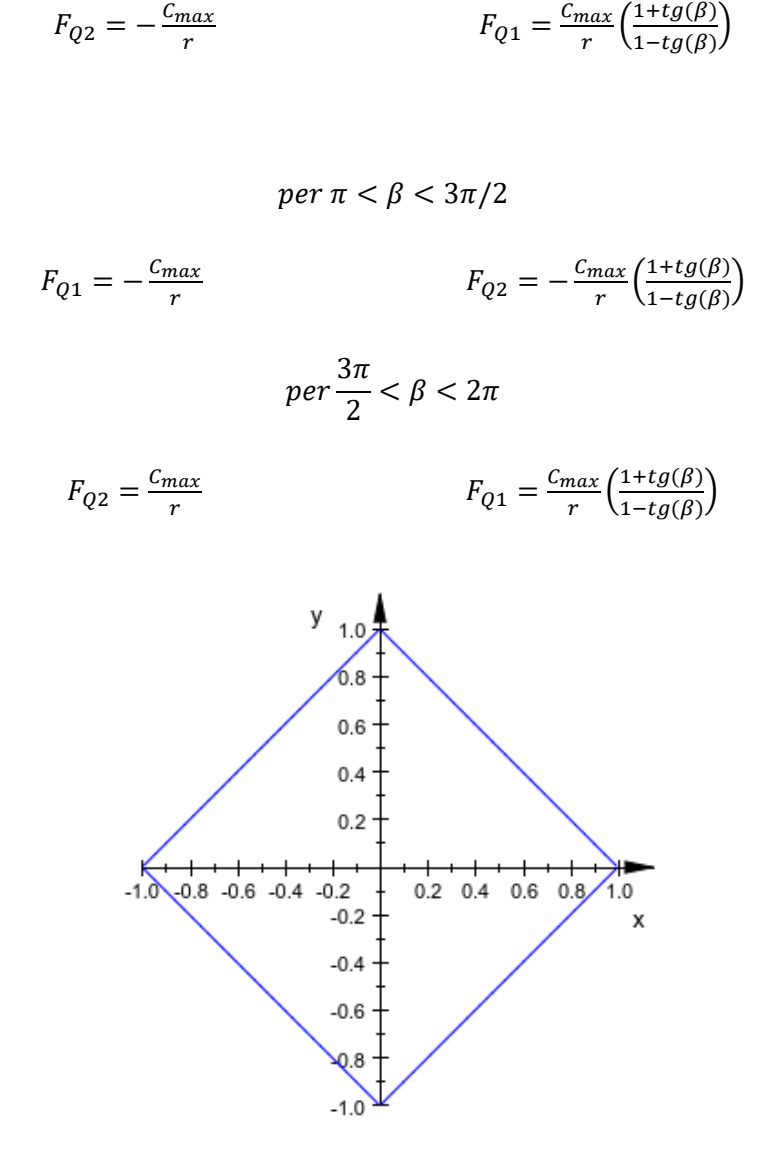

 $\frac{max}{r}$   $F_{Q2} =$ 

 $per \pi/2 < \beta < \pi$ 

 $F_{Q1} = \frac{c_{max}}{r}$ 

 $c_{max}$ 

 $\frac{max}{r}\left(\frac{1+tg(\beta)}{1-tg(\beta)}\right)$  $\frac{1+t g(\beta)}{1-t g(\beta)}$ 

*Fig 4-2 Comportamento Modulo Accelerazione - direzione d'incisione in coordinate polari*

### **4.3 MODELLAZIONE DELLA TRASMISSIONE**

 $F_{Q1} = \frac{c_{max}}{r}$ 

 $F_{Q2} = -\frac{c_{max}}{r}$ 

Il sistema di trasformazione del moto è affidato ad un sistema di cinghie che movimentano i carri: viene trasformato il movimento rotatorio dei motori in movimento di translazione dei carri. Per l'analisi del comportamento di questo sistema è necessario realizzare uno studio sull'interazione della cinghia con le puleggie, così come analizzare l'elasticità delle puleggie a trazione.

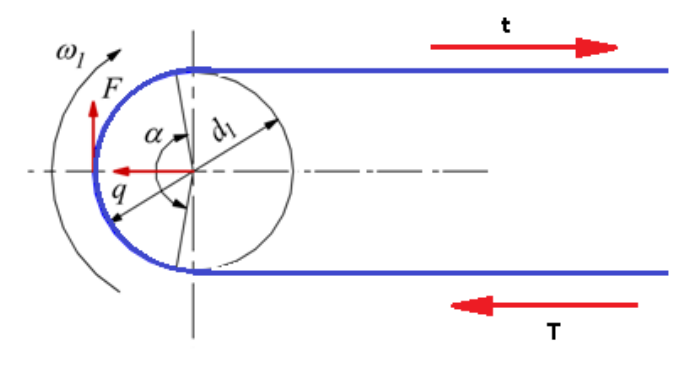

*Fig 4-3 Schematizzazione Trasmissione a cinghia*

Per la progettazione di sistemi di trasmissione con le cinghie è necessario ed importante evitare la perdita di potenza , per questo motivo evitare lo slittamento della puleggia motore è un criterio fondamentale. La trasmissione di potenza avviene dalla forza d'attrito tra la puleggia e la cinghia, questa forza viene distribuita intorno a tutta la superficie di contatto. L'angolo α consigliato per evitare lo slittamento è maggiore di 140 gradi, si deve inoltre assicurare un altro coefficiente d'attrito tra la puleggia e la cinghia, in questo modo possiamo scrivere la forza d'attrito come:

$$
\frac{T}{t} = e^{f\alpha} \tag{4.11}
$$

Dove  $f$  è il coefficiente d'attrito statico tra la cinghia e la puleggia, questo rapporto stabilisce la differenza massima tra le tensioni della puleggia e si può scrivere con i termini della forza motrice usando la relazione

$$
T - t = F \tag{4.12}
$$

Per assicurare un buon funzionamento della cinghia è consigliabile aggiungere un precarico proporzionale quattro volte la differenza di tensione della cinghia:

$$
q = 4F = T + t \tag{4.13}
$$

Dove " $q$ " è il precarico della cinghia e a questo punto possiamo ricavare la tensione della cinghia in funzione del carico:

$$
T = 2.5F \qquad \qquad t = 1.5F
$$

Avendo la proporzione delle tensioni in funzione della forza applicata è possibile fare una stima degli sforzi applicati dalle cinghie e di conseguenza ricavare un'espressione che consideri nel modello la deformazione della cinghia. La cinghia è sottoposta a tensione pura, per questo l'espressione che definisce la sua deformazione è:

$$
\frac{\Delta l}{l} = \frac{\sigma_t}{E_t} = \frac{T}{ES}
$$
\n(4.14)

Dove "l" è la lunghezza della cinghia, "S" è l'area della sezione trasversale della cinghia mentre "E" è il modulo d'elasticità del materiale. ∆ è l'allungamento della cinghia dovuto alla tensione applicata, a quel punto possiamo scrivere la rigidezza a trazione della cinghia come:

$$
K = \frac{ES}{l} \tag{4.15}
$$

Nell'espressione usata precedentemente si può vedere la relazione tra la rigidezza a trazione con la lunghezza della cinghia sottoposta a tensione; occorre quindi calcolare la lunghezza della cinghia per ogni lato. Nel sistema entrambe le cinghie hanno la lunghezza totale  $l_{tot}$ , da cui possiamo ricavare la lunghezza di ogni lato come descritto nella figura :

Per la cinghia collegata al motore 1:

$$
l_{1tratto\,corto} = l_5 + l_6 + \frac{\pi d_p}{4} - (y + x)
$$
\n(4.16)

$$
l_{1tratto \, lungo} = l_1 + l_2 + l_3 + l_4 + \frac{\pi d_p}{2} + (y + x)
$$
\n(4.17)

Per la cinghia collegata al motore 2:

$$
l_{2tratto\,corto} = l_5 + l_6 + \frac{\pi d_p}{4} - (y - x)
$$
\n(4.17)

 $\pi d_p$ 

 $\frac{a_p}{2} + (y - x)$  (4.18)

 $l_{2, tratto \, lungo} = l_1 + l_2 + l_3 + l_4 +$ 

*Fig 4-4 Comportamento Rigidezza – lunghezza del tratto della cinghia*

Il comportamento della rigidezza è molto simile al suo valore medio mentre la lunghezza del tratto non sia troppo corta. Per questo la rigidezza della cinghia sarà uguale al suo valore medio.

Scrivendo l'equazione di equilibrio per la puleggia motrice, supponendo la massa della cinghia e l'inerzia della puleggia trascurabile:

$$
M_1 = (T_1 - t_1)r_1 \tag{4.19}
$$

$$
M_2 = (T_2 - t_2)r_2 \tag{4.20}
$$

#### Per l' End-Effector:

$$
T_1 - t_1 - (T_2 - t_2) = m_{Ef} \ddot{x}
$$
\n(4.21)

$$
T_1 - t_1 + T_2 - t_2 = (m_{cy} + m_{Ef})\ddot{y}
$$
\n(4.22)

 $m_{Ef}$  è la massa del End-Effector,  $m_{cy}$  quella del carro che si sposta sull'asse Y,  $T_1$ e  $t_1$  sono le forze di trazione dei tratti della cinghia mentre  $r_1$  è il raggio della puleggia movente. Definendo la forza di pretensionamento con  $F_p$ , si possono scrivere le relazioni:

$$
T_1 = F_p + K_{l1} \Delta l_{l1} + \beta_{l1} \Delta l_{l1} \tag{4.23}
$$

$$
t_1 = F_p - K_{c1} \Delta l_{c1} - \beta_{c1} \Delta l_{c1} \tag{4.24}
$$

$$
T_2 = F_p + K_{l2} \Delta l_{l2} + \beta_{l2} \Delta l_{l2} \tag{4.25}
$$

$$
t_2 = F_p - K_{c2} \Delta l_{c2} - \beta_{c2} \Delta l_{c2}
$$
\n(4.26)

Dove  $\Delta l_l$  e  $\Delta l_c$  sono l'allungamento dei tratti lungo e corto della cinghia. Sono state indicate con  $K_{l1}$  e con  $\beta_{l2}$  la rigidezza e lo smorzamento della cinghia. Sostituendo le equazioni precendenti nelle espressioni (4.19), (4.20), (4.21), (4.22) otteniamo:

$$
m_{Ef}\ddot{x} = K_{l1}\Delta l_{l1} + \beta_{l1}\Delta l_{l1} + K_{c1}\Delta l_{c1} + \beta_{c1}\Delta l_{c1} - K_{l2}\Delta l_{l2} - \beta_{l2}\Delta l_{l2} - K_{c2}\Delta l_{c2} - \beta_{c2}\Delta l_{c2}
$$
(4.27)

$$
(m_{Ef} + m_{cy})\ddot{y} = K_{l1}\Delta l_{l1} + \beta_{l1}\Delta l_{l1} + K_{c1}\Delta l_{c1} + \beta_{c1}\Delta l_{c1} + K_{l2}\Delta l_{l2} + \beta_{l2}\Delta l_{l2} + K_{c2}\Delta l_{c2}
$$
(4.28)  
+  $\beta_{c2}\Delta l_{c2}$ 

$$
M_1 = (K_{l1}\Delta l_{l1} + \beta_{l1}\Delta l_{l1} + K_{c1}\Delta l_{c1} + \beta_{c1}\Delta l_{c1})r_1
$$
\n(4.29)

$$
M_2 = (K_{l2}\Delta l_{l2} + \beta_{l2}\Delta l_{l2} + K_{c2}\Delta l_{c2} + \beta_{c2}\Delta l_{c2})r_2
$$
\n(4.30)

Poichè la cinghia è dentata si può ipotizzare l'assenza di scorrimento e le puleggie di dimensioni r:

$$
\Delta l_{l1} = \Delta l_{c1} = \theta_1 r - (y + x) \tag{4.31}
$$

$$
\Delta l_{l2} = \Delta l_{c2} = \theta_1 r - (y + x)
$$
\n(4.32)

$$
\Delta l_{l1} = \Delta l_{c1} = \theta_2 r - (y - x)
$$
\n(4.33)

$$
\Delta l_{l2} = \Delta l_{c2} = \theta_2 r - (y - x)
$$
\n(4.34)

Considerando il valore medio di rigidezza  $K_m$  e smorzamento  $\beta_m$  possiamo combinare le equazioni (4.27)(4.28)(4.29) e (4.30) in modo da separare le variabili X e Y le equazioni come:

$$
m_{s}\ddot{x} + 4\beta_{m}\dot{x} + 4K_{m}x = 2K_{m}r(\theta_{1} - \theta_{2}) + 2\beta_{m}r(\dot{\theta}_{1} - \dot{\theta}_{2}) = F_{Ex} + F_{vx}
$$
(4.35)

$$
(m_s + m_c)\ddot{y} + 4\beta_m \dot{y} + 4K_m y = 2K_m r(\theta_1 + \theta_2) + 2\beta_m r(\dot{\theta_1} + \dot{\theta_2}) = F_{Ey} + F_{vy}
$$
(4.36)

Dove  $F_E$  rappresenta il termine elastico $2K_m r(\theta_1 + \theta_2)$  e  $F_v$  il termine  $2\beta_m r(\theta_1 + \theta_2)$ . Applicando la trasformata di Laplace possiamo ottenere la funzione di trasformazione che relaziona la forza trasmessa del motore con quella che movimenta il carro in X e il carro in Y:

$$
\frac{m_{s}s^{2} + 4\beta_{m}s + 4K_{m}}{4\beta_{m}s + 4K_{m}} = \frac{F_{Ex} + F_{vx}}{\frac{M_{2} - M_{1}}{r} + F_{Ex} + F_{vx}}\tag{4.37}
$$

$$
\frac{(m_s + m_c)s^2 + 4\beta_m s + 4K_m}{4\beta_m s + 4K_m} = \frac{F_{Ey} + F_{vy}}{\frac{M_2 + M_1}{r} + F_{Ey} + F_{vy}}
$$
\n(4.38)

# **4.4 MODELLO SIMMECHANICS**

La modellazione nel programma Simmechanics dove abbiamo considerato i corpi mobili che vengono vincolati nel sistema attraverso la modellazione del sistema di trasmissione a cinghie. Le grandezze delle masse che interagiscono nel sistema sono state come masse puntuali.

Inoltre sul modello è stato aggiunta la funzione di trasformazione (4.37) e (4.38) in modo che venga considerata l'influenza elastica della trasmissione.

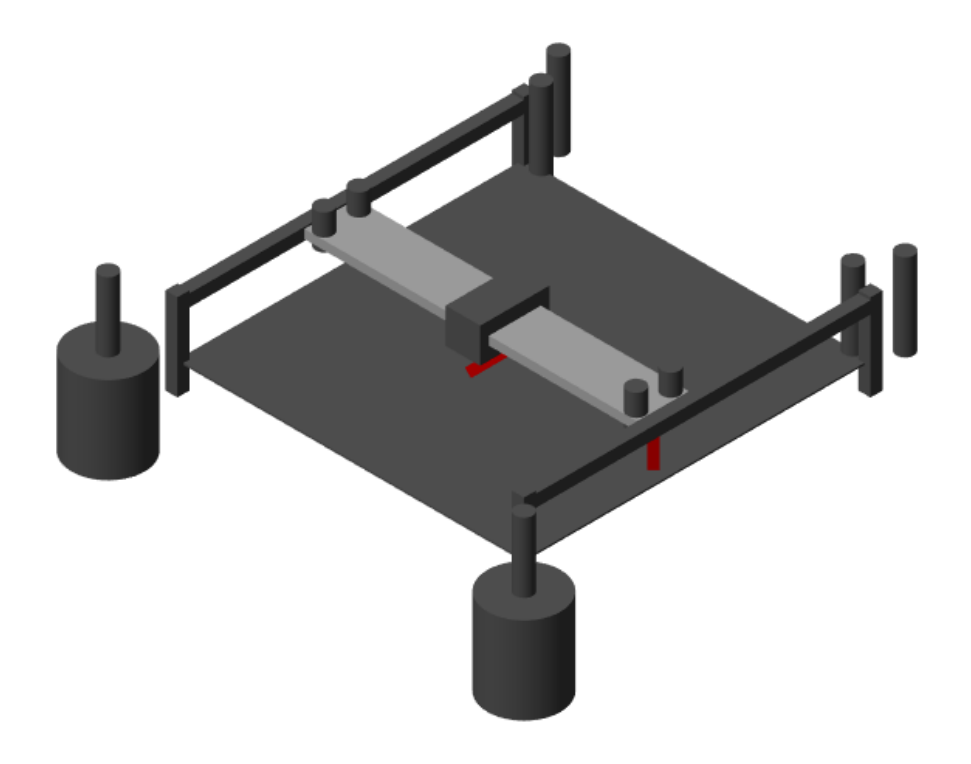

*Fig 4-5 Modello Simmechanics*

### **4.5 DIMENSIONAMENTO DEL MODELLO**

Si procede in modo analogo al sistema cartesiano: proveremo il sistema dando un set, in modo da poter determinare le prestazioni necessarie dei motori.

**Set di punti:** stabiliamo 12 set di punti con diverse caratteristiche, saranno le stesse distribuzioni di punti del capitolo 2 fatte in 3 scale diverse: 1cm, 2cm e 5cm.

**Accelerazione e Jerk:** stabiliamo questa variabile in funzione delle prestazioni aspettate dei modelli:

$$
J_{ex} = J_{ey} = 50 \left( 10 \frac{m}{s^3} \right) \qquad \qquad \ddot{X}_{max} = \ddot{Y}_{max} = 10 \frac{m}{s^2}
$$

**Velocità d'incisione:** usando la relazione cinematica (4.6) e calcolando il modulo possiamo ricavare la velocità dei motori in funzione della velocità d'incisione:

$$
V_{in} = \sqrt{\dot{X}^2 + \dot{Y}^2} = \frac{r_p}{i} \sqrt{\left(\frac{\dot{\theta}_1 + \dot{\theta}_2}{2}\right)^2 + \left(\frac{\dot{\theta}_1 - \dot{\theta}_2}{2}\right)^2} = \frac{r_p}{i} \sqrt{\frac{\dot{\theta}_1^2 + \dot{\theta}_2^2}{2}}
$$
(4.39)

Dall'equazione (4.39) si può notare che la velocità nei casi meno favorevoli movimenta solo un motore, quindi le direzioni a 45 e - 45 gradi rispetto agli assi cartesiani. La velocità di giro viene amplificata  $\sqrt{2}$ rispetto al modello cartesiano puro, quest'ultimo dev'essere considerato per poter stabilire il rapporto di trasmissione.

**Rapporto di trasmissione:** è stato considerato come il prodotto del riduttore di velocità e la trasmissione a cinghia procurando una velocità angolare dei motori sotto i 3000rpm:

$$
r_p = 1cm \t , \t i = 8
$$

$$
\frac{2\pi r_p}{i} = 7,85 \, mm/rev
$$

A continuazione si riportano le velocità massime angolari dei motori in RPM:

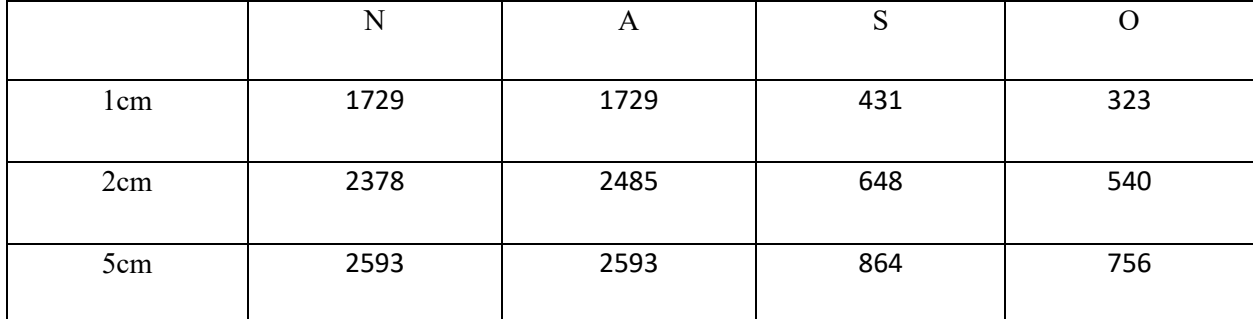

*Tabella 4-1 Velocità angolari massime modello cartesiano core XY in RPM*

**Inerzia del sistema:** dovremmo considerare l'inerzia di ogni parte mobile del sistema.

$$
m_{specchio} = 0.03Kg
$$
  
\n
$$
m_{cy} = 0.3Kg
$$
  
\n
$$
m_{carro} = 0.3Kg
$$
  
\n
$$
m_{carro} = 0.3Kg
$$

$$
m_2 = m_{spectrio} + m_{carro} = 0.33Kg
$$

$$
m_1 = m_2 + m_{guide} + 4m_{pul} + m_{spectrio} = 1.06Kg
$$

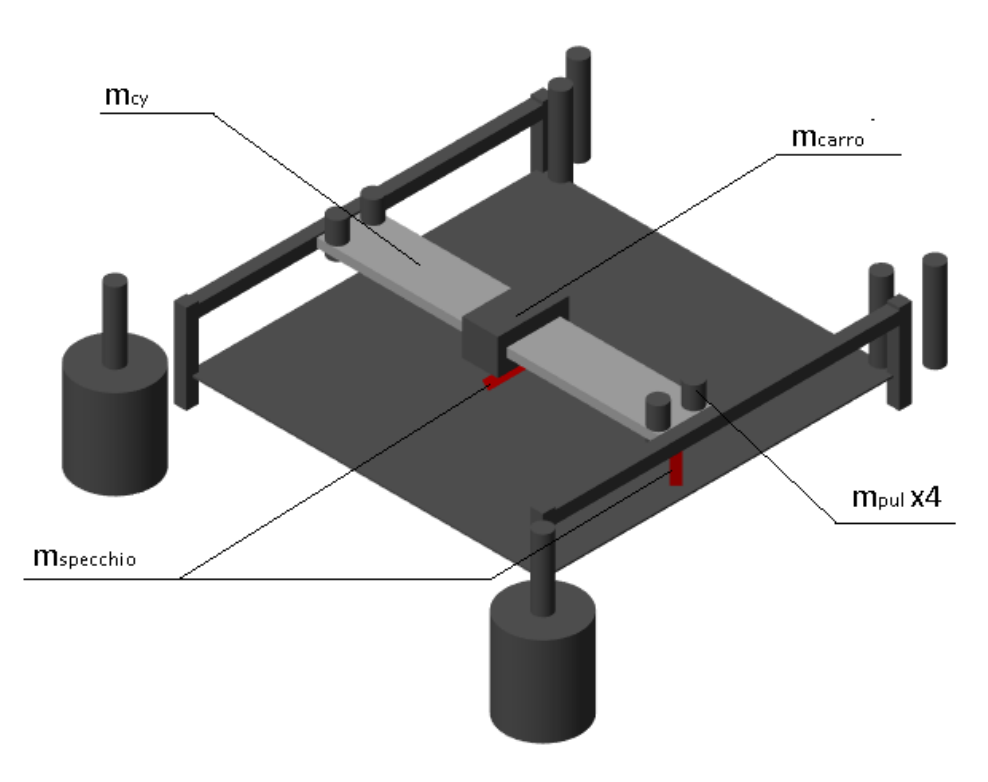

*Fig 4-6 Schematizzazione modello cartesiano core XY*

La massa di ogni membro è stata calcolata supponendo delle geometrie di ogni pezzo e supponendo che siano costruiti in acciaio.

**Coppie risultanti:** con il set stabilito possiamo provare il modello supponendo di avere dei motori molto prestanti così da poter determinare le coppie massime. Dividendo l'equazione (4.6) fratto la relazione di trasmissione otteniamo le coppie dei motori; Se supponiamo uno spostamento con accelerazione a 45 gradi rispetto agli assi cartesiani otteremmo che il lavoro sarà affidato soltanto al motore C1, quindi possiamo ricavare il valore massimo di coppia in questa condizione:

$$
C_2 = 0 \t , \t C_{1max} = -\frac{1}{2} {r_p \choose i} m_1 \ddot{X}_{max} + m_2 \ddot{Y}_{max} = 0,0173Nm
$$
  

$$
C_1 = 0 \t , \t C_{2max} = -\frac{1}{2} {r_p \choose i} m_1 \ddot{X}_{max} - m_2(-\ddot{Y}_{max}) = 0,0173Nm
$$

Successivamente si presentano le coppie erogate dei motori per eseguire il set delle figure (2.4),(2.6),(2.10) e (2.12) in tre escale diverse :

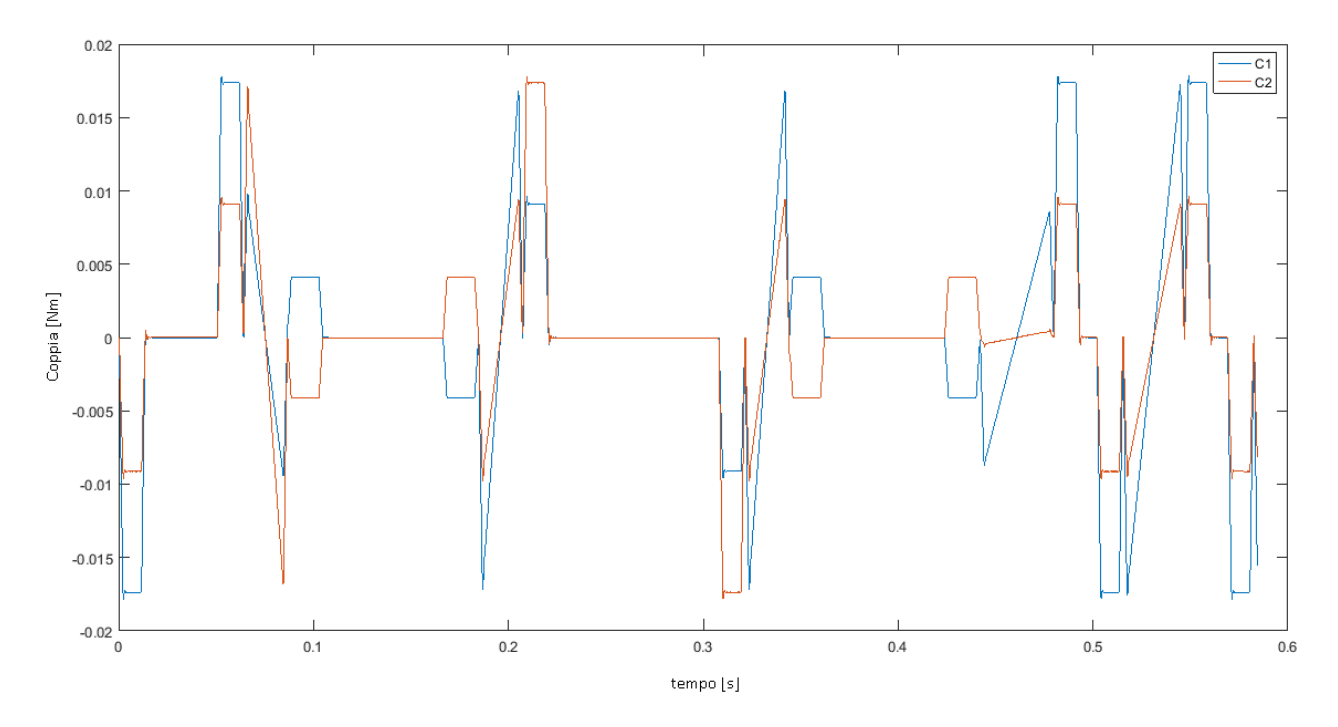

*Fig 4-7 Coppie motore "N" 1cm*

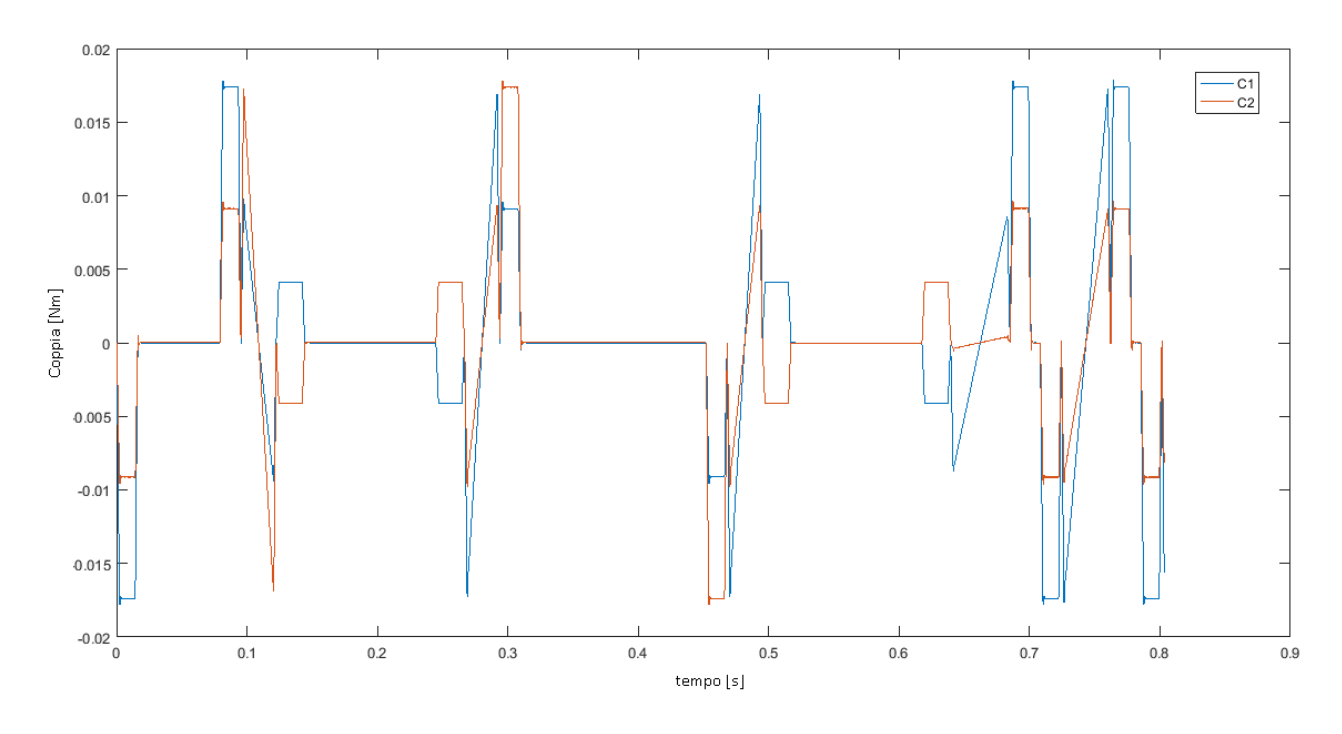

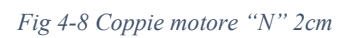

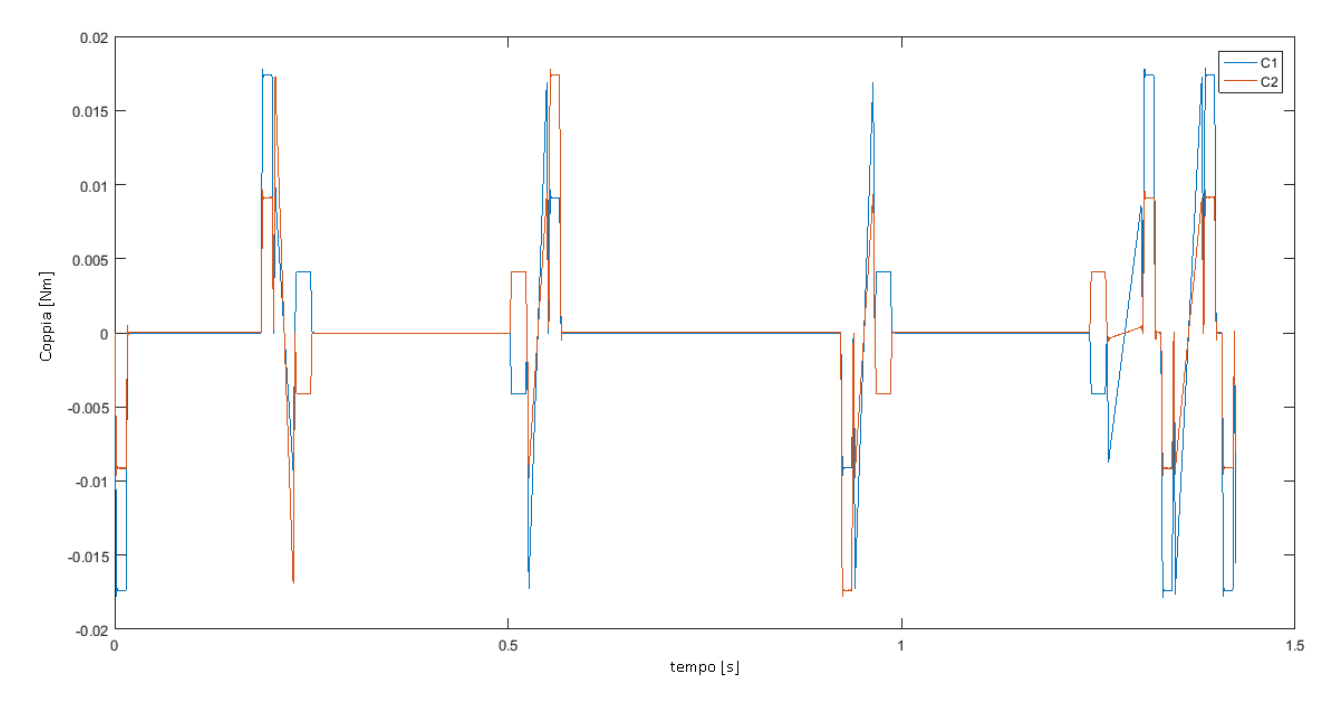

*Fig 4-9 Coppie motore "N" 5cm*

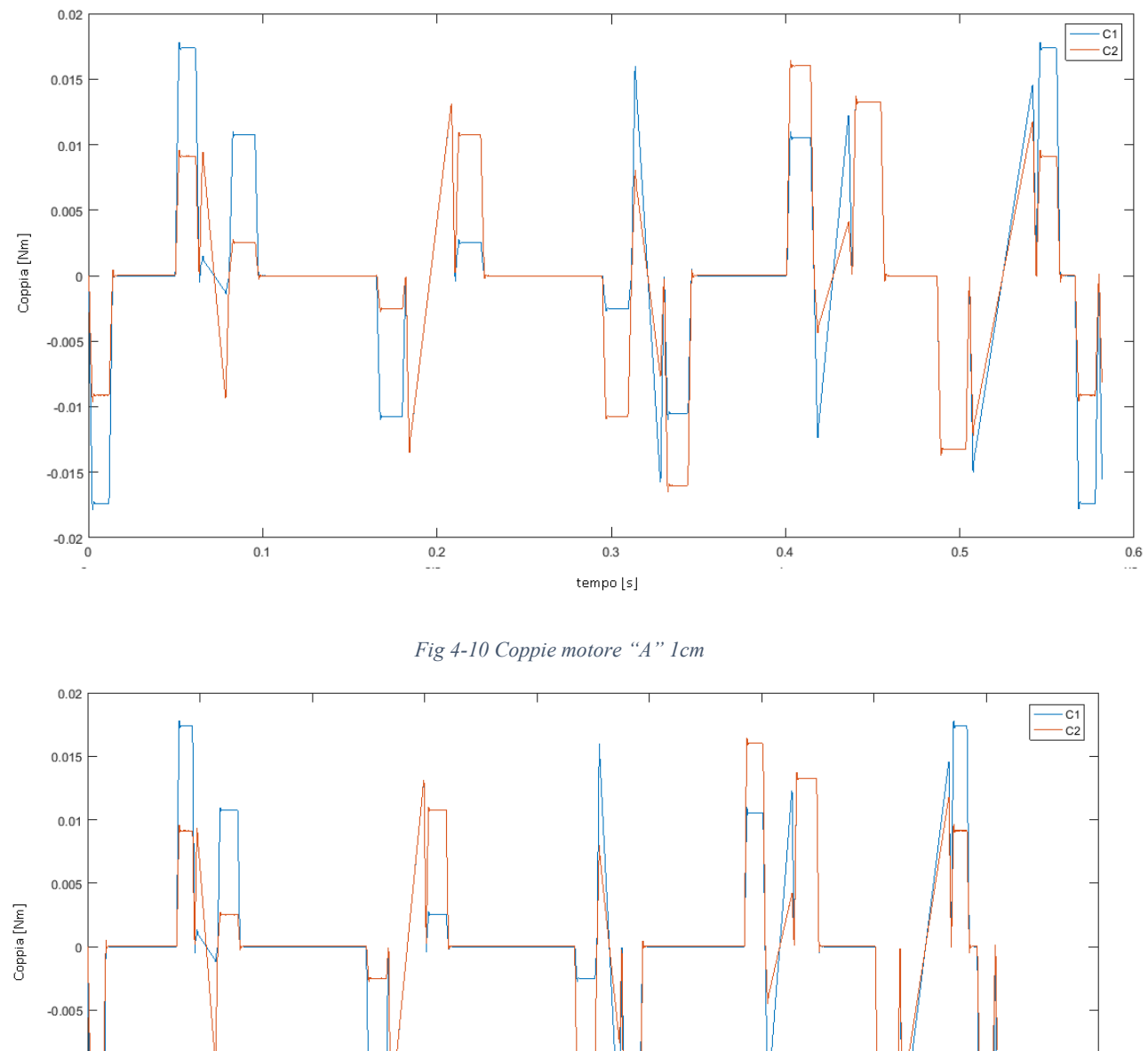

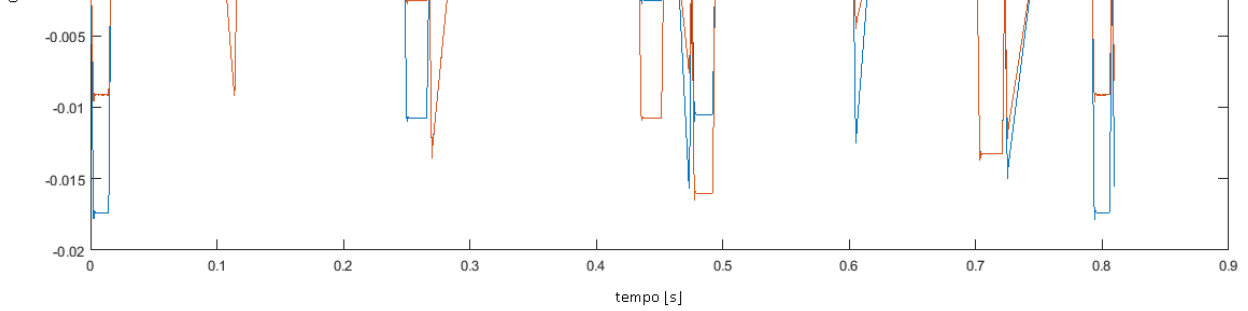

*Fig 4-11 Coppie motore "A" 2cm*

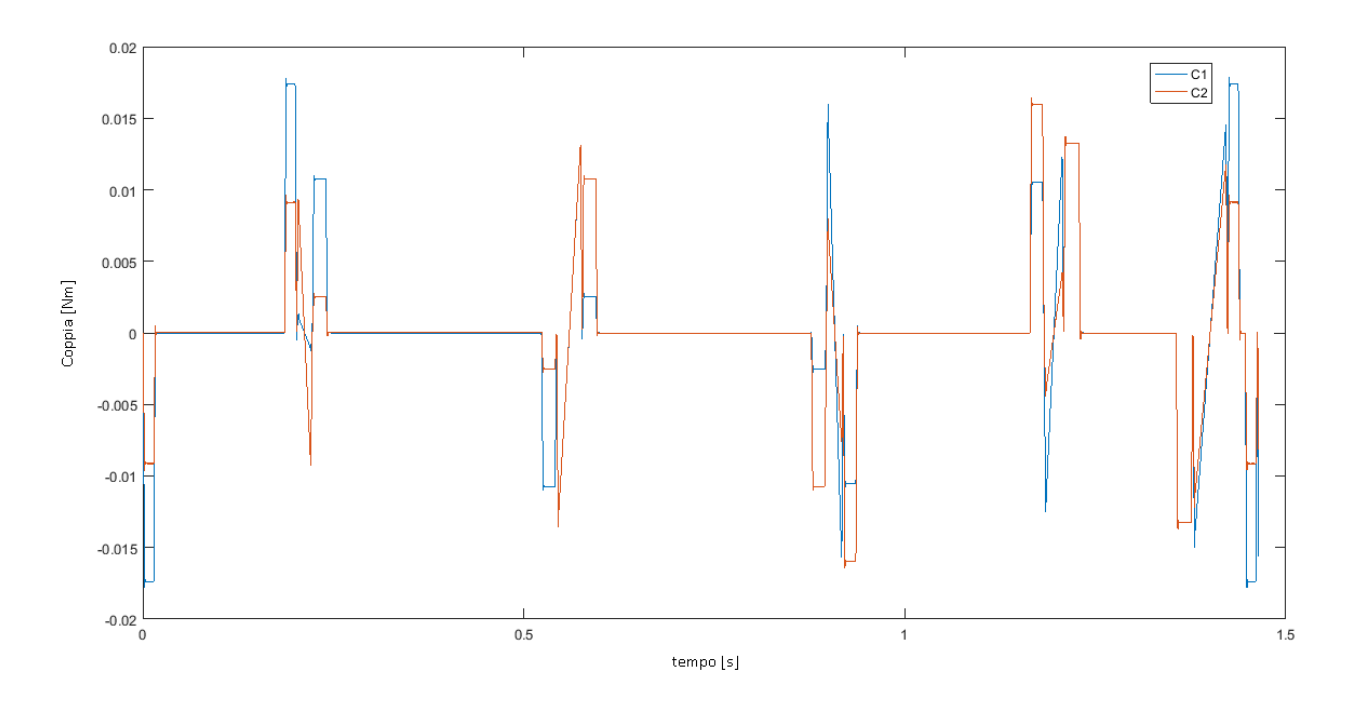

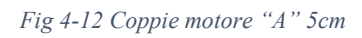

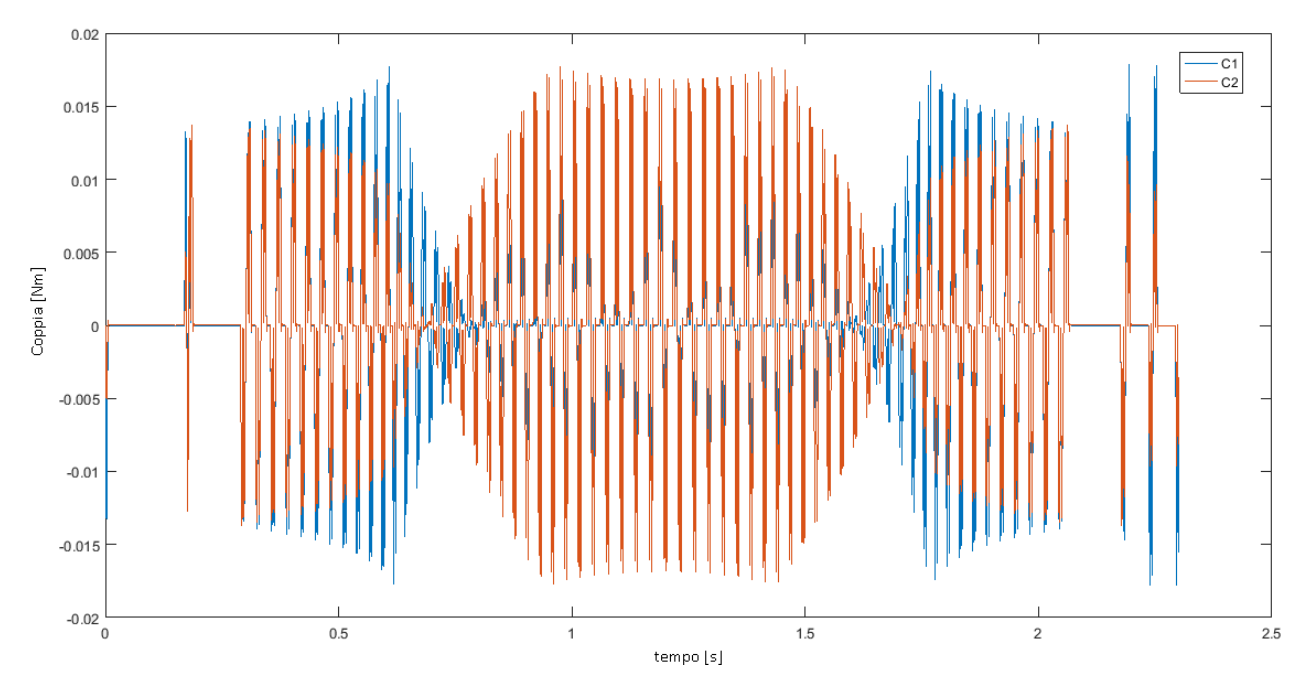

*Fig 4-13 Coppie motore "S" 1cm*
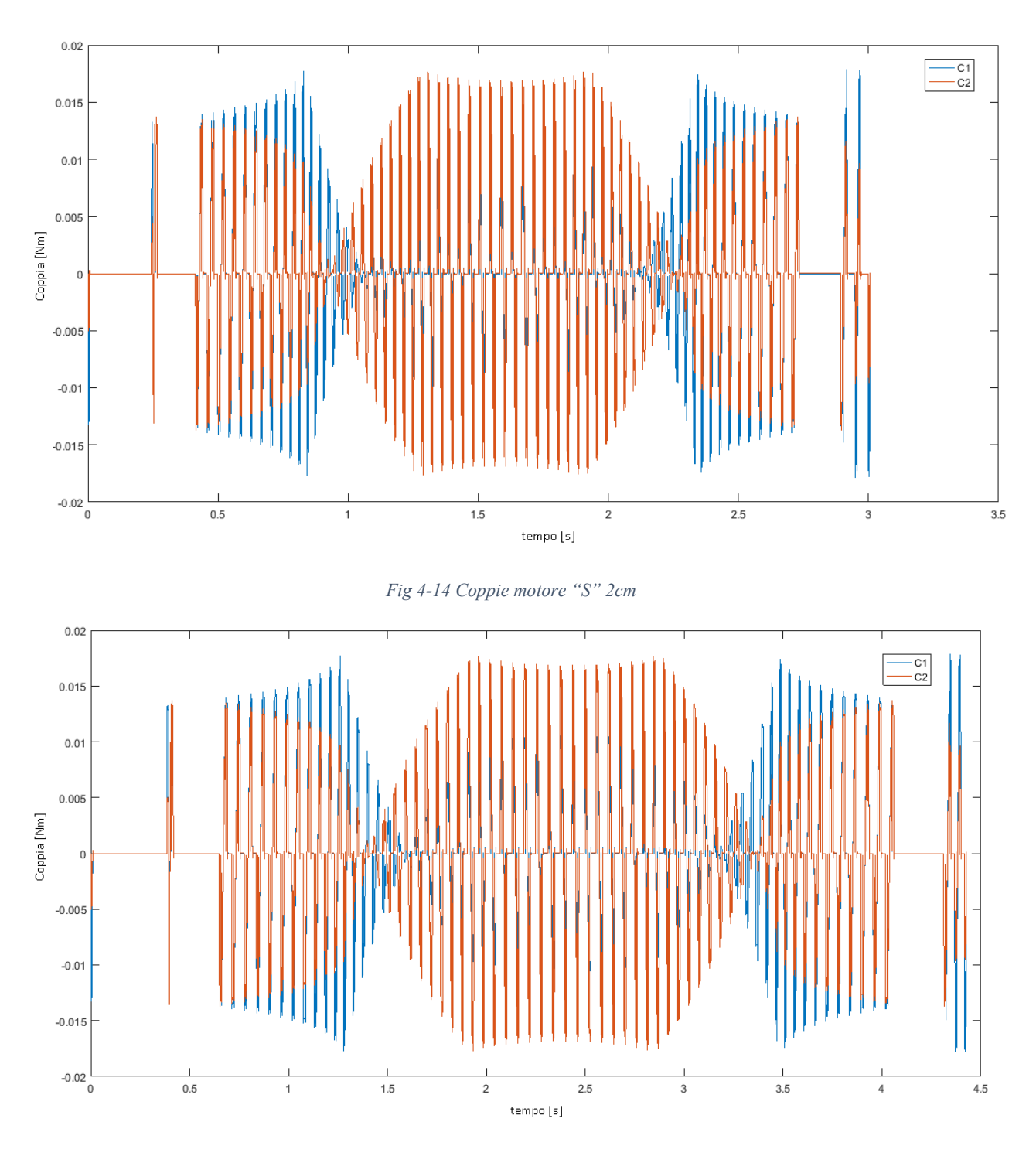

*Fig 4-15 Coppie motore "S" 5cm*

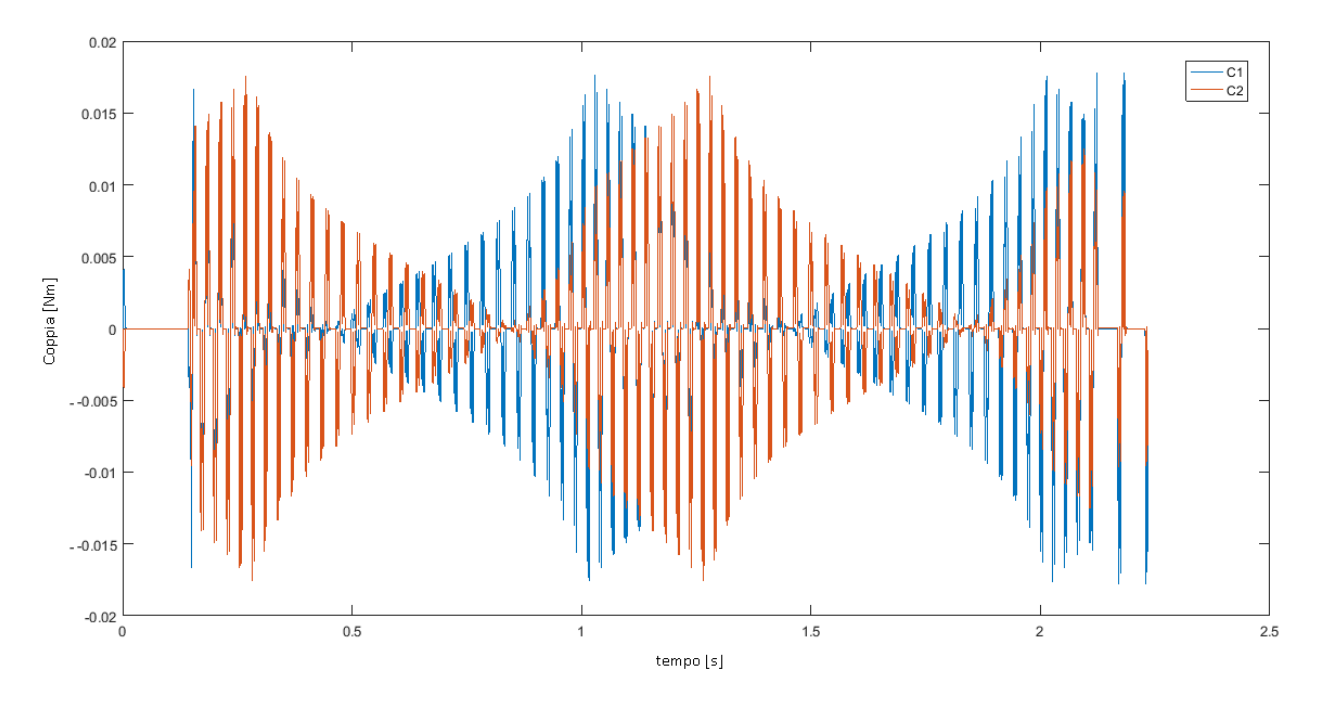

*Fig 4-16 Coppie motore "O" 1cm*

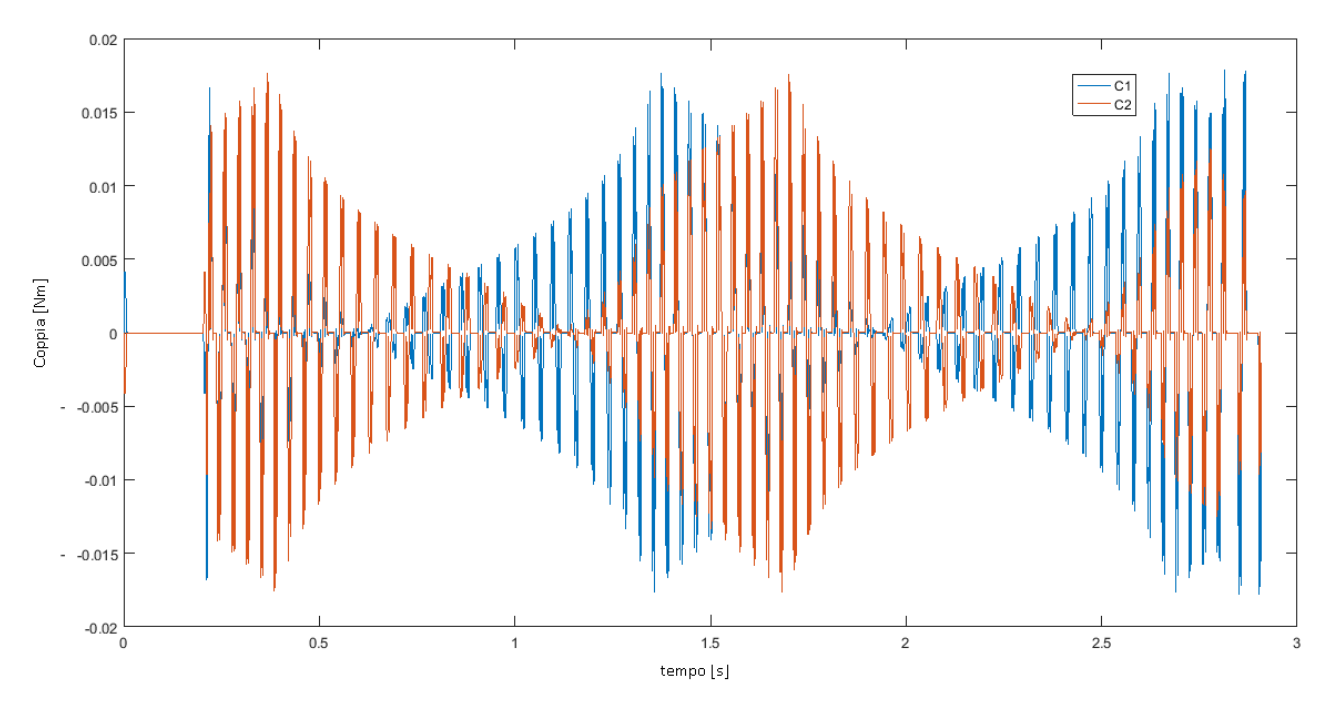

*Fig 4-17 Coppie motore "O" 2cm*

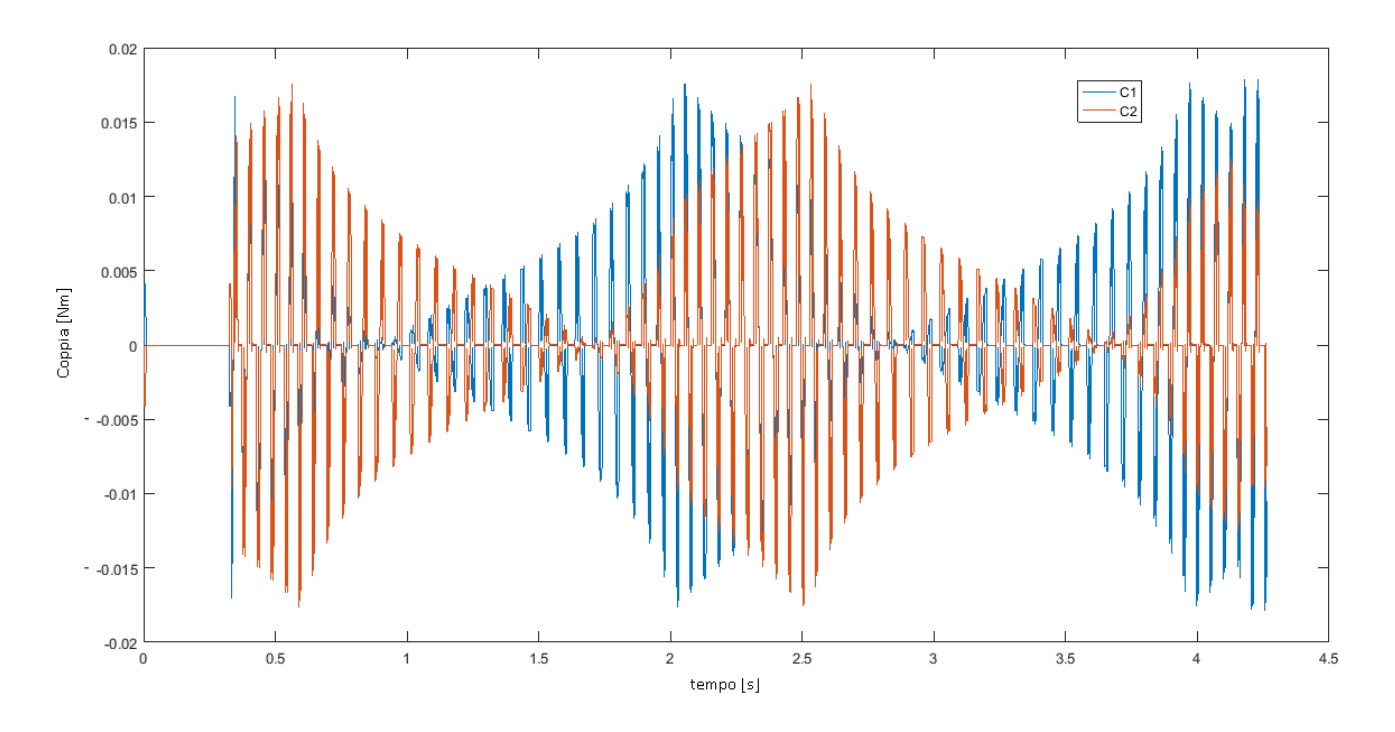

*Fig 4-18 Coppie motore "O" 5cm*

**Componenti:** Selezionamo i motori del catalogo di motori elettrici Transtecno di un motore CC DC 12 Volt Electric motors Transtecno EC035.120 con le caratteristiche scritte nella tabella (3.4) e figura (3.25)

Dimensionamento della trasmissione a cinghe:

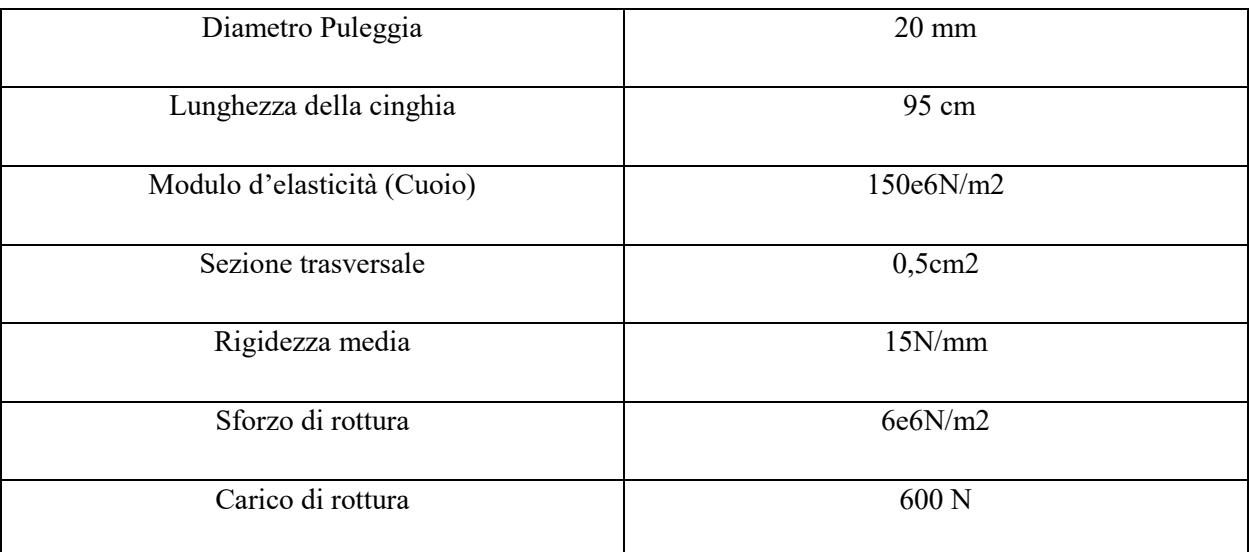

*Tabella 4-2 Caratteristica Vite Madrevite*

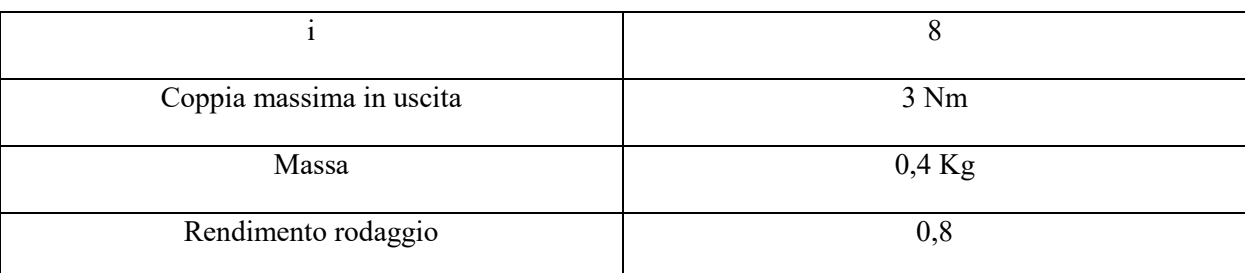

Caratteristiche del riduttore epicicloidale Transtecno:

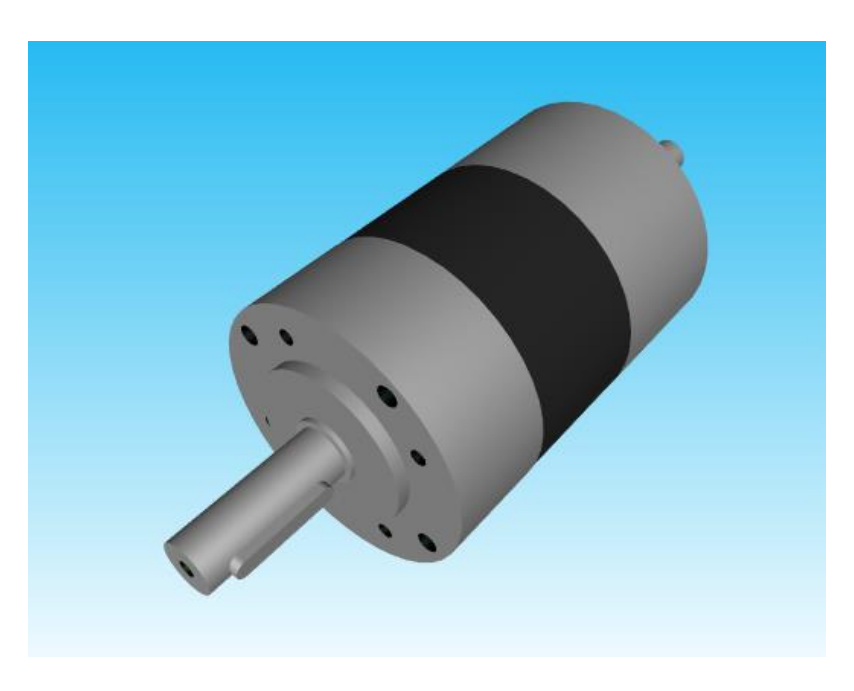

*Fig 4-19Disegno CAD riduttore epicicloidale*

# **5 MODELLAZIONE MECCANISMO 5R**

## **5.1 CARATTERISTICHE CINEMATICHE**

Un'altra soluzione sarebbe quella di proporre un modello molto conosciuto nella robotica come "Meccanismo 5R" : un meccanismo piano articolato con 5 membri di cui il telaio è la distanza tra gli assi dei motori. Ci saranno 2 membri collegati ai motori ed altri 2 al carro che conduce lo specchio che riflette il laser sopra la superficie d'incisione, al meccanismo verrà collegato un sistema di guide che permetteranno la movimentazione di un altro specchio sull' asse . In questo modo anche se il sistema di movimentazione è diverso da quello cartesiano, il percorso del laser attraverso gli specchi continua ad essere cartesiano.

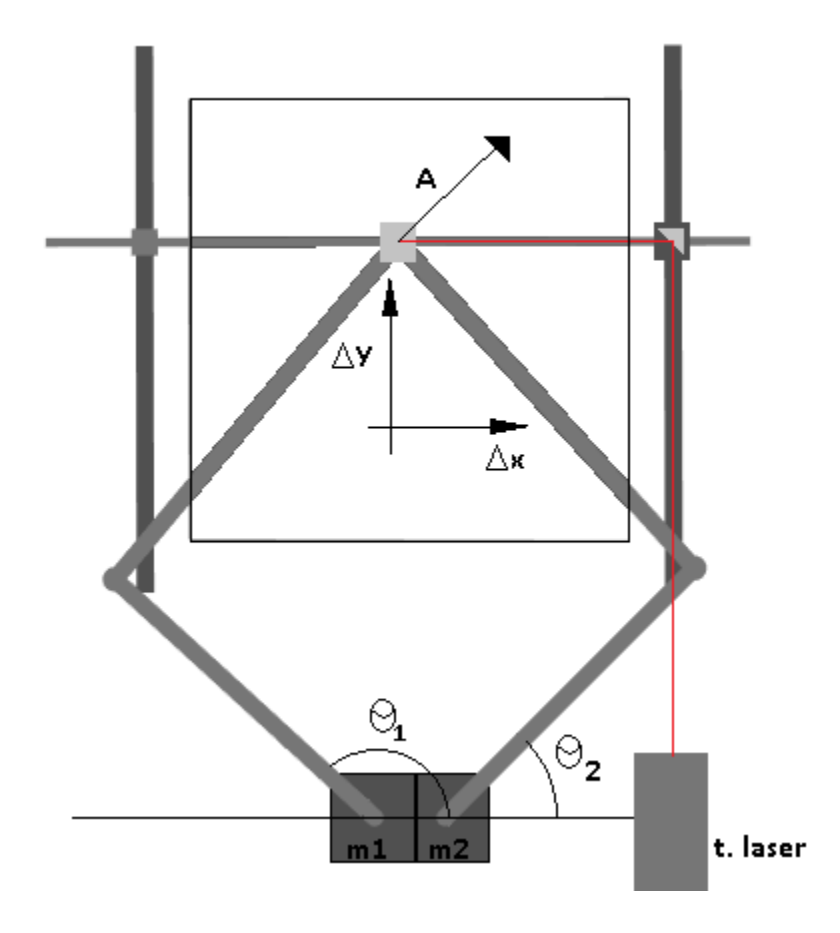

*Fig5-5-1 Schematizzazione sistema meccanismo 5R*

Procediamo con il calcolo della soluzione cinematica. La legge del moto in questo caso dipende dalle dimensioni  $a, b, e$ .

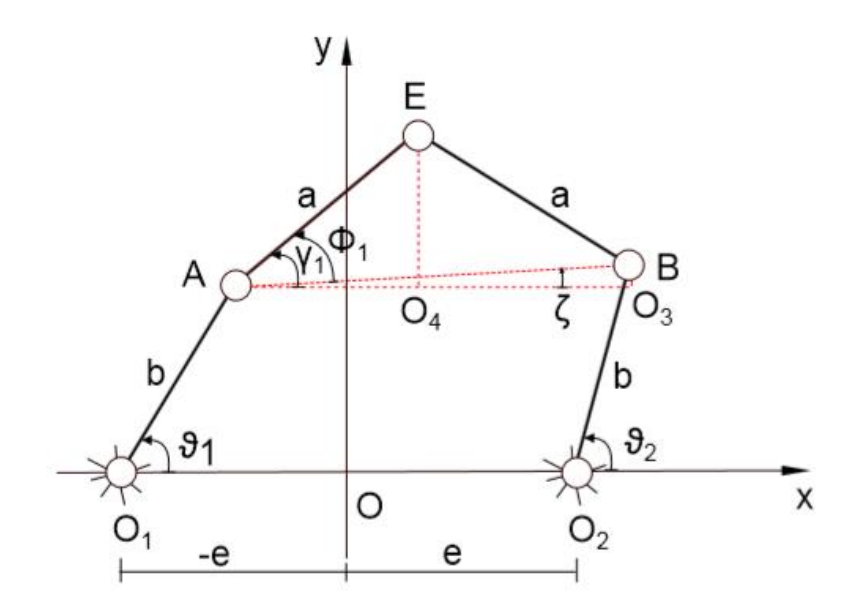

*Fig 5-5-2 Schema cinematico della soluzione della cinematica diretta*

$$
X_B = b\cos(\theta_2) + e
$$
  
\n
$$
Y_B = b\sin(\theta_2)
$$
  
\n
$$
X_A = b\cos(\theta_1) - e
$$
  
\n
$$
Y_A = b\sin(\theta_1)
$$
  
\n
$$
\overline{AB} = \sqrt{(X_A - X_B)^2 + (Y_A - Y_B)^2}
$$
  
\n
$$
\xi = \tan^{-1} \left(\frac{Y_A - Y_B}{X_A - X_B}\right)
$$
  
\n
$$
\gamma 1 = \pm \cos^{-1} \left(\frac{\overline{AB}}{2a}\right)
$$
  
\n
$$
\overline{\gamma 1} = \xi + \gamma 1
$$
  
\n
$$
\overline{AO_4} = a \cos(\Phi_1)
$$
  
\n
$$
\overline{EO_4} = a \sin(\Phi_1)
$$
  
\n
$$
X = X_A + \overline{AO_4}
$$
  
\n
$$
Y = Y_A + \overline{EO_4}
$$

Con queste relazioni possiamo ricavare la matrice jacobiana diferenziando le equazioni della chiusura della catena cinematica:

$$
A\dot{Q} = B\dot{S} \tag{5.2}
$$

$$
A = \begin{bmatrix} Y\cos(\theta_1) - (X + e)\sin(\theta_1) & 0 \\ 0 & Y\cos(\theta_2) - (X + e)\sin(\theta_2) \end{bmatrix}
$$
(5.3)

$$
B = \begin{bmatrix} (X+e) - b\cos(\theta_1) & Y - b\sin(\theta_1) \\ (X-e) - b\cos(\theta_2) & Y - b\sin(\theta_2) \end{bmatrix}
$$
 (5.4)

$$
J = B^{-1}A \tag{5.5}
$$

Sostituendo (2.3) e (2.4) in (2.5):

$$
\begin{cases}\nJ = \frac{1}{\sigma} \begin{bmatrix}\n(\text{sen}(\theta_1)(X + e) - \text{Ycos}(\theta_1))(Y - \text{bsen}(\theta_2)) & -(\text{sen}(\theta_2)(X + e) - \text{Ycos}(\theta_2))(Y - \text{bsen}(\theta_1)) \\
(\text{sen}(\theta_1)(X + e) - \text{Ycos}(\theta_1))(e - X + \text{bcos}(\theta_2)) & (\text{sen}(\theta_2)(X + e) - \text{Ycos}(\theta_2))(e - X + \text{bcos}(\theta_1))\n\end{bmatrix} \\
\sigma = \text{sen}(\theta_1)(e - X) + \text{sen}(\theta_2)(e + X) + \text{Y}(\cos(\theta_1) - \cos(\theta_2)) + \text{bsen}(\theta_1 - \theta_2)\n\end{cases}
$$
\n(5.6)

A diferenza dei casi precedenti, il Jacobiano in questo caso dipende dalla configurazione del sistema. I punti di singolarità sono quelle configurazioni del sistema per cui si perde 1 grado di libertà, la matrice jacobiana diventa non invertibile, ed questo si può determinare studiando il determinante del jacobiano. Le configurazioni del sistema per cui la matrice Jacobiana non è invertibile sono queste:

**a**)  $bsen(\theta_2) = bsen(\theta_1) = Y$ 

$$
b) \quad b\cos(\theta_2) = -b\cos(\theta_1) = -e + X
$$

c) 
$$
\Phi_1 = \theta_1
$$
  $\cos\left(\Phi_1 - \left(\frac{\pi}{2} - \theta_1\right)\right) = 0$ 

$$
d) \quad \Phi_2 = \theta_2 \qquad \cos\left(\Phi_2 - \left(\frac{\pi}{2} - \theta_2\right)\right) = 0
$$

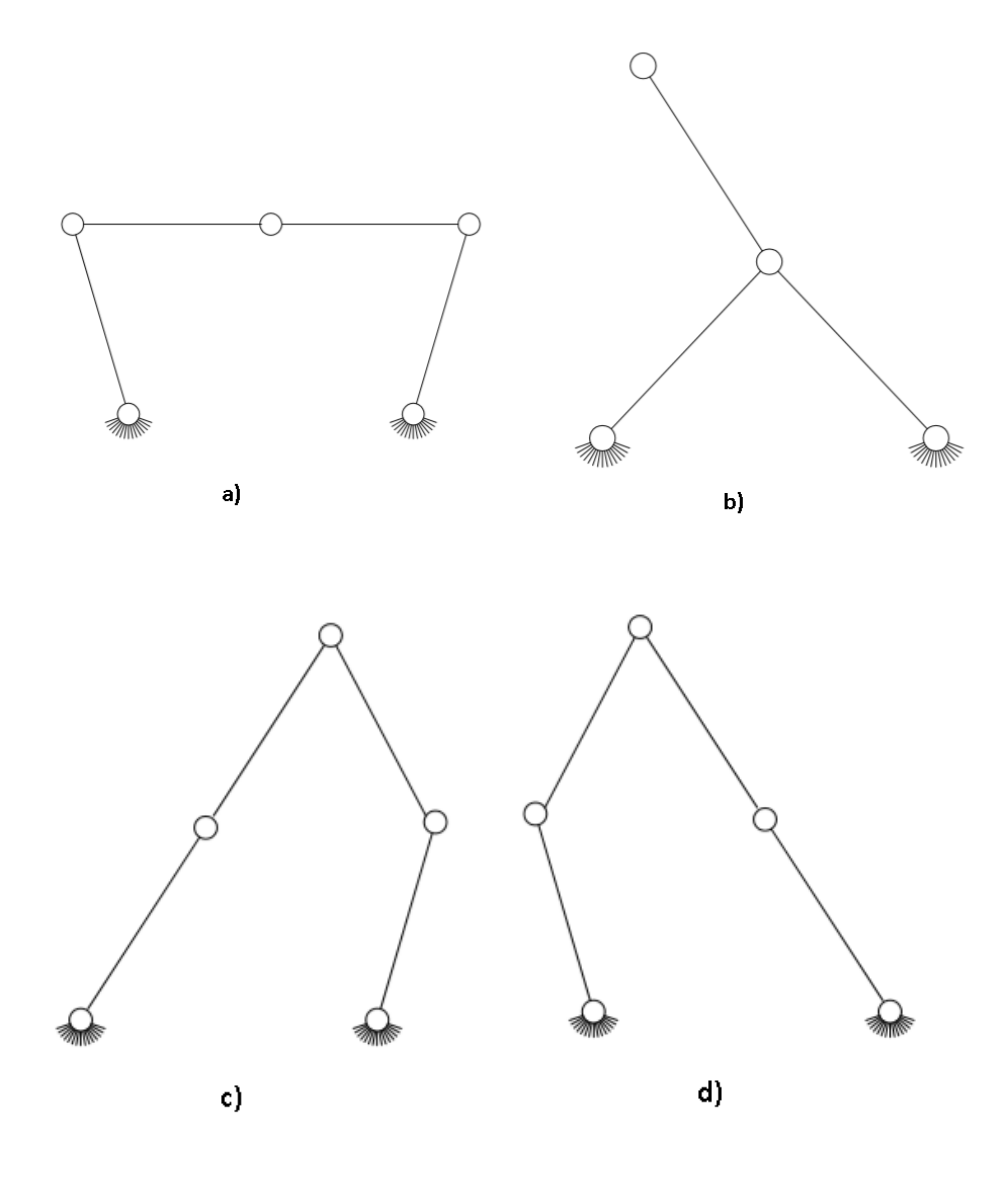

*Fig 5-5-3 Configurazioni singolari*

Per evitare inconvenienti con le prestazioni del sistema, serve definire dei limiti al sistema in modo da non lavorare vicino ai punti di singolarità e da poter raggiungere le posizioni e le velocità richieste senza sovrasforare i motori. Questo problema verrà affrontato nello studio delle caratteristiche dinamiche.

# **5.2 CARATTERISTICHE DINAMICHE**

La modellazione delle caratteristiche dinamiche è stata affrontata supponendo masse e inerzie concentrate per ogni membro che compone il meccanismo:

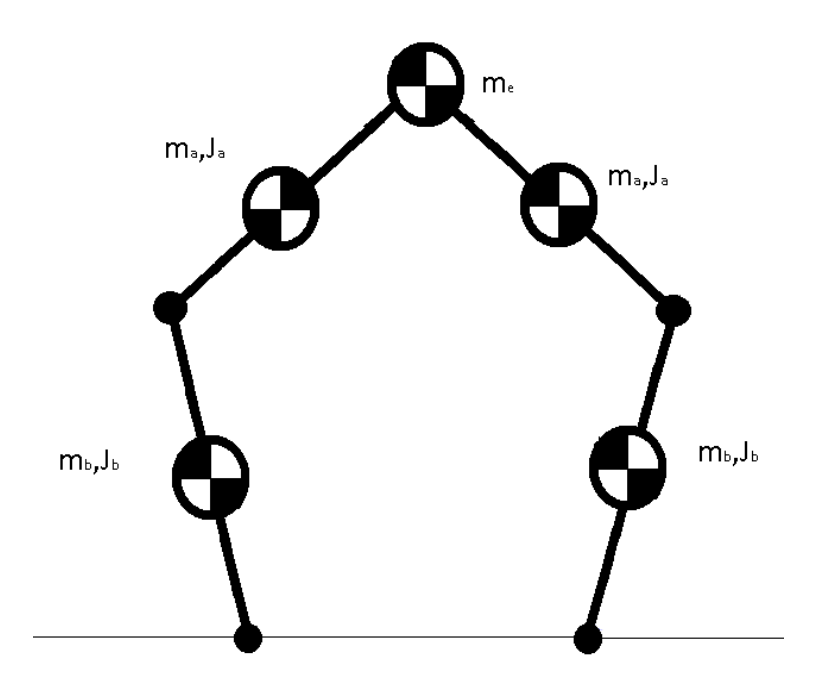

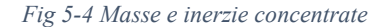

La procedura per i sistemi di catena chiusa<sup>6</sup> è quella di considerarlo come 2 sistemi aperti vincolati, in modo da ricavare le reazione del vincolo sull'End-Effector, questo è possibile "rompendo" la cerniera sull'End-Effector. In questo modo il sistema risulta composto da due sistemi di uguali dimensioni e 4 gradi di libertà, corrispondenti alle coordinate angolari dei membri. Il problema da risolvere è:

$$
\begin{cases}\n(J^T M J)\ddot{Q} - \left[\Psi\right]^T R + \left(J^T M J\right)\dot{Q} = F_Q \\
\psi(Q, t) = 0\n\end{cases}
$$
\n(5.7)

$$
\Delta \psi = \frac{\partial \psi}{\partial Q} \tag{5.8}
$$

Dove  $\psi$  è l'equazione che chiude la catena cinematica. Esprimendo il vettore di coordinate "esteso" che considera tutte le coordinate delle masse e inerzie concentrate, queste'ultime vengono scritte in funzione dei gradi di libertà dei sistemi aperti:

l

<sup>6</sup> Il sistema 5R è un sistema di catena chiusa.

$$
Q = \begin{bmatrix} \vartheta_1 \\ \varphi_1 \\ \vartheta_2 \\ \varphi_2 \end{bmatrix}
$$
 (5.9)

$$
S = \begin{bmatrix} \n\cos(\vartheta_1) + \frac{a}{2}\cos(\vartheta_1 + \varphi_1) \\
\hline\nbsen(\vartheta_1) + \frac{a}{2}\sin(\vartheta_1 + \varphi_1) \\
\vartheta_1 + \varphi_1 \\
\hline\n\cos(\vartheta_1) + acos(\vartheta_1 + \varphi_1) \\
\hline\n\cos(\vartheta_1) + asen(\vartheta_1 + \varphi_1) \\
\hline\n\vartheta_2 \\
bcos(\vartheta_2) + \frac{a}{2}\cos(\vartheta_2 + \varphi_2) \\
\hline\nbsen(\vartheta_2) + \frac{a}{2}\sin(\vartheta_2 + \varphi_2) \\
\vartheta_2 + \varphi_2 \\
\hline\n\theta_2 + \varphi_2 \\
\hline\nbcos(\vartheta_2) + acos(\vartheta_2 + \varphi_2) \\
\hline\nbsen(\vartheta_2) + asen(\vartheta_2 + \varphi_2)\n\end{bmatrix}
$$
\n(5.10)

A questo punto possiamo ricavare la matrice di massa che compone ogni sistema aperto, per il calcolo dividiamo la massa dell' End-Effector a metà

$$
M = \begin{bmatrix} M_{ap1} & 0 & 0 \\ m_{ap2} & 0 & 0 \\ m_{ap3} & 0 & 0 \\ m_{ap4} & 0 & 0 \\ m_{ap5} & 0 & 0 \\ m_{ap6} & 0 & 0 \\ m_{ap7} & 0 & 0 \\ m_{ap8} & 0 & 0 \\ m_{ap9} & 0 & 0 \\ m_{ap1} & 0 & 0 \\ m_{ap1} & 0 & 0 \\ m_{ap1} & 0 & 0 \\ m_{ap1} & 0 & 0 \\ m_{ap1} & 0 & 0 \\ m_{ap1} & 0 & 0 \\ m_{ap2} & 0 & 0 \\ m_{ap2} & 0 & 0 \\ m_{ap2} & 0 & 0 \\ m_{ap1} & 0 & 0 \\ m_{ap2} & 0 & 0 \\ m_{ap2} & 0 & 0 \\ m_{ap2} & 0 & 0 \\ m_{ap1} & 0 & 0 \\ m_{ap2} & 0 & 0 \\ m_{ap2} & 0 & 0 \\ m_{ap1} & 0 & 0 \\ m_{ap2} & 0 & 0 \\ m_{ap2} & 0 & 0 \\ m_{ap3} & 0 & 0 \\ m_{ap4} & 0 & 0 \\ m_{ap1} & 0 & 0 \\ m_{ap2} & 0 & 0 \\ m_{ap1} & 0 & 0 \\ m_{ap2} & 0 & 0 \\ m_{ap1} & 0 & 0 \\ m_{ap2} & 0 & 0 \\ m_{ap2} & 0 & 0 \\ m_{ap2} & 0 & 0 \\ m_{ap3} & 0 & 0 \\ m_{ap4} & 0 & 0 \\ m_{ap2} & 0 & 0 \\ m_{ap1} & 0 & 0 \\ m_{ap2} & 0 & 0 \\ m_{ap2} & 0 & 0 \\ m_{ap1} & 0 & 0 \\ m_{ap2} & 0 & 0 \\ m_{ap2} & 0 & 0
$$

Successivamente si può determinare l'equazione di chiusura della catena cinematica che vincola i due sistemi aperti:

$$
\psi = \begin{bmatrix} -2e + b\cos(\vartheta_1) + a\cos(\vartheta_1 + \varphi_1) - b\cos(\vartheta_2) - a\cos(\vartheta_2 + \varphi_2) \\ b\sin(\vartheta_1) + a\sin(\vartheta_1 + \varphi_1) - b\sin(\vartheta_2) - a\sin(\vartheta_2 + \varphi_2) \end{bmatrix}
$$
(5.12)

Le espressioni del jacobiano e la sua inversa sono ottenibili tramite le operazioni di derivazione simbolica tramite Matlab.

Lo studio della migliore gestione dei motori si può realizare attraverso lo studio delle ellissi di manipolabilità<sup>7</sup> in forza che possono essere ricavate calcolando il modulo quadro di  $F_Q$  con l'espressione (3.15):

$$
F_S^T (J J^T) F_S = ||F_Q||^2
$$
\n(5.13)

 $\overline{\phantom{a}}$ 

 $^7$  L'ellisse è la rappresentazione grafica del fattore di amplificazione della Forza applicata all'End-effector così come l'inverso della sua velocità.

Per questo studio è di particolare interesse ricavare autovalori di  $JJ^T$ , i quali rappresentano il massimo ed il minimo fattore d'amplifiazione della forza, così come rappresentano gli assi principali dell'ellisse; la direzione degli assi principali delle ellissi viene data dagli autovettori. Per trovare la soluzione completa dovremmo valutare tutti le configurazioni possibili.

È da notare una caratteristica importante della matrice  $(JJ^T)$  ed è che se ricavassimo il modulo quadro del vettore di velocità angolari  $\dot{Q}$  dell'espressione (3.9) otteremo la seguente espressione:

$$
\dot{S}^T (J^T)^{-1} \dot{S} = ||\dot{Q}||^2 \tag{5.14}
$$

Si può vedere che la relazione tra  $F_S$  e  $F_Q$  è inversa a quella tra  $\dot{S}$  e  $\dot{Q}$ . Indicando una caratteristica detta *dualità cinetostatica*.

## **5.3 MODELLAZIONE DELLA TRASMISSIONE**

La trasmissione del movimento ai membri verrà attraverso un riduttore di velocità, in questo caso si utilizzerà il riduttore a vita senza fine, con un rapporto di velocità adeguato alle esigenza. Per la progettazione prederemo in considerazione tutti i fattori relazionati con i carichi che sopporterà il riduttore:

#### **5.2.1 Riduttore di Velocità**

Il rapporto di trasmissione è una grandezza adimensionale ed è in funzione del numero dei denti degli ingranaggi interni al riduttore. Nei riduttori epicicloidali dipende dalla configurazione e dañ numero di stadi del riduttore.

#### *Rendimento dinamico e statico*

Il valore del rendimento dinamico  $R_d$  dei riduttori è calcolato nel funzionamento a regime dopo rodaggio. È opportuno considerare che i riduttori epicicloidali hanno un valore di rendimento statico  $R_s = 1$  presente in fase di avviamento.

$$
P_{uscita} = P_{ingresso} * R_s * R_d \tag{5.16}
$$

#### *Fattore di servizio*

È una grandezza adimensionale data dal fabbricante che indica il sovradimensionamento da applicare ad una determinata motorizzazione per garantirne la resistenza agli urti e la durata richiesta. I valori indicativi attribuiti alle classi di carico uniforme, medio, forte e alla durata di funzionamento giornaliero e al numero di avviamenti/h. Definendo la classe di carico a cui riferire l'applicazione.

Per la definizione della classe di carico è necessario calcolare il rappoto  $f_a$  dato dall'inerzia del sistema dopo la riduzione fra l'inerzia del motore:

$$
f_a = \frac{j_e}{j_m} \tag{5.17}
$$

La definizione del tipo di carico viene data da:

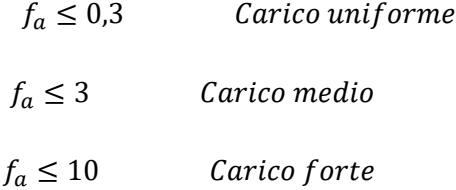

#### *Carico Radiale*

L'applicazione dei carichi sull'albero in uscita del riduttore determina delle forze radiali che devono essere considerate necessariamente per evitare sollecitazioni eccessive,. Il calcolo del carico radiale esterno R agente sull'albero del riduttore può essere determinato come segue:

$$
F_R = \frac{2000 M_2 k_r}{d} < F_{R2} \tag{5.18}
$$

Dove  $M_2$  è la coppia resistente del lato ridotto e  $k_r$  il coefficiente riferito al tipo di trasmissione che in questo caso e pari a 1,1,  $d$  il diametro primitivo della ruota del pignone della trasmissione ed  $F_{R2}$  la forza radiale massima ammissibile data dal fabbricante.

#### *Carico Assiale*

A volte oltre al carico radiale può essere presente una forza  $F_A$  che agisce assialmente sull'albero uscita. In questo caso il carico assiale ammissibile  $F_{A2}$  sull'albero è da considerare:

$$
\mathbf{F}_A = 0.2\mathbf{F}_R \le \mathbf{F}_{A2} \tag{5.19}
$$

#### **5.3.1 Membri del meccanismo articolato**

La potenza trasmessa dai motori viene ridotta con i riduttori di velocità, successivamente gli alberi d'uscita vengono collegati alle articolazioni motori del meccanismo articolato. Queste ultime azioneranno il sistema e trasmetteranno il movimento, dall' analisi dinamica possiamo osservare che le articolazioni sono sottoposte a flessione e trazione. Per una corretta progettazione del sistema dovremmo realizzare uno studio della deformazione dei membri quando sono sottoposti a sforzi. Consideriamo il modello seguente:

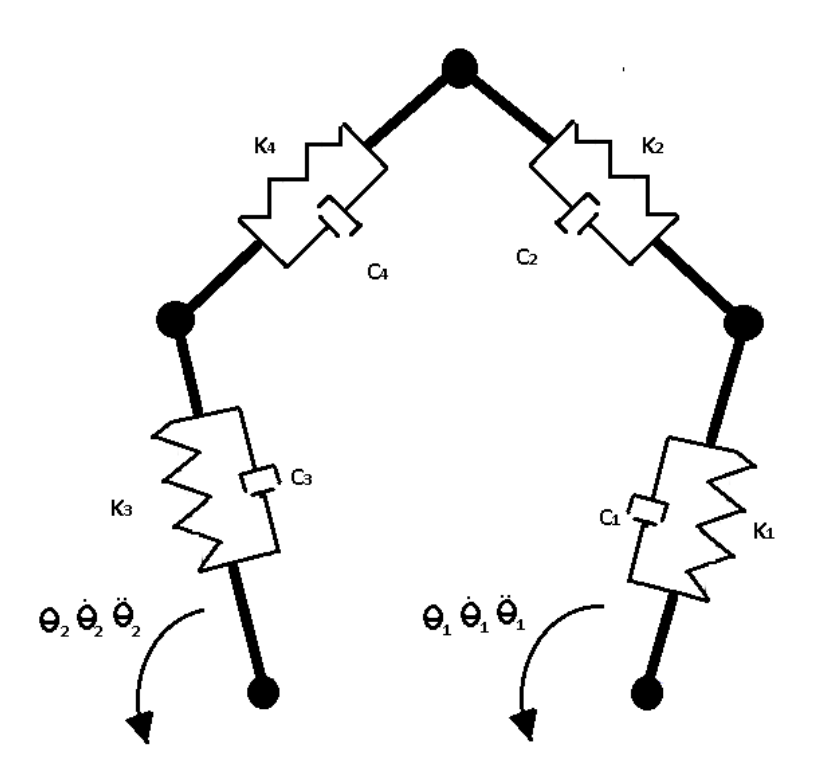

*Fig 5-5 Schema Modello elastico meccanismo*

In questo modello semplificato le deformazioni a causa della flessione vengono concentrate nel centro di ogni membro, la realizzazione di questo modello è possibile grazie al programma Simmechanics in cui possiamo aggiungere punti d'elasticita nel baricentro dei membri.

Come il vincolo elastico è a metà del membro nel modello, la massa sarà distribuita .

Per ottenere la rigidezza equivalente del membro in flessione è necessario trovare la relazione tra il momento flettente e la deformazione del membro. Questa relazione può essere ricavata dall' espressione che esprime il raggio di curvatura formato per la deformazione:

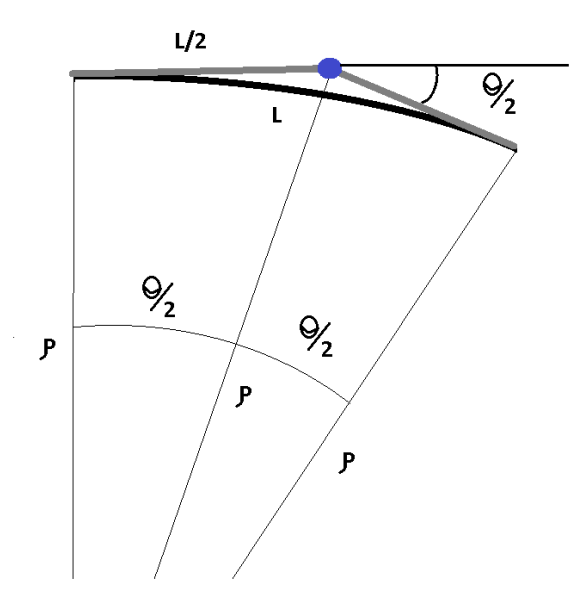

*Fig 5-6 Flessione dei membri*

$$
M = K \frac{\theta}{2} \tag{5.20}
$$

$$
\theta = \frac{L}{\rho} \tag{5.21}
$$

$$
\frac{1}{\rho} = \frac{M}{EJ} \tag{5.22}
$$

Combinando (5.20),(5.21) e (5.22) ricaviamo il valore della rigidezza a flessione:

$$
K = \frac{2EI}{L} \tag{5.23}
$$

Considerando per il modello una sezione trasversale rettangolare otteniamo:

$$
K = \frac{Ebh^3}{6L} \tag{5.24}
$$

In questo modo viene dimensionata la rigidezza in funzione della geometria della sezione trasversale, per quanto riguarda il coefficiente di smorzamento supponiamo un  $\zeta$  uguale a 0.9.

## **5.4 MODELLO SIMMECHANICS**

Analogamente ai casi precedenti sono state considerate tutte le parti mobili del sistema ed i suoi vincoli. Nel modello abbiamo considerato in modo approssimativo le masse di ogni corpo mobile che compongono il sistema.

Seguendo il disegno del modello iniziale, questa simulazione è composta dal meccanismo articolato che viene movimentato da due coppie che sono collegate ai motoriduttori. Lo specchio viene montato sull'End-Effector che viene a sua volta collegato a un gliffo che sposta il primo specchio .Gli specchi consevano il proprio orientamento rispetto al telaio: il primo specchio è rappresentato nella simulazione con colore rosso, orientato 45 gradi rispetto all' asse X. Il secondo motore movimenta un secondo carro che trasporta il secondo specchio, orientato a 45 gradi rispetto all'asse Z, e riflette il laser sull'asse Z nel punto desiderato.

Per quanto riguarda i corpi mobili che interagiscono nel sistema, sono stati calcolati nei seguenti modi:motori, carri, specchi e cerniere che sono stati modellati come un cilindro con una massa puntale nel suo baricentro.Le masse dei membri del sistema sono state calcolate come un prisma di sessione trasversale rettangolare d'acciao con densità 7850kg/m3.

Inoltre per l'applicazione del modello semplificato dalle sbarre elastiche, ogni membro è stato diviso a metà e le parti sono state vincolate con un sistema molla-smorzatore con valori di rigidezza e coefficiente di smorzamento calcolati precendetemente.

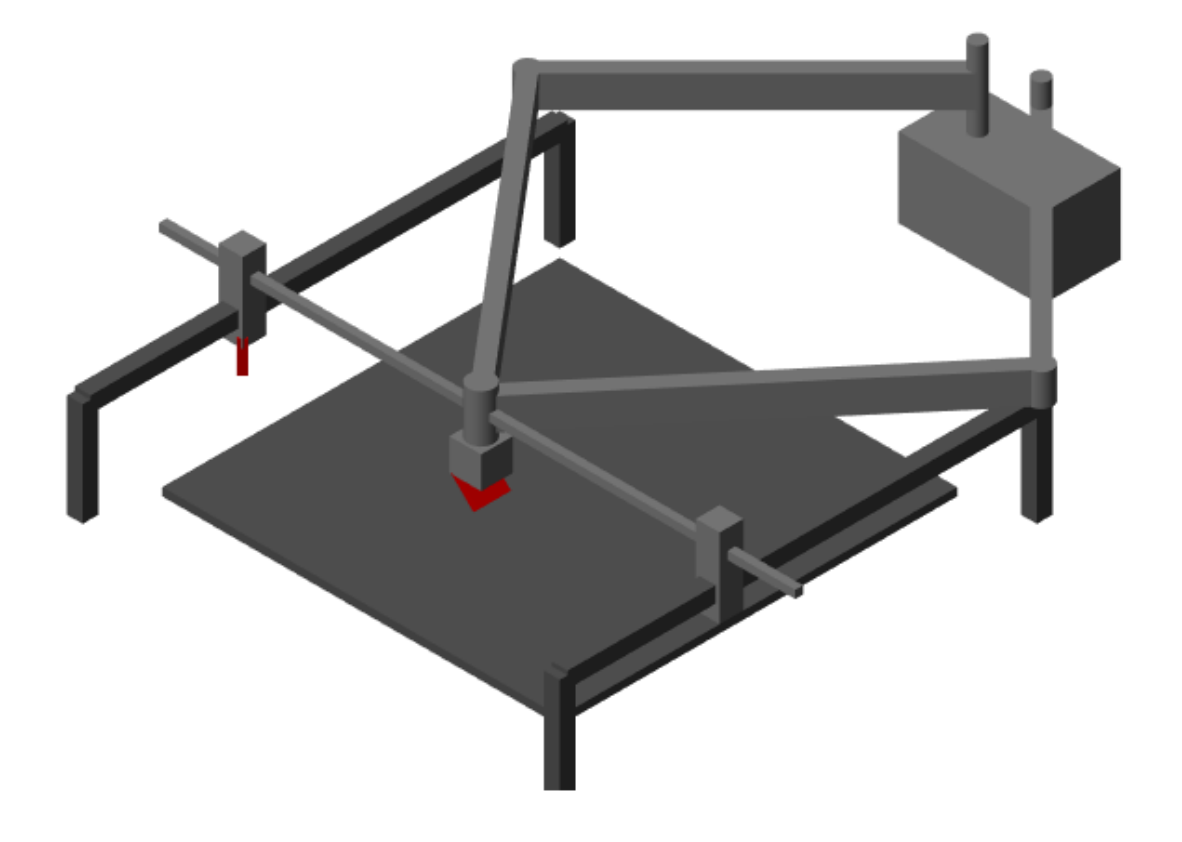

*Fig 5-7 Modello Simmechanics*

## **5.5 DIMENSIONAMENTO DEL MODELLO**

Si procede in modo analogo ai modelli precedenti; testeremo il sistema dando un set, potendo determinare le prestazioni necessarie dei motori:

**Set di punti:** Stabiliamo 12 set di punti con diverse caratteristiche, saranno le stesse distribuzioni di punti del capitolo 2 fatte in 3 scale diverse: 1cm, 2cm e 5cm.

**Accelerazione e Jerk:** Stabiliamo questa variabile in funzione delle prestazioni aspettate dei modelli:

$$
J_{ex} = J_{ey} = 50 \left( 10 \frac{m}{s^3} \right) \qquad \qquad \ddot{X}_{max} = \ddot{Y}_{max} = 10 \frac{m}{s^2}
$$

**Velocita d'incisione:** Si mantiene il set calcolato. In questo caso le prestazioni del modello cambiano in funzione della configurazione del sistema. La relazione tra la velocità d'incisione e la velocità angolare è data dall'inverso del jacobiano (5.6).In questo modo il jacobiano permette di studiare le ellissi di manipolabilita in velocità (5.14) e dare un criterio per il dimensionamento del meccanismo. Per definire quest' ellisse è necessario ricavare gli autovalori della matrice  $(JJ^T)^{-1}$ :

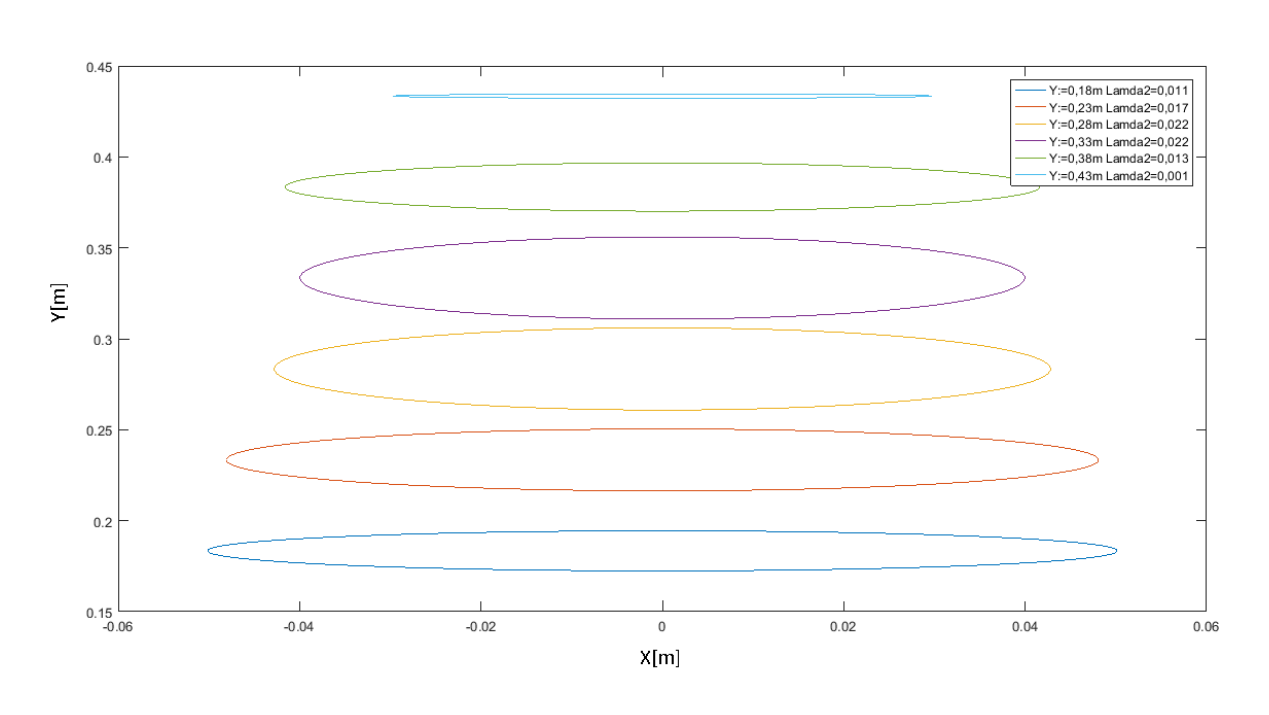

 $a = 0.25m$   $b = 0.2m$   $e = 0.02m$ 

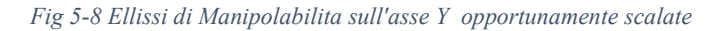

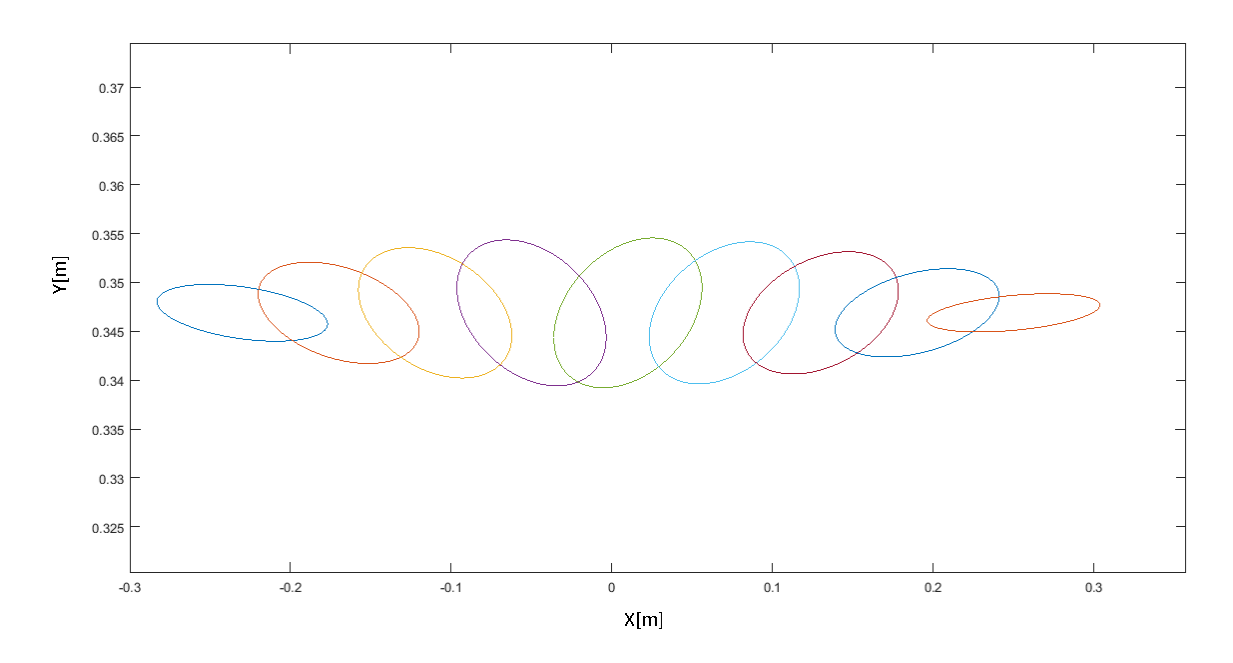

*Fig 5-9 Ellissi di Manipolabilita sull'asse Y = 0,33 opportunamente scalate*

Il primo grafico presenta le ellissi di manipolabilità sull'asse Y che mostra una buona rigidezza nel punto Y=0,33m. Mentre il secondo grafico mostra le ellissi nelle coordinate X sull asse Y=0,33m, La variazione degli autovalori rispetto all'asse Y è simmetrica, indicando che è conveniente centrare il disegno nel punto

|                | N                |                 | A                     |                 | S               |                 | O                |                 |
|----------------|------------------|-----------------|-----------------------|-----------------|-----------------|-----------------|------------------|-----------------|
| rad/s          | $\theta_{1 max}$ | $\theta_{2max}$ | $\dot{\theta}_{1max}$ | $\theta_{2max}$ | $\theta_{1max}$ | $\theta_{2max}$ | $\theta_{1 max}$ | $\theta_{2max}$ |
| 1 cm           | 0,69             | 0,69            | 0,70                  | 0,71            | 0,14            | 0,16            | 0,14             | 0,14            |
| $2 \text{ cm}$ | 0,86             | 0,86            | 0,86                  | 0,86            | 0,18            | 0,22            | 0,2              | 0,2             |
| 5 cm           | 0,87             | 0,88            | 0,88                  | 0,88            | 0,26            | 0,35            | 0,32             | 0,32            |

X=0,Y=0,33. Successivamente si presentano le velocità angolari delle braccia moventi del sistema per ogni disegno stabilito.

![](_page_90_Picture_315.jpeg)

**Rapporto di trasmissione:** per quanto riguarda la cinematica del sistema di trasmissione del riduttore di velocità, possiamo stabilire un rapporto che permetta di raggiungere le velocità angolari d'incisione con relativa facilità. Per questo motivo prenderemo il valore di velocità angolare più alto e lo considereremo il 70 percento della massima velocità raggiungibile dal motore.

$$
i = \frac{3000RPM * 0.7}{0.88rad/s} = 250
$$

A continuazione si riportano le velocità massime angolari dei motori:

|            | N               |                 | A               |                 | S               |                 | O               |                 |
|------------|-----------------|-----------------|-----------------|-----------------|-----------------|-----------------|-----------------|-----------------|
| <b>RPM</b> | $\omega_{1max}$ | $\omega_{2max}$ | $\omega_{1max}$ | $\omega_{2max}$ | $\omega_{1max}$ | $\omega_{2max}$ | $\omega_{1max}$ | $\omega_{2max}$ |
| 1 cm       | 1647            | 1647            | 1671            | 1695            | 334             | 381             | 334             | 334             |
| 2 cm       | 2053            | 2053            | 2053            | 2053            | 429             | 525             | 477             | 477             |
| 5 cm       | 2076            | 2100            | 2100            | 2100            | 620             | 835             | 763             | 763             |

*Tabella 5-2 Velocita angolare massime modello 5R in RPM*

**Inerzia del sistema:** per ottenere le coppie necessarie per la moviemntazione del sistema è necessario trovare la soluzione dinamica del problema. Questo problema è stato affrontato con il programma Simmechanics in cui abbiamo inserito tutte le informazioni necessarie per risolvere il problema.

![](_page_91_Figure_2.jpeg)

*Fig 5-10 Schematizzazione modello 5R*

![](_page_92_Figure_0.jpeg)

**Coppie risultanti:**con il modello preparato possiamo procedere con le simulazioni attraverso Simmechanics:

*Fig 5-12Coppie motore "N" 2cm*

![](_page_93_Figure_0.jpeg)

![](_page_93_Figure_1.jpeg)

![](_page_93_Figure_2.jpeg)

*Fig 5-14 Coppie motore "A" 1cm*

![](_page_94_Figure_0.jpeg)

*Fig 5-15 Coppie motore "A" 2cm*

![](_page_94_Figure_2.jpeg)

*Fig 5-16 Coppie motore "A" 5cm*

![](_page_95_Figure_0.jpeg)

*Fig 5-18 Coppie motore "S" 2cm*

![](_page_96_Figure_0.jpeg)

*Fig 5-19 Coppie motore "S" 5cm*

![](_page_96_Figure_2.jpeg)

*Fig 5-20Coppie motore "0" 1cm*

![](_page_97_Figure_0.jpeg)

*Fig 5-21 Coppie motore "0" 2cm*

![](_page_97_Figure_2.jpeg)

*Fig 5-22Coppie motore "0" 5cm*

|                   | N     |                | A     |                | S             |                |             |                |
|-------------------|-------|----------------|-------|----------------|---------------|----------------|-------------|----------------|
| $\rm Nm\,10^{-3}$ | $C_1$ | C <sub>2</sub> | $C_1$ | C <sub>2</sub> | $C_1$         | C <sub>2</sub> | $C_1$       | C <sub>2</sub> |
| $1 \text{ cm}$    | 11    | 9              | 10    | 11             | $\mathfrak b$ | 6              | 6           | $\mathfrak b$  |
| $2 \text{ cm}$    | 11    | 10             | 10    | 11             | ⇁             | 8              | −           |                |
| 5 cm              | 12    | 11             | 10    | 12             | 8             | 9              | $\mathbf Q$ | $\mathbf Q$    |

*Tabella 5-3 Massime coppie erogate dai motori per ogni Set*

**Componenti:** selezionamo i motori del catalogo di motori eletrici Transtecno di un motore CC DC 12 Volt Electric motors Transtecno EC020.120 con le caratteristiche scritte nella tabella (3.4) e figura (3.25)

Per quanto riguarda i membri del meccanismo hanno le seguenti caratteristiche:

![](_page_98_Picture_218.jpeg)

*Tabella 5-4 Caratteristiche membri*

Per la scelta dei riduttori epicicloidali Transtecno P42 a 3 stadi con le seguenti caratteristiche:

![](_page_98_Picture_219.jpeg)

![](_page_99_Picture_0.jpeg)

*Fig 5-23Disegno CAD riduttore epicicloidale*

# **6 MODELLAZIONE MECCANISMO ASSI IMPROPRI**

## **6.1 CARATTERISTICHE CINEMATICHE**

Questa soluzione propone un modello che combina alcune caratteristiche dei sistemi precendenti: un meccanismo con assi impropri con 2 membri vincolati con una cerniera End-Effector che porta lo specchio centrale e collegati d'altro estremo a 2 sistemi di trasmissione vite madrevite. Al meccanismo verrà collegato un sistema di guide che permetteranno la movimentazione di un altro specchio sull' asse . In questo modo anche se il sistema di movimentazione è diverso da quello cartesiano, il percorso del laser attraverso gli specchi continua ad essere cartesiano.

![](_page_100_Figure_3.jpeg)

*Fig 6-1Schematizzazione sistema meccanismo assi impropri*

$$
Y = P \frac{\theta_2 + \theta_1}{2} \tag{6.1}
$$

$$
X = \sqrt{L^2 - \left(P\frac{\theta_2 - \theta_1}{2}\right)^2}
$$
 (6.2)

Possiamo ricavare il jacobiano e la sua inversa:

$$
J = P \left[ \begin{array}{ccc} -\frac{\theta_2 - \theta_1}{2\sqrt{4\left(\frac{L}{p}\right)^2 - (\theta_2 - \theta_1)^2}} & \frac{\theta_2 - \theta_1}{2\sqrt{4\left(\frac{L}{p}\right)^2 - (\theta_2 - \theta_1)^2}} \\ \frac{1}{2} & \frac{1}{2} \end{array} \right] \tag{6.3}
$$

$$
J^{-1} = \frac{1}{P} \left[ -\frac{\sqrt{4\left(\frac{L}{P}\right)^2 - (\theta_2 - \theta_1)^2}}{\sqrt{4\left(\frac{L}{P}\right)^2 - (\theta_2 - \theta_1)^2}} \right]
$$
\n
$$
\frac{1}{\theta_2 - \theta_1} \tag{6.4}
$$

In questo caso il Jacobiano dipende dalla configurazione del sistema. Com'è stato detto nel capitolo 3 è fondamentale lo studio della matrice jacobiana per quanto riguarda alla sua invertibilità. Ovvero i valori non ammissibili del determinante:

$$
Det(J) = -\frac{\theta_2 - \theta_1}{2\sqrt{4\left(\frac{L}{p}\right)^2 - (\theta_2 - \theta_1)^2}}
$$
(6.5)

I casi possibili sono:

a)  $\theta_1 = \theta_2$ 

![](_page_102_Figure_1.jpeg)

*Fig 6-2 Configurazioni singolari*

Per evitare inconvenienti con le prestazioni del sistema serve definire dei limiti al sistema in modo da non lavorare vicino ai punti di singolarità, così da poter raggiungere le posizioni e velocità richieste senza sovrasforzare i motori. Questo studio viene fatto attraverso le ellissi di manipolabilità precedentemente descritte nella relazioni (5.13) e (5.14).

## **6.2 CARATTERISTICHE DINAMICHE**

La procedura è quella di considerare il sistema chiuso come 2 sistemi aperti vincolati: questo è possibile rompendo cerniera sull'End-effector. In questo modo il sistema risulta composto da due sistemi di uguali dimensioni e 4 gradi di libertà, corrispondenti alle coordinate angolari dei membri. Il problema da risolvere è simile a quello del meccanismo 5R.

Esprimendo il vettore di coordinate "esteso", ovvero considerando tutte le coordinate delle masse e delle inerzie concentrate, queste scritte in funzione dei gradi di libertà del sistema aperto:

$$
Q = \begin{bmatrix} P_1 \\ \vartheta_1 \\ P_2 \\ \vartheta_2 \end{bmatrix} \tag{6.6}
$$

$$
S = \begin{bmatrix} S_{c1} \\ S_{c2} \end{bmatrix} = \begin{bmatrix} \frac{b}{2}sen(\vartheta_1) \\ P_1 + \frac{L}{2}cos(\vartheta_1) \\ Lsen(\vartheta_1) \\ Lsen(\vartheta_1) \\ \vartheta_2 \\ \frac{L}{2}sen(\vartheta_2) \\ P_2 + \frac{L}{2}cos(\vartheta_2) \\ Lsen(\vartheta_2) \\ Lsen(\vartheta_2) \\ P_2 + Lcos(\vartheta_2) \end{bmatrix}
$$
(6.7)

A questo punto possiamo ricavare la matrice di massa che compone ogni sistema aperto, per il calcolo dividiamo la massa del End-Effector a metà per ogni sottosistema:

$$
M = \begin{bmatrix} [M_{c1}] & 0 \\ m_L \\ 0 & [M_{c2}] \end{bmatrix} = Diag \begin{bmatrix} J_L \\ m_e \\ m_e \\ \frac{m_e}{2} \\ J_L \\ m_L \\ m_L \\ m_e \\ \frac{m_e}{2} \\ \frac{m_e}{2} \end{bmatrix}
$$
(6.8)

Successivamente possiamo determinare l'equazione di chiusura della catena cinematica:

$$
\psi = \begin{bmatrix} Lsen(\vartheta_1) - Lsen(\vartheta_2) \\ P_2 + Lcos(\vartheta_2) - P_1 - Lcos(\vartheta_1) \end{bmatrix}
$$
\n(6.9)

Per stabilire il limite del sistema è necessario studiare la relazione tra la coppia massima erogabile dei motori di maniera analoga sistema 5R. A tal scopo dovremmo studiare le ellissi di manipolabilità in forza, e ricavare la matrice:

$$
(JJT) = \begin{pmatrix} -\frac{P^4(\theta_1 - \theta_2)^2}{4(P^2(\theta_1 - \theta_2)^2 - 4L^2)} & 0\\ 0 & \frac{P^2}{2} \end{pmatrix}
$$
(6.10)

Calcolando i suoi autovalori otteniamo:

$$
\lambda_1 = \frac{P^2}{2} , \begin{bmatrix} 0 \\ 1 \end{bmatrix} \qquad \qquad \lambda_2 = -\frac{P^4(\theta_1 - \theta_2)^2}{4(P^2(\theta_1 - \theta_2)^2 - 4L^2)} , \begin{bmatrix} 1 \\ 0 \end{bmatrix}
$$

È importante notare che l'autovalore associato alla direzione Y non dipende della configurazione del sistema, quindi la zona di lavoro viene limitata soltanto nella coordinata X.

## **6.3 MODELLAZIONE DELLA TRASMISSIONE**

Il moto rotatorio dei motori viene ridotto e poi convertito in moto lineale per il sistema Vite-Madrevite che è stato modellato per il modello cartesiano puro nel capitolo 3, successivamente gli alberi di uscita vengono collegati ai membri motori del meccanismo articolato. Questi membri azionano il sistema e trasmettono il movimento dello specchio nel piano XY, dall'analisi dinamico possiamo osservare che i membri sono sottoposti a flessione e trazione. Per una corretta progettazione dei membri del sistema dovremmo realizzare uno studio sulla deformazione di questi quando sono sottoposti a sforzi. Consideriamo il modello seguente:

![](_page_105_Figure_0.jpeg)

*Fig 6-3 Schema Modello elastico meccanismo*

In questo modello semplificato le deformazioni a causa della flessione vengono concentrate nel centro di ogni membro, la realizzazione di questo modello è possibile grazie al programma Simmechanics dove possiamo aggiungere punti d'elasticita nel baricentro dei membri.

Come il vincolo elastico è a metà membro nel modello la massa sarà distribuita in due parti uguali.

Per ottenere la rigidezza equivalente del membro in flessione è stato svilupato nel capitolo 5 in cui si può ricavare la relazione tra i mometi fletenti e la deformazione del modello;considerando per il modello una sessione trasversale rettangolare. Per quanto riguarda il coefficiente di smorzamento, supponiamo un  $\zeta$ uguale a 0.9.

## **6.4 MODELLO SIMMECHANICS**

Analogamente ai casi precedenti sono state considerate tutte le parti mobili del sistema e i suoi vincoli. Nel modello abbiamo considerato in modo approssimativo le masse di ogni corpo mobile che compongono il sistema.

Seguendo il disegno del modello iniziale, questa simulazione è composta dal meccanismo articolato che viene montato su 2 carri che si muovono su assi paralelli; il moto di questi carri è prodotto da un sistema vite madrevite collegato ai motori. Lo specchio viene montato sul End-Effector che a sua volta viene collegato a un gliffo articolato ad un terzo carro, questo carro muove primo specchio .Gli specchi conservano il proprio orientamento rispetto al telaio: il primo specchio è rappresentato nella simulazione con colore rosso, orientato 45 gradi rispetto all' asse X. Il secondo motore movimenta un secondo carro che trasporta il secondo specchio, orientato a 45 gradi rispetto all'asse Z, e riflette il laser sull'asse Z nel punto desiderato.

Per quanto riguarda i corpi mobili che interagiscono nel sistema, sono stati calcolati nei seguenti modi: carri, specchi e cerniere che sono stati modellati come un cilindro con una massa puntale nel suo baricentro.Le masse dei membri del sistema sono state calcolate come una sbarra di sessione trasversale rettangolare d'acciao con densità 7850kg/m3.

Inoltre per l'applicazione del modello semplificato dalle sbarre elastiche ogni membro è stato diviso a metà e le parti sono state vincolate con un sistema molla-smorzatore modellate precendentemente.

![](_page_106_Picture_3.jpeg)

*Fig 6-4 Modello Simmechanics*

### **6.5 DIMENSIONAMENTO DEL MODELLO**

Si procede in modo analogo al paragrafo 3.7 proveremo il sistema dando un set,in quel modo possiamo determinare le prestazioni necessarie dei motori:

**Set di punti:** stabiliamo 12 set di punti con diverse caratteristiche, saranno le stesse distribuzioni di punti del capitolo 2 fatte in 3 scale diverse: 1cm, 2cm e 5cm.

**Accelerazione e Jerk:** stabiliamo questa variabile in funzione delle prestazioni aspettate dei modelli:

$$
J_{ex} = J_{ey} = 50 \left( 10 \frac{m}{s^3} \right) \qquad \qquad \ddot{X}_{max} = \ddot{Y}_{max} = 10 \frac{m}{s^2}
$$

**Velocità d'incisione:** un modo di assicurare che il motore non superi una certa soglia di velocità , si possono studiare le ellissi di manipolabilita del sistema in modo da stabilire le dimensioni del meccanismo e la zona di lavoro effettiva dove i motori riescono a gestire la velocità. Per definire queste ellissi è necessario definire le dimensioni del meccanismo e ricavare gli autovalori della matrice  $(JJ<sup>T</sup>)^{-1}$ :

![](_page_107_Figure_6.jpeg)

 $L = 0,3m$ 

*Fig 6-5 Comportamento autovalori nel tempo elissi di Velocità*
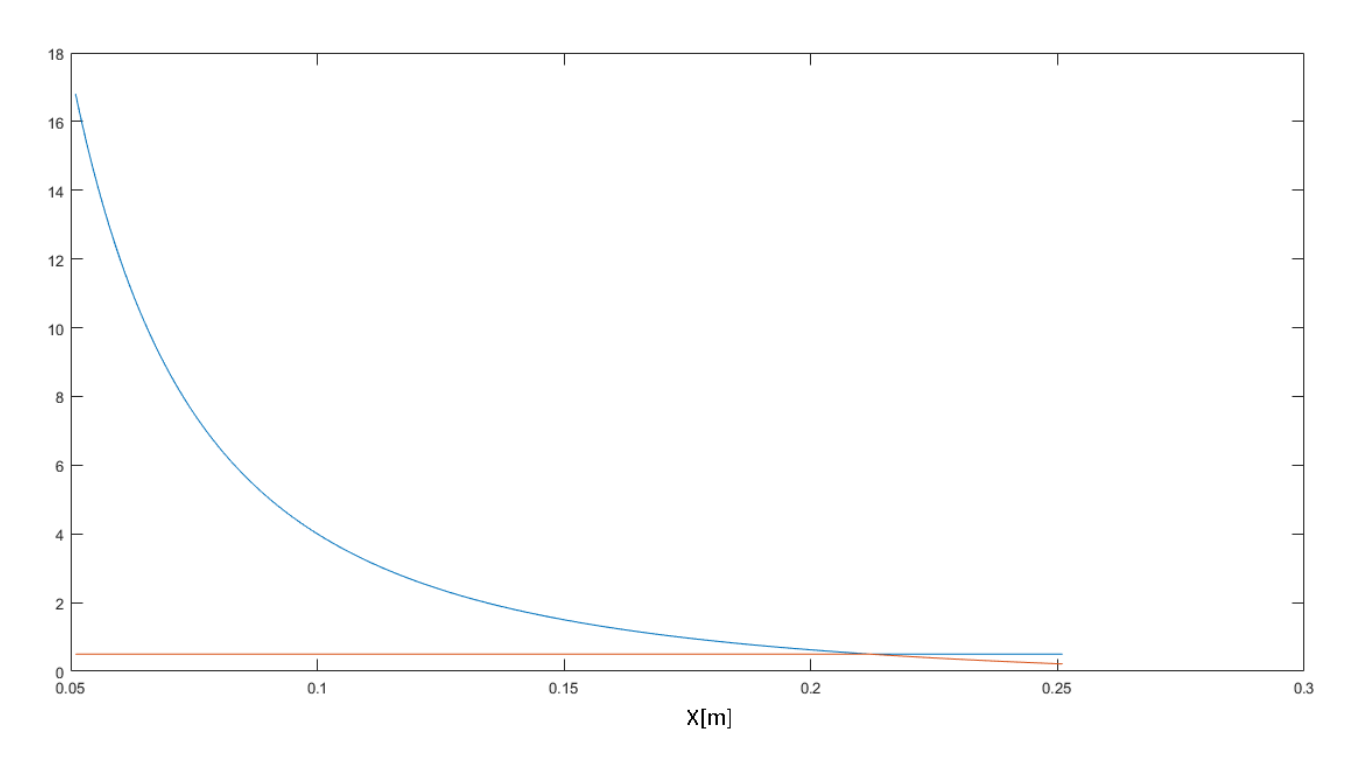

*Fig 6-6 Comportamento autovalori nel tempo elissi di Forza*

Il primo grafico presenta gli atovalori della matrice  $(JJ^T)^{-1}$  sull'asse X, come si può notare l'ellisse conserva l'asse verticale costante con valore di 2, questo accade perchè il sistema ha solo punti di singolarità sull'asse X, di conseguenza questo valore rimarrà costante su tutte le configurazioni. Per quanto riguarda le ellissi di manipolabilità in Forza conservano l'asse verticale costante con valore di ½, e hanno un comportamento inverso rispetto alla velocità dovuto alla dualità cinetostatica. Si può notare che il sistema presenta un punto con buona rigidezza  $X = \frac{\sqrt{2}}{2}$  $\frac{\Delta Z}{2L} = 0.212m$ . Stabileremo i limiti del sistema come:

$$
X_{min} = 0.1L = 0.03m
$$
  

$$
X_{max} = 0.9L = 0.27m
$$

Stabilito il limite del sistema possiamo sostituire il jacobiano nell'equazione che relaziona la velocità angolare dei motori con la velocità d'incisione:

$$
\begin{bmatrix} \vec{P}_1 \\ \vec{P}_2 \end{bmatrix} = P \begin{bmatrix} \vec{\theta}_1 \\ \vec{\theta}_2 \end{bmatrix} = \begin{bmatrix} \frac{\sqrt{4\left(\frac{L}{p}\right)^2 - (\theta_2 - \theta_1)^2}}{\theta_2 - \theta_1} & 1 \\ -\frac{\sqrt{4\left(\frac{L}{p}\right)^2 - (\theta_2 - \theta_1)^2}}{\theta_2 - \theta_1} & 1 \end{bmatrix} \begin{bmatrix} \vec{X} \\ \vec{Y} \end{bmatrix}
$$
(6.11)

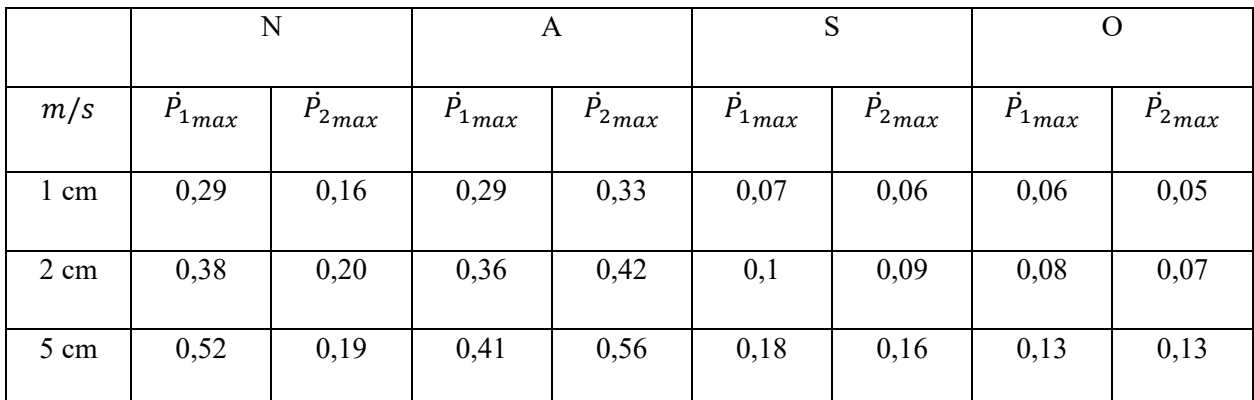

A continuazione si presentano le velocità angolari delle braccia moventi del sistema per ogni disegno stabilito:

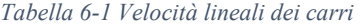

**Rapporto di trasmissione:** per quanto riguarda la cinematica del sistema di trasmissione vite madrevite, possiamo stabilire una velocità massima d'incisione pari a 0,60m/s per un motore con velocità nominale di 1000RPM per la madrevite in modo da evitare il fenomeno del "Colpo di frusta", quindi anche se il motore è stato collegato precedentemente ad un motoriduttore avremo:

$$
P = \frac{P_{MD}}{i} \frac{0.60 \, m/s}{3 * 1000 RPM} = 12 \, mm/rev
$$

a continuazione si riportano le velocità massime angolari dei motori:

.

|            | N               |                 | A               |                 | S               |                 | O               |                 |
|------------|-----------------|-----------------|-----------------|-----------------|-----------------|-----------------|-----------------|-----------------|
| <b>RPM</b> | $\omega_{1max}$ | $\omega_{2max}$ | $\omega_{1max}$ | $\omega_{2max}$ | $\omega_{1max}$ | $\omega_{2max}$ | $\omega_{1max}$ | $\omega_{2max}$ |
| 1 cm       | 1450            | 800             | 1450            | 1650            | 350             | 300             | 300             | 250             |
| 2 cm       | 1900            | 1000            | 1800            | 2100            | 500             | 450             | 400             | 350             |
| 5 cm       | 2600            | 950             | 2050            | 2800            | 900             | 800             | 650             | 650             |

*Tabella 6-2 Velocità angolare massime modello in RPM*

**Inerzia del sistema:** per poter ottenere le coppie necessarie per la movimentazione del sistema è necessario trovare la soluzione dinamica del problema. Questo problema è stato affrontato con il programma Simmechanics dove abbiamo inserito tutte le informazioni necessarie per risolvere il problema.

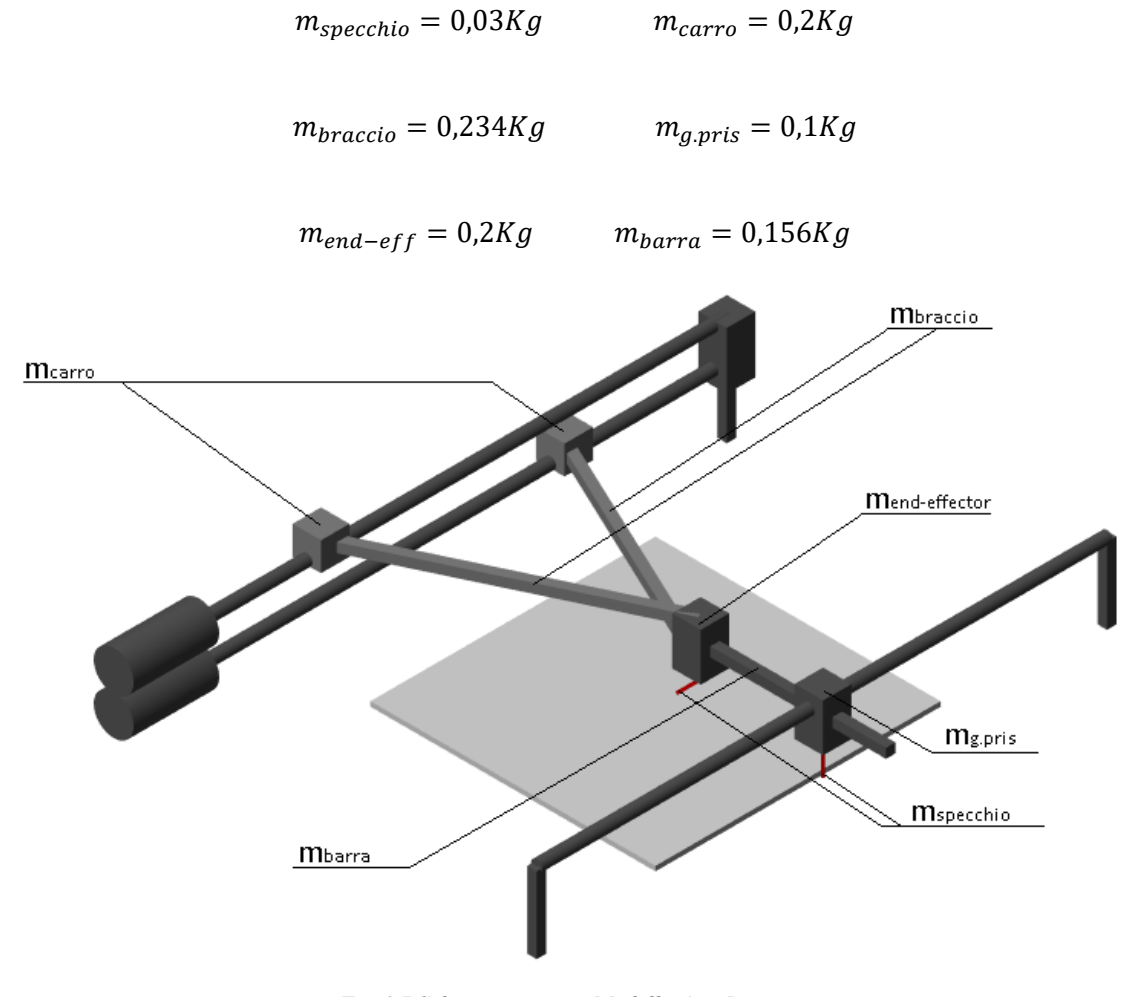

*Fig 6-7 Schematizzazione Modello Assi Impropri*

**Coppie risultanti:** con il modello preparato possiamo procedere con le simulazioni attraverso Simmechanics:

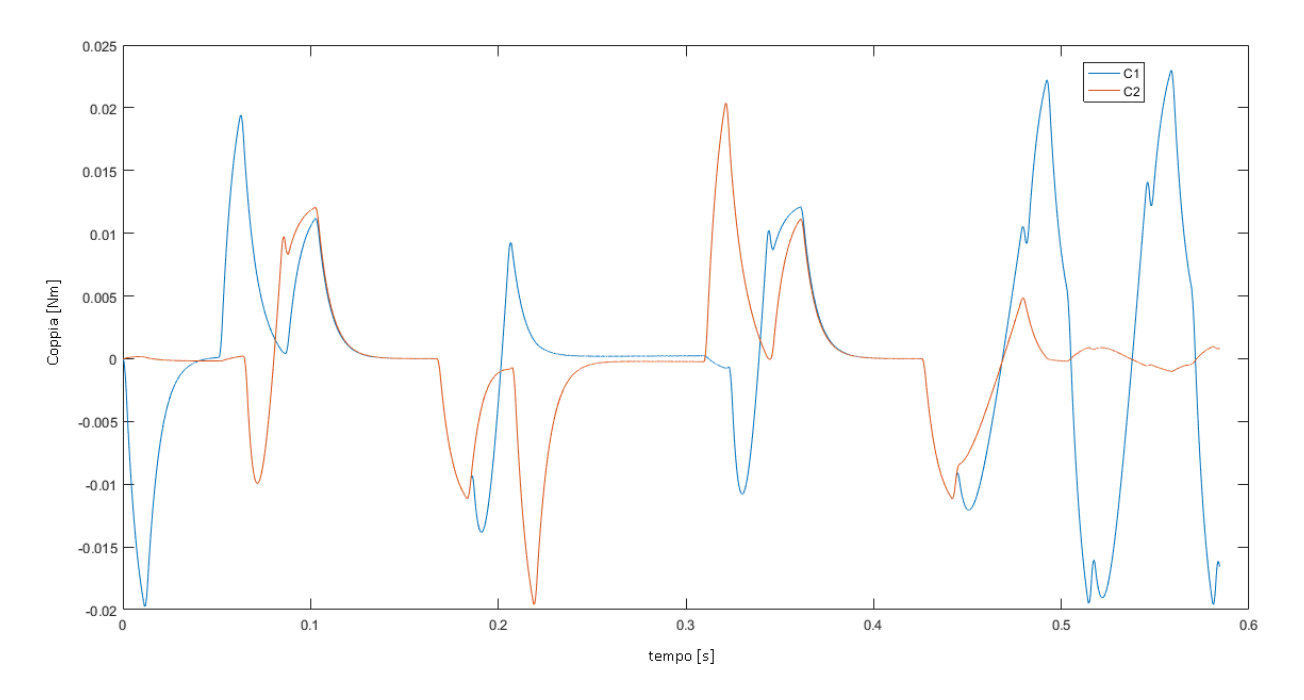

*Fig 6-8 Coppie motore "N" 1cm*

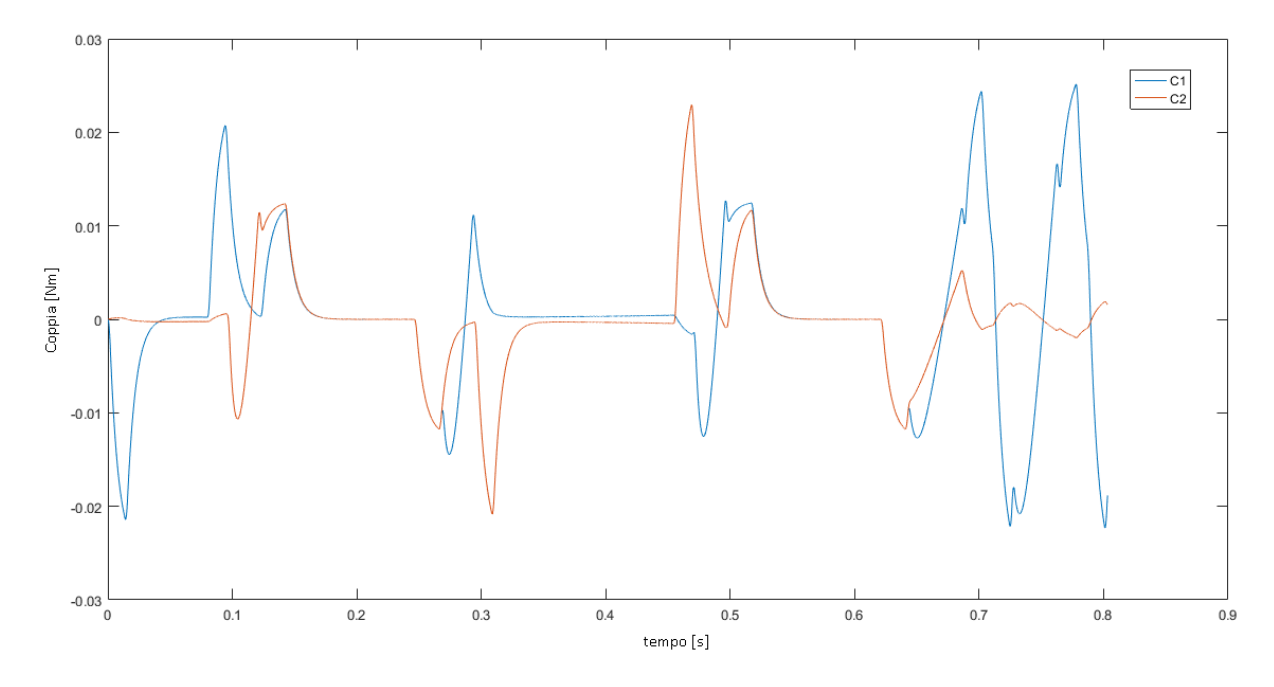

*Fig 6-9 Coppie motore "N" 2cm*

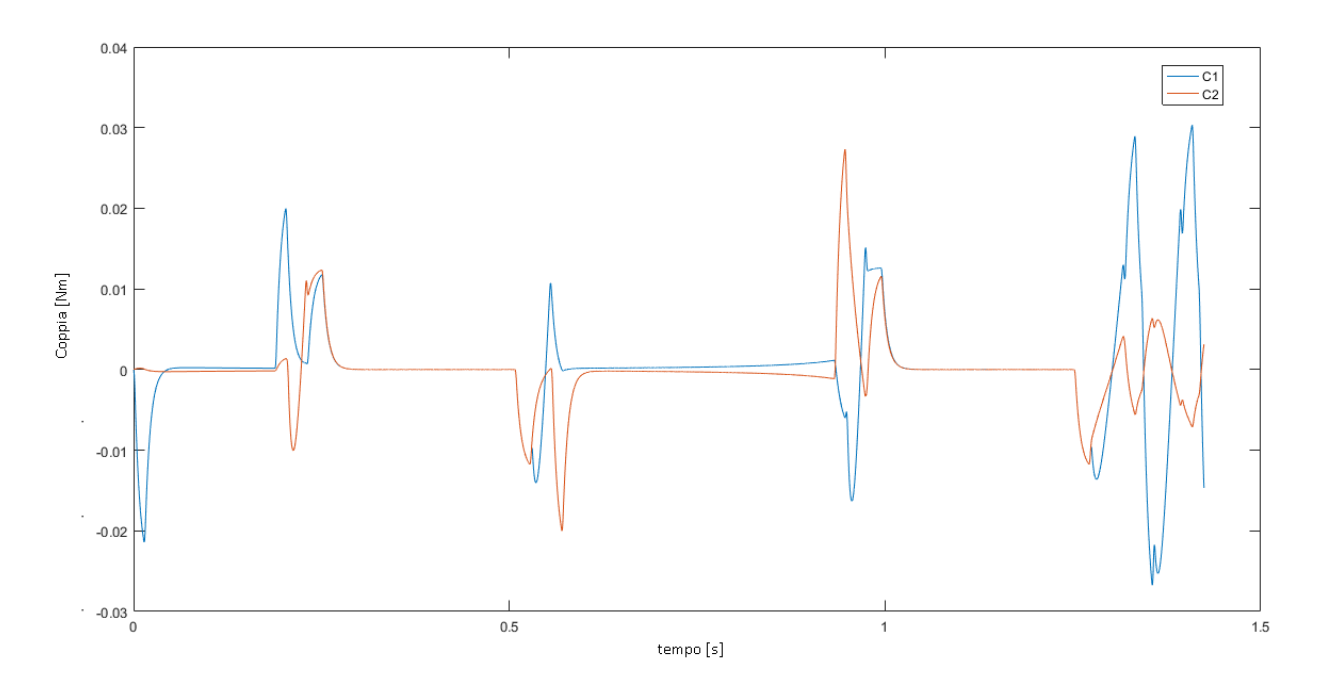

*Fig 6-10 Coppie motore "N" 5cm*

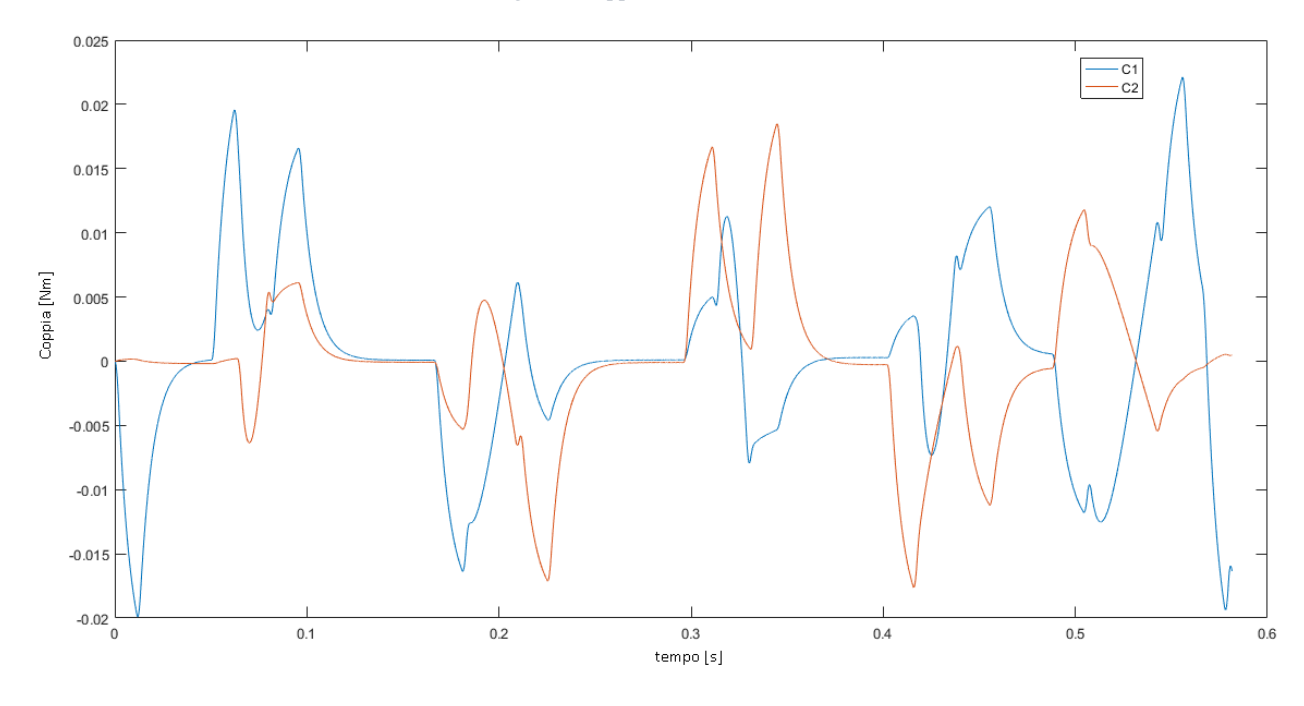

*Fig 6-11 Coppie motore "A" 1cm*

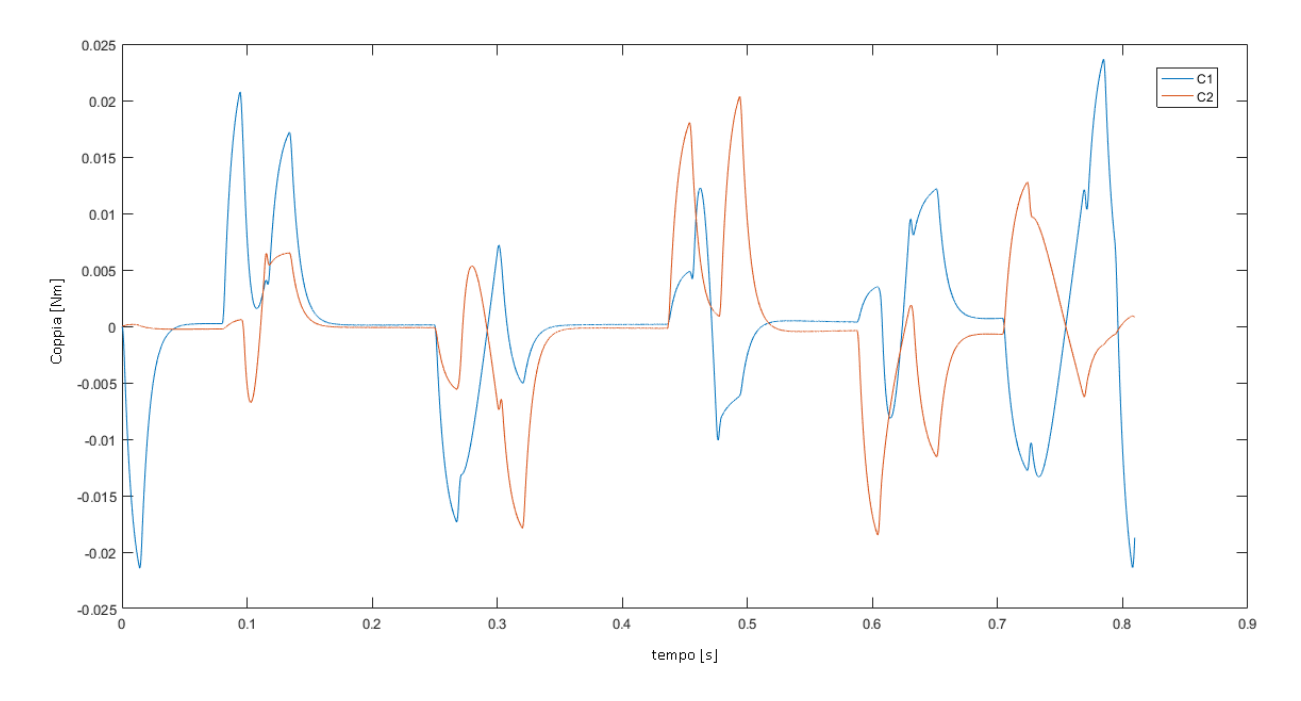

*Fig 6-12Coppie motore "A" 2cm*

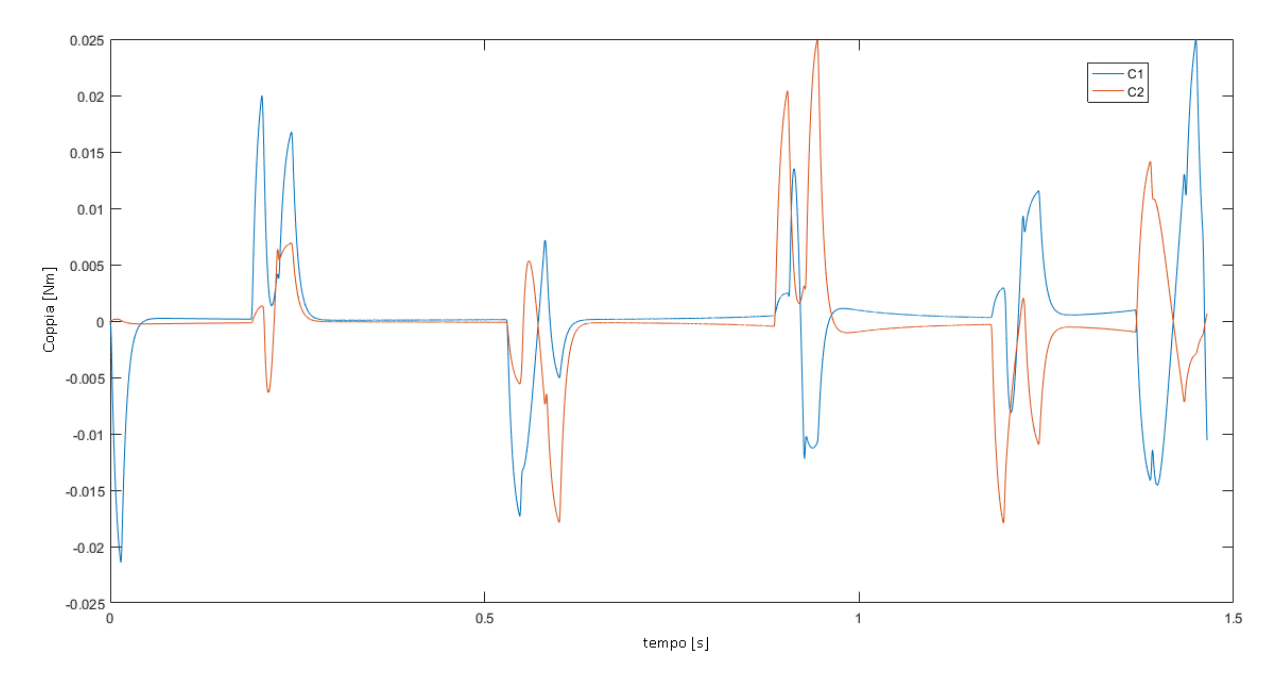

*Fig 6-13 Coppie motore "A" 5cm*

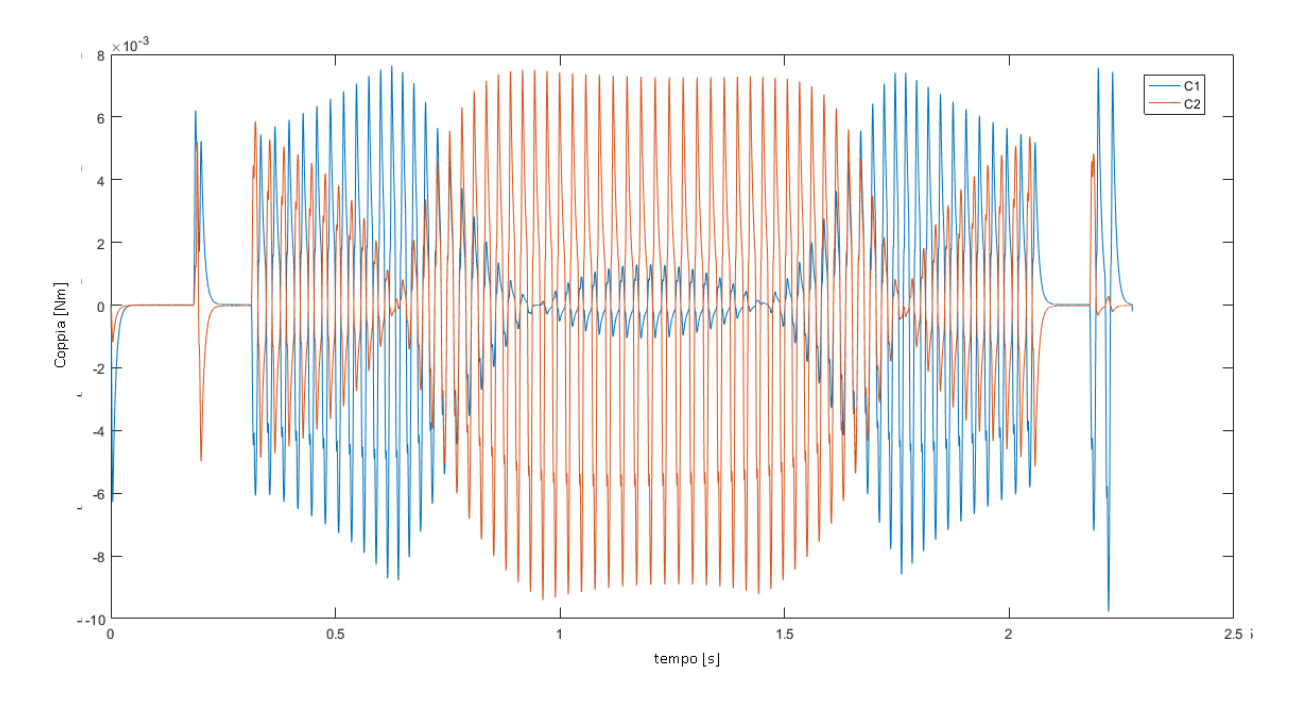

*Fig 6-14 Coppie motore "S" 1cm*

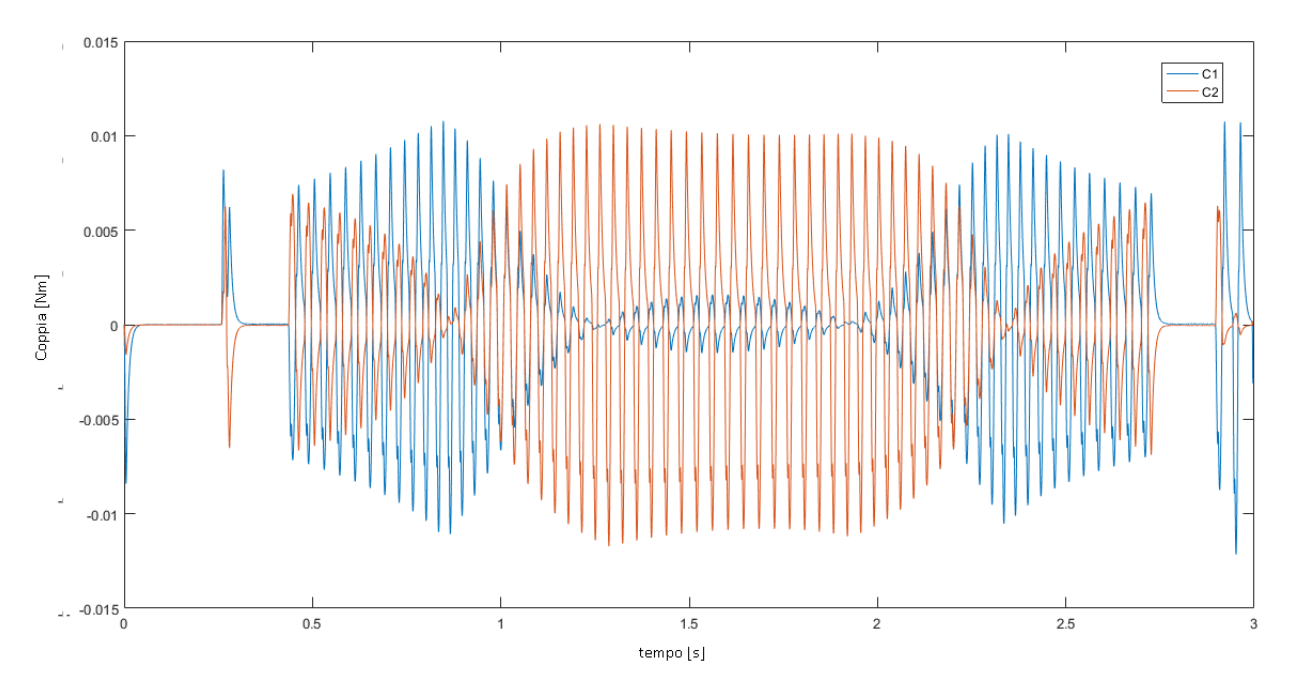

*Fig 6-15 Coppie motore "S" 2cm*

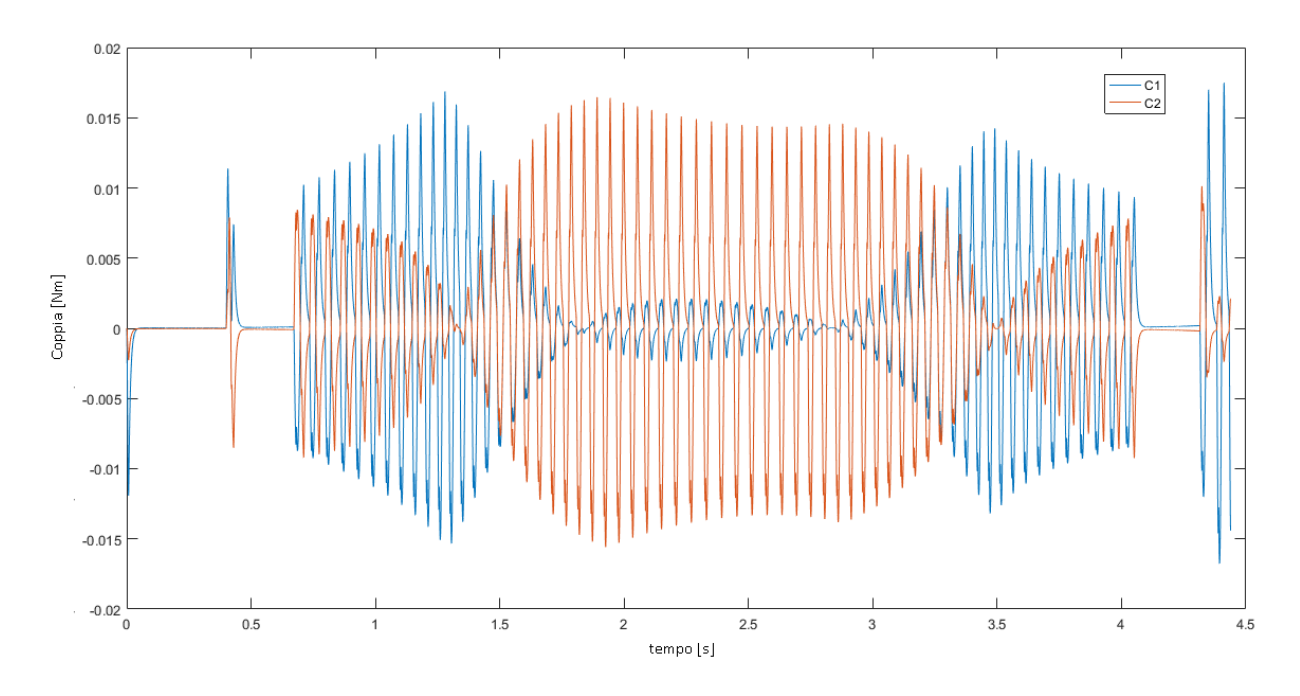

*Fig 6-16 Coppie motore "S" 5cm*

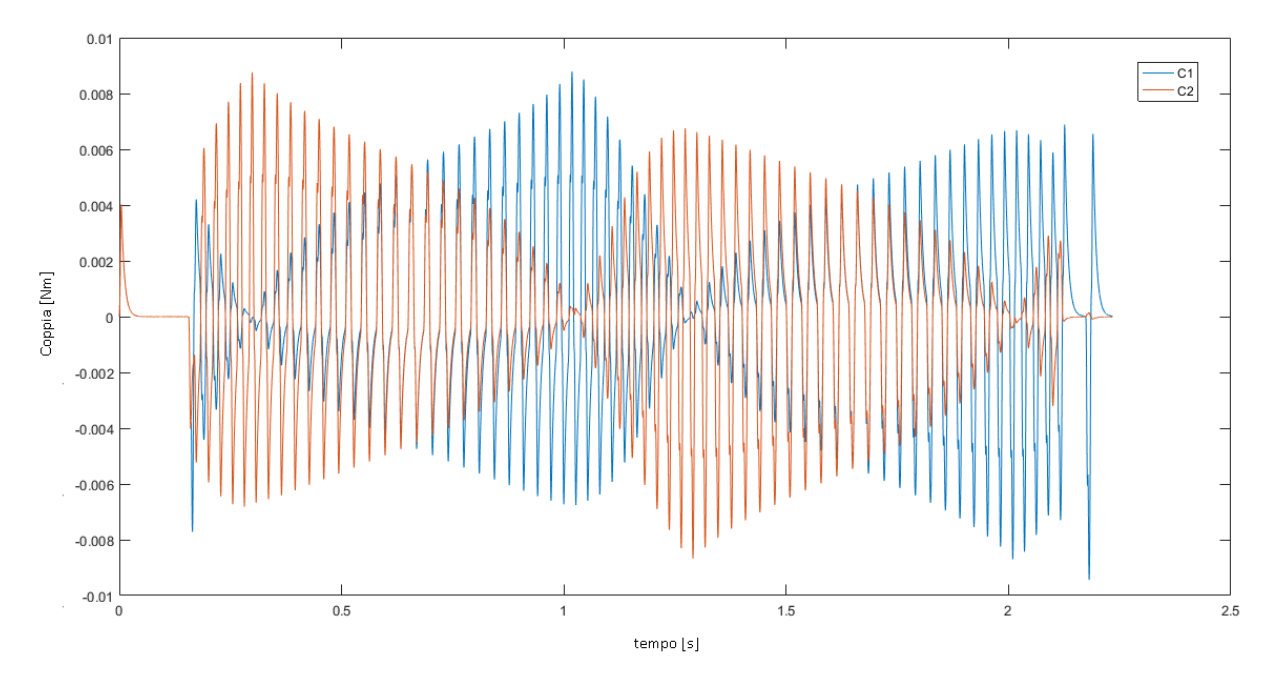

*Fig 6-17 Coppie motore "0" 1cm*

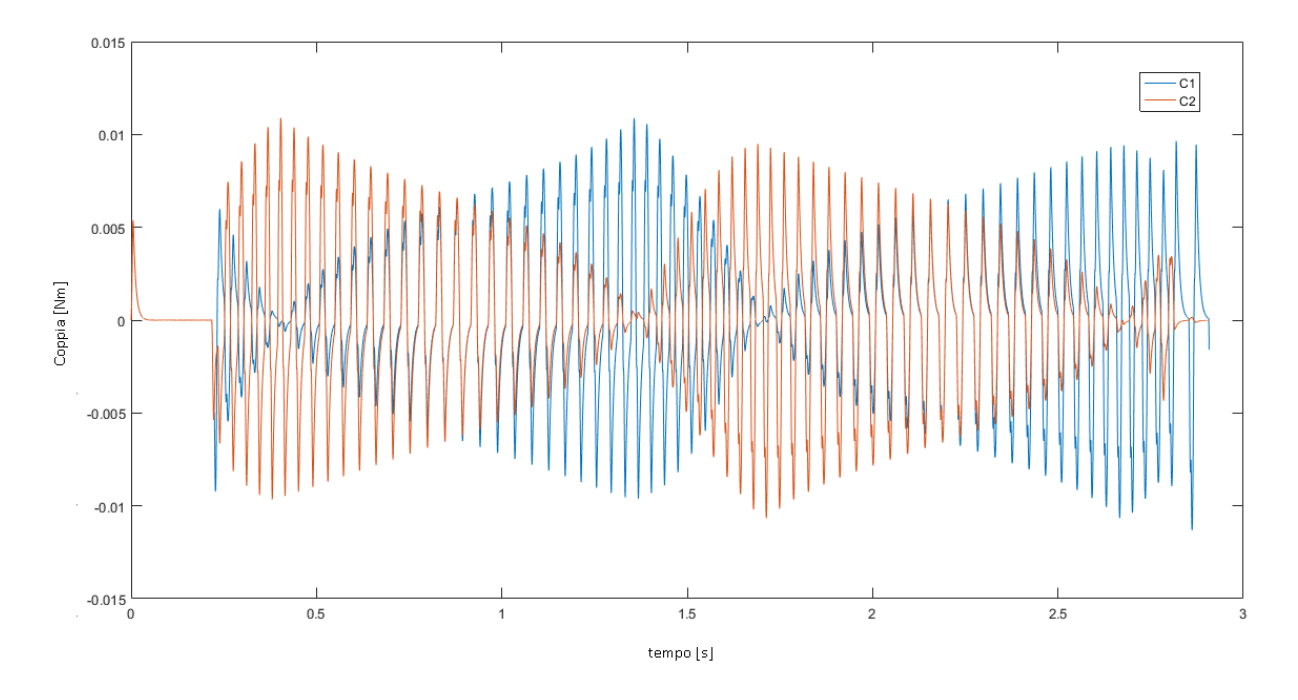

*Fig 6-18 Coppie motore "0" 2cm*

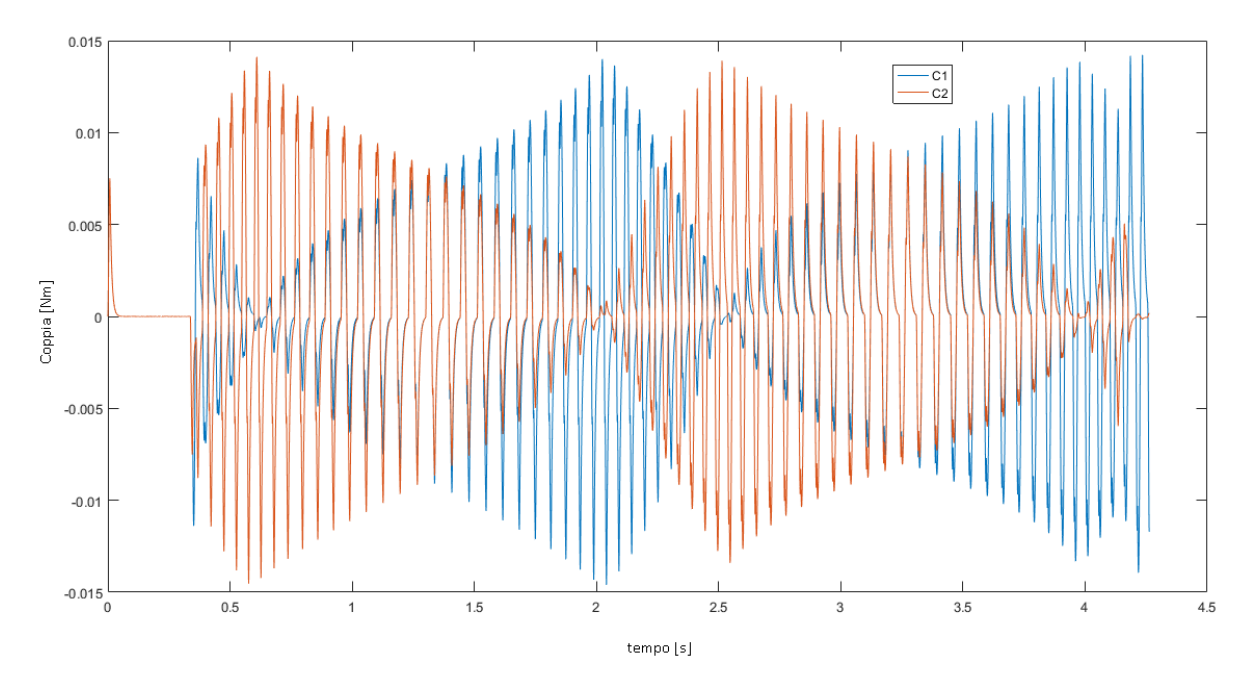

*Fig 6-19 Coppie motore "0" 5cm*

|                   | N     |                | A     |                | S     |                |       |                |
|-------------------|-------|----------------|-------|----------------|-------|----------------|-------|----------------|
| $\rm Nm\ 10^{-3}$ | $C_1$ | C <sub>2</sub> | $C_1$ | C <sub>2</sub> | $C_1$ | C <sub>2</sub> | $C_1$ | C <sub>2</sub> |
| 1 cm              | 23    | 20             | 22    | 19             | 8     | 8              | 9     | 9              |
| 2 cm              | 25    | 21             | 24    | 20             | 10    | 9              | 11    | 11             |
| 5 cm              | 30    | 27             | 25    | 16             | 15    | 14             | 14    | 14             |

*Tabella 6-3 Massime coppie erogate dai motori per ogni Set*

**Componenti:** selezionamo i motori del catalogo di motori eletrici Transtecno di un motore CC DC 12 Volt Electric motors Transtecno EC020.120 con le caratteristiche scritte nella tabella (3.4) e figura (3.25)

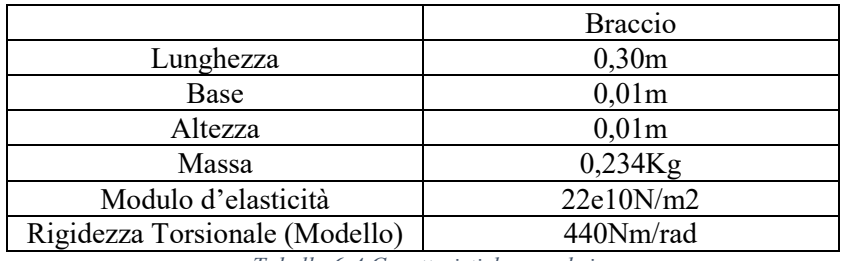

*Tabella 6-4 Caratteristiche membri*

Ugualmente per la trasmissione sono stati scelti 2 trasmissioni vite madrevite Servomech con le seguenti caratteristiche:

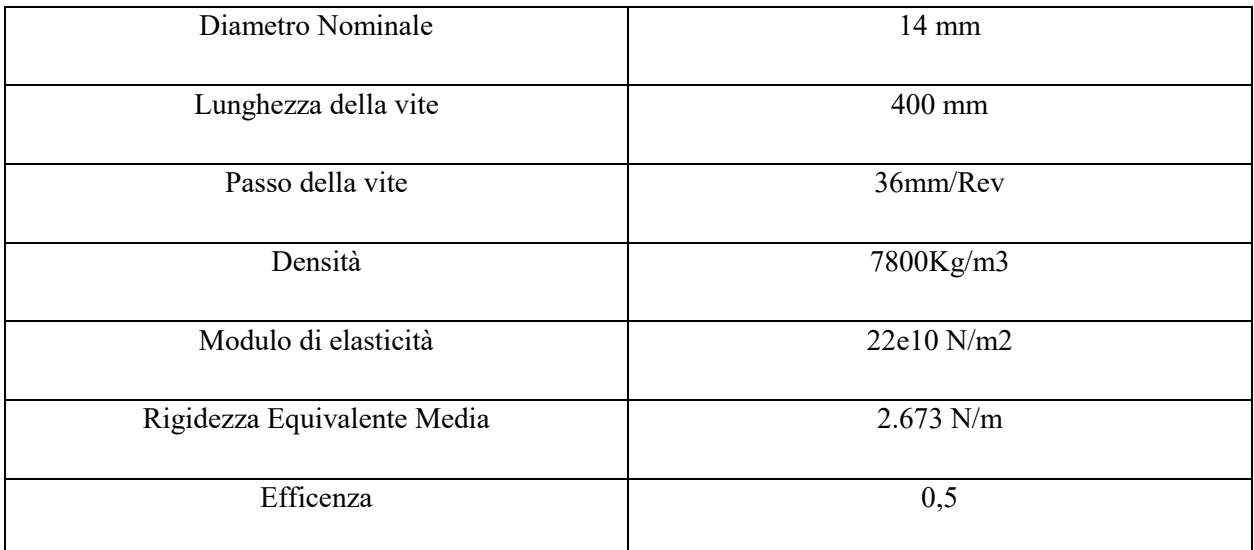

*Tabella 6-5 Caratteristica Vite Madrevite*

$$
C_{1mot} = \frac{C_{1max}}{\eta_{vmd}} = \frac{0.03Nm}{0.5} = 0.06Nm
$$

$$
C_{2mot} = \frac{C_{2max}}{\eta_{vmd}} = \frac{0.027Nm}{0.5} = 0.054Nm
$$

## **7 CONTRONTO TRA I MECCANISMI**

Dopo la modellazione ed il dimensionamento di tutti i meccanismi, possiamo confrontare i risultati per identificare vantaggi e svantaggi di ogni modello in modo da individuare quello più adeguato per l'applicazione di marcatura laser. Per poter visualizzare meglio i loro risultati viene allegata una tabella comparativa dei modelli:

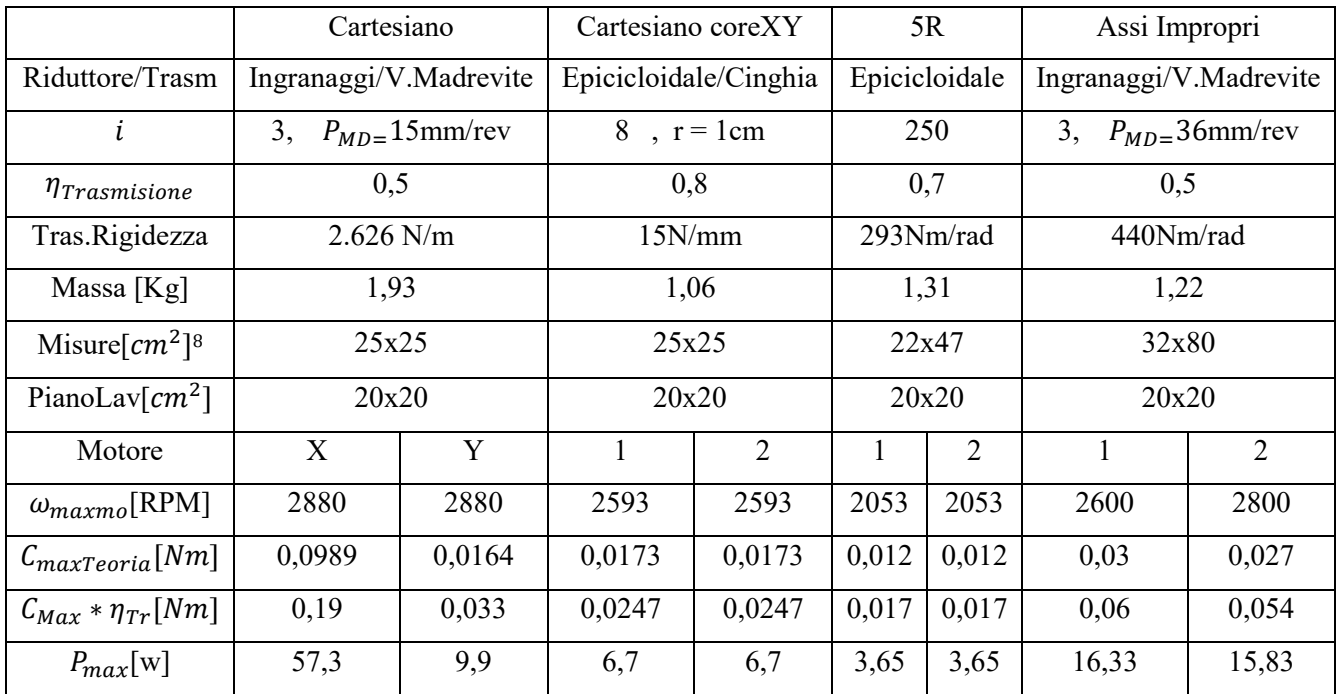

*Tabella 7-1 Confronto tra i meccanismi*

l

<sup>8</sup> Misure indicative ricavate dalla modellazione Simmechanics

## **8 CONCLUSIONI**

Alla luce dei risultati ottenuti si può concludere che i modelli risaltanti sono quelli 5R e CoreXY, infatti quelli meccanismi che hanno applicazioni pratiche provate.

Il modello Cartesiano evidenza la problematica del eccesso di carico dovuto a che un motore deve spostare all'altro, In questo risalta il meccanismo Cartesiano coreXY che condividendo la caratteristica di solo di traslazione, i motori restano fissati al telaio, inoltre distribuisce il carico e la velocità in entrambi motori.

Il meccanismo di Assi impropri presenta delle alte coppie che sono dovute alla influenza del fattore d'amplificazioni della forza, questo è dovuto alla natura del jacobiano, che per piccole spostamenti sull'asse X ci sono alte amplificazioni della forza.

Il fattore elastico è praticamente trascurabile per tutti i modelli dovuto ai bassi carichi e velocità, inoltre modellando tutti i modelli in acciaio si conta con una gran rigidezza, nelle simulazioni tutti i sistemi hanno avuto un comportamento elastico stabile.

La soluzione di meccanismo 5R presenta delle coppie minori per le prove realizzate, pero è il meccanismo che subisce più configurazioni singolari, questo limita molto la zona Effettiva di lavoro in confronto con le dimensioni del meccanismo.

Con le basse coppie ricavate dai modelli nel modelli 5R come nel modello cartesiano CoreXY potremmo dire che il set implementato può migliorare ovvero possiamo chiedere accelerazioni più alte e cosi migliorare ulteriormente le prestazioni dei modelli.

In conclusione per l'Applicazione che riguarda all' incisione di misure maggiori il meccanismo CoreXY soddisfa meglio le richieste.

## **9 BIBLIOGRAFIA**

[1] M.SORLI, G. QUAGLIA, *Meccatronica,* POLITEKO

[2] A. FASANA, S. MARCHESIELLO, *Meccanica delle vibrazioni,* CLUT,2006

[3] G. QUAGLIA, *Appunti del corso di "Meccanica delle macchine automatiche",* Materiale didatticco per lo svolgimento del corso, Politecnico di Torino, 2015.

[4] F. CHELI, E.PENNESTRI, "Cinematica e dinamica dei sistemi multibody, VOL 1 " CEA edizioni , 2006.

[5] UNI ISO 3408, *Ball screws,2009.*

[6] H.GIBERTI, S. CINQUEMANI, S. AMBROSETTI, *5R 2dof parallel kinematic manipulator – A multidisciplinary test case in mechatronics,*2013

[7] H.GIBERTI, S.CINQUEMANI, G.LEGNANI, *"A Generalized Definition of Jacobian Matrix for Mechatronical Systems", 4th International Multi-Conference on Society, Cybernetics and Informatics: IMSCI 2010*, USA,2010.

[8] K.RUSSELL, Q.SHEN, R.SHODHI*, Kinematics and Dynamics of Mechanical Systems: Implementation in MATLAB and Simmechanics,2015*

[9] LUCA IULIANO, Appunti del corso di "Sistemi integrati di produzione, Materiale didattico per lo svolgimento del corso, Politecnico di Torino 2015.

[10] L. PAGANI, *Controllo di manipolatori flessibili a cinematica parallela mediante pianificazione delle traietori*, Politecnico di Milano, 2012

[11] LUCA FERRARIS, *Macchine Eletriche*, CLUT,2003.

[12] A.DE LUCA, *Cinematica differenziale inversa Statica,* Dipartamento di Informatica,Università degli studi di Roma La Sapienza.

[13] ROBERTO FERRAUTO, *Lezioni di trigonometria piana, SOCIETÀ EDITRICE DANTE ALIGHIERI, 1978.*

[14] Cataloghi Transtecno Motoriduttori, Riduttori Epicicloidali e ad Ingranaggi.

[15]Catalogo Servomech trasmissione Vite-Madrevite

[15] Materiale reperito dal web.